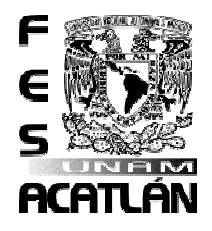

## **UNIVERSIDAD NACIONAL AUTÓNOMA DE MÉXICO**

## **FACULTAD DE ESTUDIOS SUPERIORES ACATLÁN**

## **SISTEMA DE INFORMACIÓN PARA LA UNI DAD DE PROGRAMAS COMPENSATORIOS DEL CONSEJO NACIONAL DE FOMENTO EDUCATI VO.**

### **SEMINARIO TALLER EXTRAC URRICULAR**

**QUE PARA OBTENER EL TÍTULO DE**

**LICENCIADO EN MATEMÁTICAS A P L I C A D A S Y C O M P U T A C I Ó N P R E S E N T A :**

## **ALEJANDRO CRUZ SILVA**

**ASESOR. MTRO. GERARDO ROLDÁN CEBALLOS**

**MAYO 2009** 

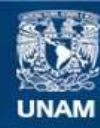

Universidad Nacional Autónoma de México

**UNAM – Dirección General de Bibliotecas Tesis Digitales Restricciones de uso**

#### **DERECHOS RESERVADOS © PROHIBIDA SU REPRODUCCIÓN TOTAL O PARCIAL**

Todo el material contenido en esta tesis esta protegido por la Ley Federal del Derecho de Autor (LFDA) de los Estados Unidos Mexicanos (México).

**Biblioteca Central** 

Dirección General de Bibliotecas de la UNAM

El uso de imágenes, fragmentos de videos, y demás material que sea objeto de protección de los derechos de autor, será exclusivamente para fines educativos e informativos y deberá citar la fuente donde la obtuvo mencionando el autor o autores. Cualquier uso distinto como el lucro, reproducción, edición o modificación, será perseguido y sancionado por el respectivo titular de los Derechos de Autor.

"*Con dedicación especial a mi madre Eva Silva Quintana, gracias por darme todo su amor, cariño y comprensión en los momentos más importantes de mi vida*"*.*

> "*A mi esposa Cristina Gutiérrez, por compartir todo este tiempo e impulsarme a cumplir mis objetivos*"*.*

> > "*A mis hijas Itzel y Alix que son la motivación para seguir esforzándome*"*.*

"*A mis amigos, que con su apoyo y consejos han enriquecido este trabajo*"*.*

> "*A mis profesores del seminario de planeación, gracias por sus sabios consejos, apoyo y amistad*"*.*

> > "*A todos aquellos que directa o indirectamente ayudaron a la culminación de este trabajo de investigación*"*.*

# **Índice**

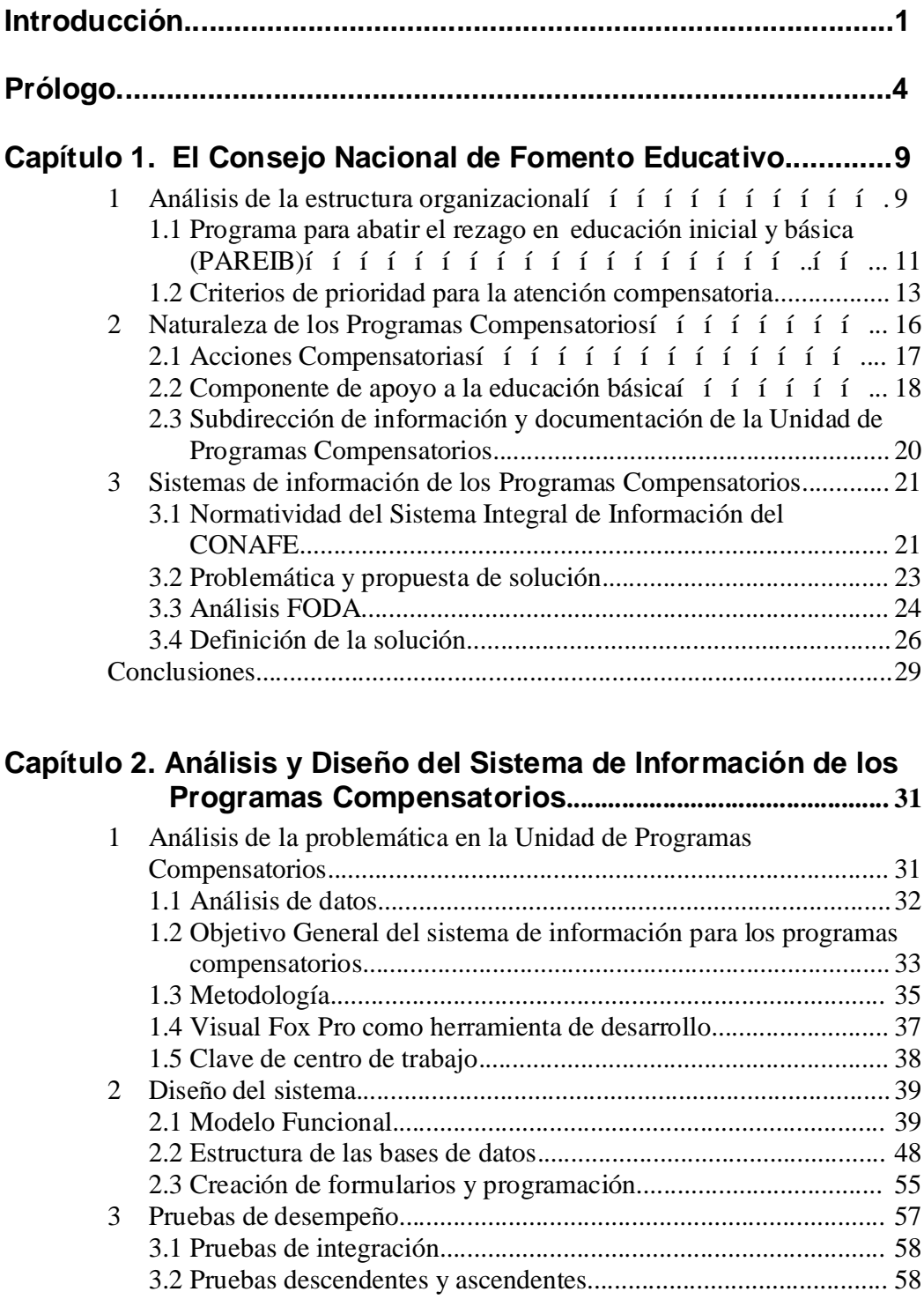

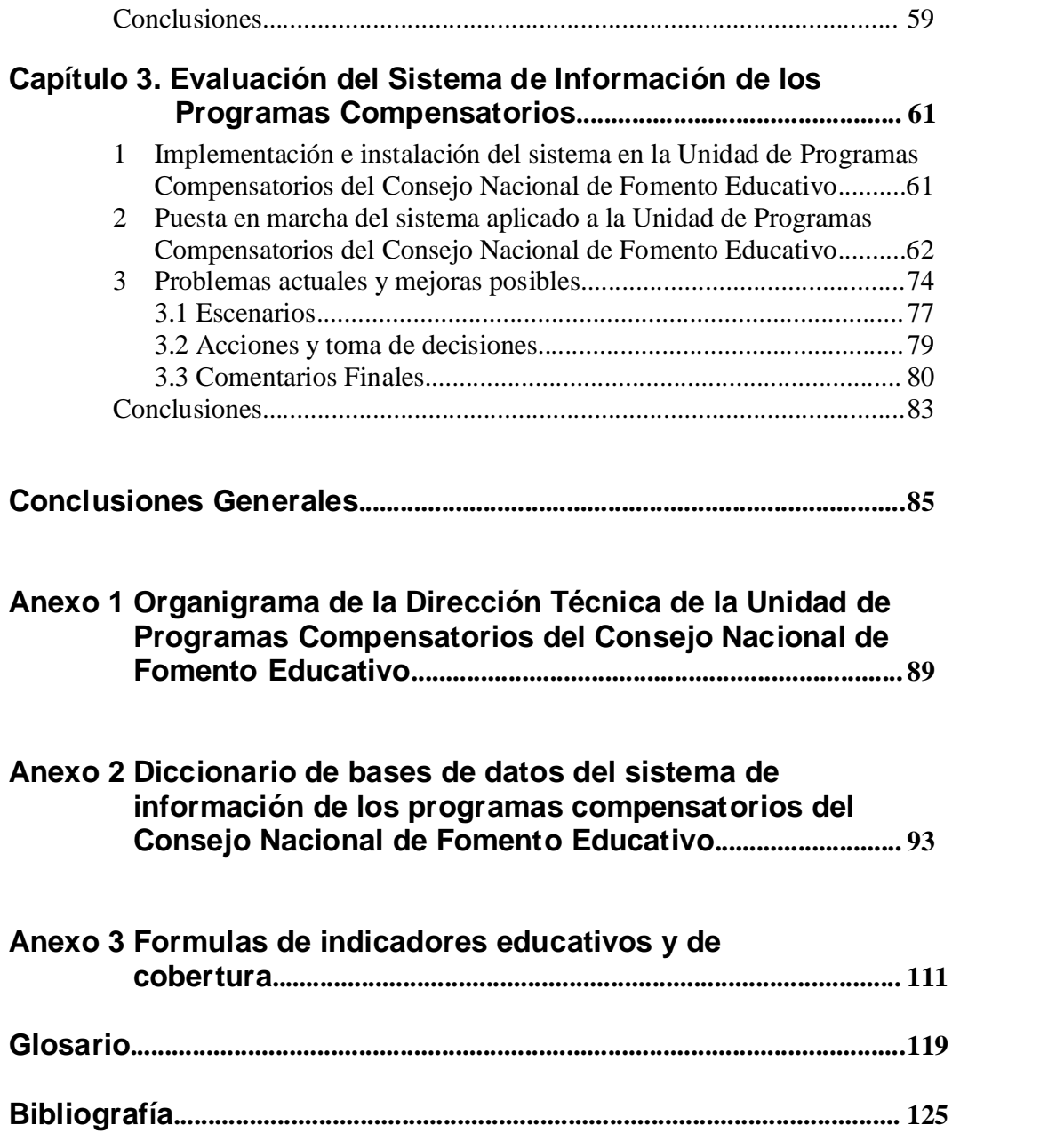

#### **Introducción**

En toda empresa . publica o privada. existe división del trabajo, jerarquización y coordinación de funciones, esto con el propósito de hacer eficientes sus elementos y recursos. Los sistemas de información, que son el medio por el cual los datos fluyen de una persona o departamento hacia otros, son una herramienta necesaria para el establecimiento de líneas de comunicación fluida con el fin de unificar esfuerzos para lograr los objetivos de la empresa en forma eficiente. Sin embargo, cuando no existe uniformidad en los datos o políticas claras en el manejo de los mismos esto provoca que cada área maneje la información de manera independiente con los medios y recursos que mejor le parezcan al personal.

Esta investigación surge a partir de que se han detectado problemas como los mencionados anteriormente en la Unidad de Programas Compensatorios del Consejo Nacional de Fomento Educativo (CONAFE) y de los compromisos adquiridos por esta institución para el mejoramiento en la calidad educativa.

El CONAFE es una institución pública y federal que ayuda a la Secretaria de Educación Pública proporcionando atención educativa a poblaciones en desventaja. Históricamente el CONAFE ha implementado una serie de programas sociales diseñados para apoyar a las poblaciones más marginadas, pobres y dispersas del país. En la actualidad los Programas Compensatorios tienden a mejorar la oferta educativa en las zonas marginadas del país.

Debido a los compromisos y estrategias que se han llevado a cabo conforme lo marca el Programa Institucional de Mediano Plazo que a su vez está encaminado a lograr los propósitos establecido en el Plan Nacional de Desarrollo y el Plan Nacional de Educación; la evaluación de las escuelas y de los apoyos es un proceso fundamental en la Unidad de Programas Compensatorios del CONAFE ya que esto permite una mejor asignación y distribución de los recursos. A partir de 2006 se han hecho esfuerzos de investigación para crear un sistema de información eficiente que permita el proceso de evaluación actual e histórico; ya que anteriormente los datos se encontraban dispersos en las diferentes áreas que componen la unidad de programas compensatorios por lo que su manejo e incorporación en informes era lento debido a que se tenían que conjuntar y muchas veces eliminar la duplicidad de los mismos; además de que el volumen de información se incrementa cada año.

El presente trabajo de investigación tiene como principal objetivo implementar un sistema de información basado en computadoras personales (PC) que utiliza la herramienta de programación Visual Fox Pro para crear una base de datos que permita la estructuración y mejore el manejo de la información en la Unidad de Programas Compensatorios del Consejo Nacional de Fomento Educativo (CONAFE).

Para este trabajo se planea crear una base de datos que evite la duplicidad de la información y la mantengan de forma estructurada; esta base será utilizada en el manejador de base de datos Visual Fox Pro para su explotación y será creado un sistema de información que permita la elaboración de informes y reportes que ayuden a la toma de decisiones en forma eficiente.

Los sistemas de información se pueden definir como algoritmos agrupados en rutinas que se relacionan entre si para que los datos ingresados se transformen en información de salida, proporcionando el insumo para otros sistemas dentro de una organización y enlazando todos sus componentes en forma tal que funcionen con eficiencia para alcanzar sus objetivos. Su desarrollo esta formado por dos grandes rubros: el análisis y el diseño de sistemas.

Para el diseño de sistemas es necesario identificar, planificar, reemplazar o complementar un sistema existente. El análisis de sistemas es el proceso de clasificación e interpretación de hechos, diagnóstico de problemas y empleo de la información para recomendar mejoras al sistema.<sup>1</sup>

Debido a que el uso de computadoras personales (PC) en las organizaciones se ha vuelto cada vez más indispensable, también han sido necesarios los sistemas de información que utilizan este tipo de aparatos. Este tipo de sistemas se caracterizan por:

- · Una definición conocida y fija de datos y procedimientos
- · Recogen, almacenan, procesan, distribuyen y utilizan esos datos
- · Están estructurados, es decir, funcionan según reglas predefinidas, relativamente fijas y no se modifican con facilidad.

En este tipo de sistemas de información se identifican cuatro elementos básicos:

- · Hardware, que constituye la parte tangible del sistema de información. Conjunto de equipos, dispositivos y periféricos utilizados como infraestructura para procesar, almacenar y mostrar información.
- · Software, son los programas que permiten que el hardware realice los procesos necesarios.
- · Almacenamiento de información, conjunto de datos que se almacenan en un dispositivo derivado del uso de un sistema informático y sobre los cuales es posible efectuar diferentes operaciones.
- · Red, para compartir recursos con otros sistemas de información.

Las ventajas que se espera obtener de este tipo de sistemas de información es un mejor manejo de los datos por parte de los usuarios además de una mejora considerable en el tiempo de respuesta. Sin embargo, se debe tomar en cuenta que si la información que proporcione el sistema no es correcta, no es la

 <sup>1</sup> Senn, James A. Análisis y diseño de sistemas de información. Segunda edición. Mc Graw-Hill. México, 1992, pp. 12-13.

adecuada, o es muy difícil obtenerla, se corre el riesgo de que dicho sistema caiga en desuso.

En el Capítulo I Contextualización. Se expone la naturaleza de los Programas Compensatorios como un mecanismo para apoyar a los grupos sociales en desventaja; los componentes o ejes rectores que los conforman y los objetivos y alcances que pretende el sistema integral de información del Consejo Nacional de Fomento Educativo, así como la problemática y propuesta de solución.

En el Capítulo II Análisis y Diseño. Se muestra el análisis de la problemática, las metodologías que se van a utilizar, los objetivos generales y particulares que se plantean como solución, así como la infraestructura a utilizar. También se explicarán las bondades de la herramienta de desarrollo Visual Fox Pro y se iniciará el diseño del sistema.

Como última parte de este capítulo, se expondrá la creación de formularios y programación de los mismos.

El Capítulo III Evaluación. Muestra la implantación e instalación del sistema de información para los Programas Compensatorios en los equipos utilizados, y la puesta en marcha del sistema aplicado a la Unidad de Programas Compensatorios; veremos las pantallas que utiliza junto con las opciones de cada uno de los formularios. Finalmente se exponen los problemas y mejoras posibles.

Las ventajas del sistema que se está proponiendo son:

- · Un mejor manejo de datos ya que se evitan incongruencias y duplicidad.
- · Mejor comunicación entre las áreas involucradas.
- · Obtención rápida de información, lo que permite
- · Creación de informes de manera más eficiente y en corto tiempo.

Por otro lado, las desventajas que se pueden presentar son:

- · Obtener información irrelevante para los usuarios.
- · Que los datos no fluyan eficientemente o
- · Falta de información necesaria para cubrir los requerimientos de los usuarios.

Finalmente es de mencionar que para el desarrollo del presente trabajo se han utilizado varias de las materias de la carrera de Matemáticas Aplicadas y Computación, como son: análisis y diseño de sistemas, estructura de datos y bases de datos; así como el seminario de análisis de la planeación.

#### **Prólogo.**

Desde la promulgación de la Constitución Política de los Estados Unidos Mexicanos dada el 5 de febrero de 1917, en el artículo tercero se estableció que:

"Todo individuo tiene derecho a recibir educación. El Estado –federación, estados, Distrito Federal y municipios., impartirá educación preescolar, primaria y secundaria. La educación preescolar, primaria y la secundaria conforman la educación básica obligatoria.

- I. Garantizada por el artículo 24 de la libertad de creencias, dicha educación será laica y, por tanto, se mantendrá por completo ajena a cualquier doctrina religiosa.
- II. El criterio que orientará a esa educación se basará en los resultados del progreso científico, luchará contra la ignorancia y sus efectos, las servidumbres, los fanatismos y los prejuicios.
- III. Para dar pleno cumplimiento a lo dispuesto en el segundo párrafo y en la fracción II, el Ejecutivo Federal determinará los planes y programas de estudio de la educación preescolar, primaria, secundaria y normal para toda la República. Para tales efectos, el Ejecutivo Federal considerará la opinión de los gobiernos de las entidades federativas y del Distrito Federal, así como de los diversos sectores sociales involucrados en la educación, en los términos que la ley señale $\tilde{\sigma}$  +<sup>2</sup>

Con base en el marco jurídico antes señalado, el 22 de octubre de 1921 fue firmado el decreto de creación de la Secretaría de Educación Pública quien con fundamento en la Ley Orgánica de la Administración Pública Federal en el artículo 38 menciona:

"A la Secretaría de Educación Pública corresponde el despacho de los siguientes asuntos:

- I.- Organizar, vigilar y desarrollar en las escuelas oficiales, incorporadas o reconocidas:
	- a. La enseñanza preescolar, primaria, secundaria y normal, urbana, semiurbana y ruralõ +

En este contexto, para coadyuvar en el cumplimiento de los objetivos antes establecidos:

Por decreto presidencial el 9 de septiembre de 1971 fue creado el Consejo Nacional de Fomento Educativo (CONAFE), como un organismo descentralizado de la Administración Pública Federal con personalidad jurídica y patrimonio propios, con el objeto de allegarse recursos complementarios, económicos y

 <sup>2</sup> Constitución Política de los Estados Unidos Mexicanos

técnicos, nacionales o extranjeros para aplicarlos al mejor desarrollo de la educación en el país, así como a la difusión de la cultura mexicana en el exterior. Para el debido cumplimiento de su objetivo, el CONAFE cuenta con las siguientes atribuciones:

- · Investigar, desarrollar, implantar, operar y evaluar nuevos modelos educativos que contribuyan a expandir o mejorar la educación y el nivel cultural del país, de acuerdo con los lineamientos que para tal efecto determine la Secretaría de Educación Pública.
- · Fomentar la corresponsabilidad y solidaridad social de los sectores organizados del país para la atención y resolución de los problemas educativos y culturales.
- · Crear y desarrollar medios de participación social destinados a ampliar las oportunidades de educación para la población.

La estructura organizativa en ese entonces constaba de 31 delegaciones instaladas en la capital de cada una de las entidades federativas del país, y las oficinas centrales de México, D.F.

Posteriormente se tuvo la necesidad de llevar servicios a donde no existían para evitar la carencia de materiales y espacios educativos; sobre todo en las regiones y zonas rurales más pobres donde existen altos niveles de deserción y reprobación. Por lo anterior, en 1992 se firma el Acuerdo Nacional para la modernización Educativa de la Educación Básica, en donde se define el atributo de función compensatoria y se da cumplimiento al Artículo 34 de la Ley General de Educación que establece:

%El Ejecutivo Federal llevará a cabo programas compensatorios por virtud de los cuales apoye con recursos específicos a los gobiernos de aquellas entidades federativas con mayores rezagos educativos, previa celebración de convenios en los que se concierten las proporciones de financiamiento y las acciones específicas que las autoridades educativas locales deban realizar para reducir y superar dichos rezagos+

Actualmente el gasto por estudiante de primaria es de \$1,694 dólares americanos (ajustados a la paridad de poder de compra), aproximadamente un tercio del promedio que señala la Organización para la Cooperación y el Desarrollo Económicos (OCDE) el cual es de \$5,832 dólares americanos; mientras que el gasto por estudiante de secundaria es de \$1,602 dólares, que es también aproximadamente un tercio del promedio de los países de la OCDE (\$7,884 dólares). La proporción de estudiantes por personal docente en México ha aumentado en educación preprimaria a 29 alumnos por profesor, como resultado de las políticas para aumentar la participación y hacer este nivel obligatorio en 2002, 15 veces más que el promedio de la OCDE. En educación secundaria hay el doble de estudiantes comparado con el promedio de la Organización.

Otro dato interesante es que en el nivel de educación primaria, la carga de instrucción para los maestros es de 800 horas obligatorias por año, está cercana al promedio de la OCDE de 803 horas. En cambio, se requiere que un maestro de primer ciclo de educación secundaria imparta 1,047 horas de clase al año, .<br>mientras que el promedio que marca la Organización es de 707 horas<sup>3</sup>.

Aún persisten rezagos de consideración en el sistema educativo nacional. Los más importantes son la falta de oportunidades de gran parte de la población para acceder a una educación de calidad, y a los avances en materia de tecnología e información. El sistema educativo nacional atendió en el 2006 al 73% de la demanda en el país, la mayor cobertura se logró en educación básica: la preescolar, con 66.9%; la primaria con 94.1% y, la secundaria con 87%. En 2006, el gasto en educación es de 7.1% del PIB (622.4 miles de millones de pesos), sin embargo, el 90% de los recursos son destinados al gasto corriente<sup>4</sup>.

Por lo antes mencionado, es necesario que los directores de las diferentes áreas de la Unidad de Programas Compensatorios puedan manejar de manera más rápida y eficiente la información de las acciones realizadas, los apoyos otorgados, los tipos de escuelas y su población, así como el impacto que los programas compensatorios tienen en las poblaciones en desventaja (rurales, indígenas o con alto índice de marginación), esto con el fin de poder tener una mejor toma de decisiones y detectar las áreas de oportunidad.

Los principales problemas en la Dirección Técnica son: la falta de información sistematizada, la carencia de bases de datos estructuradas, el manejo de la información en diferentes herramientas, el problema de recopilar la información y la demora al entregarla por no tener una herramienta adecuada para su manejo; esto provoca que la obtención de información sea lenta, además de que muchas veces se debe de reorganizar la información y eliminar la duplicidad.

El presente trabajo tiene por objetivo el analizar la información de las diferentes áreas que comprenden la Unidad de Programas Compensatorios del Consejo Nacional de Fomento Educativo (CONAFE), estandarizar sus datos y ver que variables son necesarias para los procesos informativos que se requieren así como evitar los datos que no son necesarios, diseñar catálogos y bases de datos para el manejo de dicha información y, crear un sistema que permita la obtención de datos tanto de manera histórica como de los principales indicadores educativos.

En la actualidad la creación de informes, gráficos y otro tipo de reportes que son necesarios tanto dentro de la misma unidad como en otras áreas o instituciones puede demorar incluso varios días, con la creación del sistema se pretende que este tiempo de respuesta disminuya considerablemente. Por otro lado, el tener un sistema de información histórica deriva en una mejor toma de decisiones,

 <sup>3</sup> OCDE, Panorama de la educación 2007

<sup>4</sup> Plan Nacional de desarrollo 2007-2012

permitiendo ver como se han otorgado los apoyos en cuanto a materiales, infraestructura educativa y capacitación a las diferentes entidades federativas, y si su impacto ha sido el adecuado. Lo antes mencionado cumple con la misión del CONAFE de proporcionar equidad educativa a las comunidades en desventaja.

#### **CAPÍTULO 1. El Consejo Nacional de Fomento Educativo**

*"La planeación es una herramienta administrativa que nos ayuda en el proceso de toma de decisiones anticipadamente; es una situación en la que se piensa que a menos que se emprenda una acción, no es probable la materialización de un estado futuro deseado.*

*Planear es diseñar un futuro deseado así como los medios efectivos para realizarlo..." 5*

Para que la planeación pueda ser efectiva es necesaria la sistematización y organización de los procesos antes de intentar resolver el problema.

El pensamiento sistémico nos dice que se debe identificar el todo contenedor (sistema) del cual el problema es una parte. Una vez identificado es posible explicar su comportamiento o sus propiedades para que al final se pueda comprender el comportamiento del problema en función de su todo contenedor.

Él análisis de este trabajo de investigación comienza estudiando él sistema principal . la institución. en donde surge la problemática.

#### **1.1. Análisis de la estructura organizacional.**

El Consejo Nacional de Fomento Educativo (CONAFE) es un organismo público descentralizado de la Secretaria de Educación Pública (SEP), con personalidad jurídica y patrimonio propios, creado el 9 de septiembre de 1971<sup>6</sup>, con el objeto de allegarse recursos complementarios, económicos y técnicos, nacionales o extranjeros para aplicarlos al mejor desarrollo de la educación en el país.

El CONAFE cuenta con las siguientes atribuciones:

- · Investigar, desarrollar, implantar, operar y evaluar nuevos modelos educativos, de acuerdo con los lineamientos de la (SEP).
- · Fomentar la corresponsabilidad y solidaridad social de los sectores organizados del país.
- · Crear y desarrollar medios de participación social destinados a ampliar las oportunidades de educación para la población.

 $<sup>5</sup>$  Ackoff, Russell L. El Paradigma de Ackoff: Una administración sistémica. Ed. Limusa Wiley. México, 2007. pp. 103-106.</sup>

 $6$  Diario oficial. México, 10 de Septiembre de 1971, pp. 19-20.

#### *Misión del CONAFE*

Propiciar y proporcionar una atención educativa a poblaciones rurales que no disfrutan de los beneficios del desarrollo social, a partir del reconocimiento de su diversidad cultural y socioeconómica, que permita disminuir las diferencias existentes con otros sectores de la sociedad y avanzar en aspectos de equidad y pertenencia social, ofreciendo alternativas de acceso, permanencia y éxito para el bienestar individual, familiar y comunitario. $<sup>7</sup>$ </sup>

En 1973, la SEP le encarga lo que más tarde constituiría su tarea principal, desarrollar una "serie de programas educativos innovadores para la población más pobre, marginada, dispersa y aislada del país, entre los cuales sobresale la educación comunitaria+<sup>8</sup>

Es hasta los años noventa que el CONAFE comienza a trabajar en el diseño de políticas compensatorias, surgiendo los programas compensatorios.

#### **Programa para Abatir el Rezago Educativo (PARE)<sup>9</sup>**

Constituye el primer programa diseñado para apoyar a la educación primaria regular, rural e indígena en lo que se consideró entonces como los cuatro estados con mayor rezago educativo y social. Inició su operación en el ciclo escolar 1991- 1992 y se prolongó hasta el ciclo 1996-1997. Las principales acciones se orientaron a la dotación de materiales didácticos, actualización de docentes y directivos, incentivos para docentes, apoyo a la supervisión de zona y la construcción de aulas y anexos.

#### **Programa para el Desarrollo de la Educación Inicial (PRODEI)<sup>10</sup>**

Diseñado e implementado en el ciclo escolar 1993-1994, con el propósito de mejorar las prácticas de crianza de los niños menores de cuatro años mediante la capacitación de los padres de familia. Con el objeto de fortalecer las competencias que se espera de los padres en términos de participar en la educación de sus hijos, se incorporó en 1998 el Programa de Alfabetización de Personas Adultas.

 $7$  Consejo Nacional de Fomento Educativo. Página de CONAFE, misión y equidad, sftp.conafe.edu.mx/mportal7, México, Enero 2008.

 $8$  Consejo Nacional de Fomento Educativo. Programa Institucional de Mediano Plazo, CONAFE 2002 ó 2006, México p 14.

<sup>9</sup> Consejo Nacional de Fomento Educativo. Valoraciones de las acciones compensatorias desde las comunidades educativas, México, 2006, p 38.

<sup>10</sup> Idem, p 38.

#### **Programa para Abatir el Rezago en Educación Básica (PAREB)<sup>11</sup>**

A partir del ciclo escolar 1993-1994 y con un horizonte de cinco ciclos escolares más de funcionamiento, se implementó este programa destinado a mejorar la educación primaria regular, rural e indígena en diez estados, a los que se le sumaron los cuatro del PARE cuando éste dejó de funcionar en 1997.

#### **Programa Integral para Abatir el Rezago Educativo (PIARE)<sup>12</sup>**

Diseñado en 1995, tuvo por objetivo mejorar el nivel de vida de tres millones de mexicanos mediante la prestación de los servicios de educación inicial (en 13 estados), educación preescolar y primaria de educación comunitaria (23 estados) y primaria regular, rural e indígena (nueve estados), así como la alfabetización de adultos (13 estados). Posteriormente se agregaron ocho estados, lográndose una cobertura de todos los estados.

#### **1.1.1 Programa para abatir el rezago en educación inicial y básica (PAREIB)<sup>13</sup>**

En 1998 se inició la operación del PAREIB que, a diferencia de los anteriores programas –PARE, PAREB, PIARE–, pretende apoyar la continuidad y el tránsito de los niños a lo largo de la educación inicial y básica, buscando que permanezcan en la escuela y que concluyan con éxito los niveles educativos obligatorios.

El PAREIB fue diseñado para operar en tres fases, de las cuales han concluido dos. La primera de ellas buscó proporcionar educación inicial no escolarizada y mejorar la calidad educativa en preescolar, primaria, secundaria general, secundaria técnica y telesecundaria.

La segunda fase del PAREIB se implementó en los 31 estados de la República, cubriendo educación inicial, preescolar, primaria y secundaria. Su periodo de instrumentación abarca desde 2001 a 2004; buscó consolidar y expandir las mejoras en la calidad de la educación de estos niveles, fortalecer la gestión de los sistemas educativos estatales, así como continuar fortaleciendo la capacidad institucional de cada estado para planear, programar y evaluar la prestación de los servicios de la educación básica.

Con la tercera fase del PAREIB, se pretende dar continuidad y consolidar los esfuerzos que en materia compensatoria han venido desarrollando el ejecutivo federal para brindar una mejor oferta educativa a la población de cero a 14 años

<sup>&</sup>lt;sup>11</sup> Consejo Nacional de Fomento Educativo. Valoraciones de las acciones compensatorias desde las comunidades educativas, México, 2006, p 38.

<sup>&</sup>lt;sup>12</sup> Idem, p 39.<br><sup>13</sup> Consejo Nacional de Fomento Educativo, Unidad de Programas Compensatorios. Manual de operación, PAREIB 6 Fase III (200462006), pp. 768.

de edad y con las mayores carencias socioeconómicas del país. Entre otros retos, la tercera fase busca lograr el establecimiento de las condiciones mínimas físicas para la operación y funcionamiento de todas las escuelas atendidas, desarrollando acciones puntuales para resolver las necesidades de los estudiantes y maestros; fomentar entre los actores del proceso educativo, incluyendo a los miembros de la comunidad (vía la participación comunitaria), la toma de decisiones en el plano escolar; apoyar el desarrollo de la capacidad institucional de los estados para diseñar e implementar políticas educativas, así como lograr la concurrencia de las entidades federativas y del gobierno federal en las acciones compensatorias, bajo un modelo descentralizado.

#### **Objetivos del PAREIB<sup>14</sup>**

Los objetivos de la tercera fase del PAREIB se desprenden de los lineamientos generales de la política educativa del país, particularmente de aquellos que, vinculados a la equidad educativa, se encuentran en el Programa Nacional de Educación (PRONAE) 2001-2006:

- · Asegurar las mismas oportunidades de acceso, permanencia y aprovechamiento educativo en la educación básica para todos los niños y jóvenes del país;
- · Garantizar a todos los niños y jóvenes registrados en la educación básica la oportunidad de obtener conocimientos y desarrollar capacidades intelectuales, los valores y actitudes necesarias para llevar una vida personal y familiar plena, actuar como ciudadano competente y comprometido, participar en el trabajo productivo y continuar aprendiendo a lo largo de su vida; y
- · Reformar el sistema educativo en los ámbitos federal y estatal para asegurar la efectividad del diseño y prácticas de estas políticas, proporcionar su evaluación continua y el uso eficiente, transparente y justificable de los recursos, para enfocar la política hacia el aula y la escuela.

Asimismo, en el marco institucional del CONAFE, los objetivos de la tercera fase del PAREIB también se desprenden de las siguientes líneas estratégicas establecidas en el Programa Institucional de Mediano Plazo CONAFE 2002. 2006:

· Contribuir a mejorar la calidad en la educación inicial no escolarizada y básica (preescolar, primaria y secundaria), mediante la continuidad de acciones compensatorias como dotación de material didáctico, asesoría a escuelas, capacitación, infraestructura escolar y administrativa, Apoyo a la Gestión Escolar (AGE), Reconocimiento al Desempeño Docente (REDES) y fortalecimiento a la supervisión escolar.

<sup>&</sup>lt;sup>14</sup> Conseio Nacional de Fomento Educativo, Unidad de Programas Compensatorios. Manual de operación, PAREIB 6 Fase III (200462006), pp. 10611.

- · Apoyar con financiamiento y asesoría proyectos prioritarios del sistema educativo nacional para consolidar la organización y la gestión de la educación básica.
- · Fortalecer la operación de los sistemas estatales de educación mediante apoyos de asesoría y asistencia técnica.

#### **1.1.2 Criterios de prioridad para la atención compensatoria**

#### **Focalización del universo de atención<sup>15</sup>**

El Artículo 34, Capítulo III, %De la equidad en educación+ de la Ley General de Educación (1993) establece que % l el Ejecutivo Federal llevará a cabo Programas Compensatorios por virtud de los cuales se apoye con recursos específicos a los gobiernos de aquellas entidades federativas con mayores proporciones de financiamiento y las acciones específicas que las autoridades educativas locales deben realizar para reducir y superar dichos rezagos. La Secretaría evaluará los resultados en la calidad educativa de los Programas Compensatorios antes mencionados+

En este marco, la definición del universo de atención de dichos programas resulta de competencia federal, pues se requiere la visión nacional del problema del rezago educativo y una eficiente identificación de la población objetivo, para determinar dónde y cómo el gobierno federal debe apoyar a los gobiernos de las entidades federativas con sentido de equidad en la distribución de los recursos.

Para la focalización del universo de atención del PAREIB, se tomaron como base los aprendizajes de los programas compensatorios que se habían diseñado y puesto en marcha previamente. Si bien es cierto que la focalización para el diseño de los programas PARE-1990, PAREB-1994 y PIARE-1995 respondió a criterios de pobreza y de rezago educativo (reflejado en los indicadores de deserción y reprobación escolares), el análisis de estos factores señaló que se requería una focalización más puntual para la determinación de los universos de atención.

Asimismo, se retomó la experiencia de la aplicación de la metodología del PIARE en su segunda fase (1998), basándose en los procedimientos que habían sido aplicados para la definición de los universos de educación inicial, preescolar, primaria formal y primaria comunitaria rural del PIARE, extendiéndolos a la educación preescolar general e indígena y a la secundaria.

Dado que la información sistemática es otro de los elementos necesarios para la focalización, se consideró indispensable contar con los datos más actualizados y precisos con que se cuenta en el país. Así, las bases de datos utilizadas para la focalización de las escuelas de educación básica se obtuvieron del Instituto Nacional de Estadística, Geografía e Informática . INEGI (tamaño de localidad y

<sup>&</sup>lt;sup>15</sup> Conseio Nacional de Fomento Educativo, Unidad de Programas Compensatorios. Manual de operación, PAREIB 6 Fase III (200462006), pp. 14617.

categoría poblacional correspondiente), el Consejo Nacional de Población -CONAPO- (índice de marginación de la localidad) y la SEP (indicadores educativos).

Así, dado que los programas compensatorios se han propuesto mejorar la oferta educativa que las escuelas públicas de educación básica ofrecen a la población de las zonas marginadas del país, la metodología de focalización construida en 1995 consideró como unidad básica a la escuela; no sólo tomó en cuenta las condiciones sociales y educativas desfavorables del municipio o del estado, sino también las que presentaba cada escuela. Con ello, la metodología permite identificar a las escuelas con las mayores condiciones de riesgo para el fracaso escolar de los alumnos.

A fin de operar las variables, se %alifica+ cada escuela asignándole valores. Esta calificación o índice de desventaja permite comparar todas las escuelas públicas del país de un mismo nivel educativo (preescolar, primaria, y secundaria) entre sí, y ubicarlas en orden de prioridad para la atención compensatoria en función de la desventaja comparativa que presentan. Este ordenamiento de mayor a menor, posibilita la segmentación por rangos. La metodología en cuestión considera cuartiles. La distribución cuartílica16 permite, en función de los recursos disponibles y las políticas del gobierno federal y del sector, determinar qué escuelas recibirán los apoyos compensatorios.

Al comparar todas las escuelas del país entre sí, se actúa con un sentido de equidad y, por ende, la distribución de los recursos entre las entidades federativas resulta equitativa. Todas las entidades son ‰edidas+ con el mismo criterio: condición de desventaja comparativa de sus escuelas respecto de las escuelas de las otras entidades federativas del país.

Los datos empleados para la focalización en la tercera etapa del PAREIB corresponden a la categoría poblacional del INEGI (1995), al índice de marginación del CONAPO (1998)<sup>17</sup> y a la estadística básica e indicadores educativos del ciclo escolar correspondiente proporcionados por la Dirección General de Planeación, Programación y Presupuesto (DGPPP) de la SEP.<sup>18</sup>

Conforme a la metodología de focalización, el CONAFE, a través de la Dirección de Planeación, define el universo de atención. Los gobiernos de los estados, mediante las secretarías de educación o su equivalente y de las Unidades Coordinadoras Estatales (UCE) de los Programas Compensatorios, pueden solicitar adecuaciones a dicho universo, siempre que estén justificadas y las escuelas cuenten con las características necesarias que las hagan susceptibles de

<sup>&</sup>lt;sup>16</sup> Clasificación de las escuelas objetivo que permite ubicarlas en orden de prioridad en cuatro subgrupos ordenados para la atención compensatoria, en función de la desventaja comparativa que presentan.

 $^{17}$  Hasta la fecha, los datos de categoría poblacional del INEGI e índice de marginación del CONAPO siguen siendo la base para obtener las escuelas focalizadas.

<sup>&</sup>lt;sup>18</sup> La estadística básica corresponde al número de alumnos y docentes por escuela. Los indicadores educativos que se utilizan son: reprobación, repetición y deserción. Estos datos se actualizan cada ciclo escolar.

apoyo. El CONAFE revisa y atiende las propuestas presentadas, considerando las prioridades de atención y la disponibilidad presupuestal. Realizada la revisión y, en su caso, las modificaciones propuestas, el CONAFE informa a los gobiernos estatales la cobertura, metas y presupuesto autorizado para cada uno de ellos. Es importante señalar que las metas autorizadas a cada entidad federativa estarán asociadas a los recursos presupuestales asignados.

Como parte de los objetivos estratégicos del PIMP, durante el ciclo escolar 2003- 2004 se instrumentó, junto con los estados, un primer ejercicio de selección de escuelas y comunidades a partir de las propuestas estatales. Este ejercicio se realizó con los responsables de los componentes de infraestructura educativa, recursos didácticos y AGE.

El mayor avance respecto de los criterios para la selección de comunidades y escuelas a ser atendidas por los PC se encuentra en el servicio de educación inicial no escolarizada, cuyos criterios señalan el siguiente orden de prioridad:

- a) Localidades rurales de alta marginalidad donde existan escuelas preescolares regulares compensadas (que incluye todos los preescolares indígenas),
- b) localidades rurales de alta marginalidad donde existan escuelas de preescolar comunitario, y
- c) localidades rurales de alta marginalidad que demanden el servicio.

#### **Criterios**

Una vez ubicadas las escuelas en el cuartil correspondiente, se delimitaron los universos de atención para la tercera fase, por nivel educativo, con base en los criterios de prioridad para la atención compensatoria establecidos por el gobierno federal y la SEP, considerándose como prioridad todas las escuelas rurales e indígenas del país. Dichos criterios por nivel se presentan a continuación:

#### **Educación inicial**

Los servicios de educación inicial se ubicarán de la siguiente manera: se considera indispensable la continuidad de los niños hacia la educación básica, por lo que se contempla la apertura del servicio en comunidades donde se localizan las escuelas de educación preescolar del universo de atención del PAREIB y del universo de atención de preescolar comunitario del CONAFE, así como aquellas comunidades con espacios y condiciones favorables para que pueda funcionar el servicio.

#### **Preescolar**

Todas las escuelas ubicadas en los 476 municipios de las 250 microrregiones determinadas por el gobierno federal en 2001 y todas las escuelas indígenas de los cuartiles 4°+ 3° rural y escuelas generales del 4° cuartil rural del resto de los municipios de los 31 estados.

#### **Primaria**

Todas las escuelas primarias generales e indígenas, ubicadas en los 476 municipios de las 250 microrregiones de alta prioridad para el gobierno federal.

Todas las escuelas indígenas del resto de municipios de los 31 estados.

Las escuelas primarias generales ubicadas en los cuartiles 4°+ 3° rural del resto de los municipios de los 31 estados.

50% de las escuelas rurales pertenecientes al 2° cuartil con mayor desventaja dentro del cuartil del resto de los municipios de los 31 estados.

50% de las escuelas primarias generales pertenecientes al 4° cuartil urbano con mayor desventaja en el interior del cuartil del resto de los municipios de los 31 estados.

#### **Telesecundaria**

Todas las escuelas ubicadas en los 476 municipios de las 250 microrregiones.

Todas las escuelas rurales ubicadas en los cuartiles 4°, 3° y 2° del resto de los municipios de los 31 estados.

#### **1.2. Naturaleza de los Programas Compensatorios**

En un país como México, caracterizado por elevados contrastes entre familias y entre las regiones, es necesario apoyar a los estudiantes más rezagados de modo que estén en condiciones de aprovechar las oportunidades que ofrece la educación.<sup>19</sup>

Los programas compensatorios son medidas tendientes a una mayor equidad educativa, para lograr una efectiva igualdad en oportunidades de acceso y permanencia en los servicios educativos.

#### **1.2.1 Acciones compensatorias**

Son medidas tendientes a establecer condiciones que permitan el ejercicio pleno del derecho a la educación de cada individuo. Estas medidas están dirigidas, de manera preferente, a los grupos y regiones con mayor rezago educativo o que enfrenten condiciones económicas y sociales de desventaja.<sup>20</sup>

<sup>&</sup>lt;sup>19</sup> Presidencia de la República. Plan Nacional de Desarrollo 2007 $\dot{\theta}$ 2012. México 2007, p. 186 <sup>20</sup> Cámara de Diputados del H. Congreso de la Unión. Ley General de Educación. México 2007, pp. 10611.

#### **Ejes rectores o componentes de los Programas**

Los componentes o ejes rectores bajo los cuales actúa el PAREIB son<sup>21</sup>:

#### **Componente 1. Educación inicial no escolarizada**

- Capacitación en educación inicial para promotores educativos, supervisores de módulo y coordinadores de zona.
- · Participación comunitaria.
- · Sesiones a padres con niños menores de 4 años.
- Materiales educativos.
- Monitoreo y evaluación.

#### **Componente 2. Apoyo a la educación básica**

- · Infraestructura educativa y equipamiento.
- Materiales didácticos.
- · Capacitación y asesoría a los Consejos Técnicos Estatales (CTE).
- · Apoyo y capacitación a las Asociaciones de Padres de Familia (APF).
- Incentivos al desempeño de maestros de primaria.
- · Apoyo a la supervisión escolar.

#### **Componente 3. Fortalecimiento institucional**

- Fortalecimiento pedagógico de las Secretarías de Educación Pública de los Estados (SEPE).
- · Fortalecimiento de la capacidad administrativa de las SEPE.
- Monitoreo y evaluación del proyecto.
- · Administración del proyecto.

Las acciones que realiza el CONAFE a través de la UPC son las siguientes:

- · Análisis del comportamiento de los indicadores educativos (reprobación, repitencia, deserción y eficiencia terminal) que a lo largo de los años han venido desarrollando y presentarán, las escuelas compensadas de los estados, regiones y modalidades educativas, para obtener información relevante sobre los impactos de las acciones compensatorias.
- · Seguimiento de las acciones compensatorias verificando los avances de ejecución a través de los reportes de avance físico financiero para infraestructura educativa y entrega de bienes y recursos para el resto de las acciones en cada una de las entidades federativas.
- · Monitoreo a través de revisiones tanto documentales como de campo.
- Las evaluaciones anuales sobre los resultados de los PC, a fin de dar cumplimiento a uno de los mandatos del H. Congreso de la Unión.

<sup>&</sup>lt;sup>21</sup> Conseio Nacional de Fomento Educativo, Unidad de Programas Compensatorios. Manual de operación, PAREIB 6 Fase III (200462006), p. 12.

Por otra parte, las acciones más importantes que evalúa la UPC mediante la subdirección de información y documentación son las que comprende el apoyo a la educación básica, las cuales se describen a continuación.

#### **1.2.2 Componente de apoyo a la educación básica<sup>22</sup>**

El objetivo de este componente es contribuir a mejorar los indicadores educativos de la educación básica en localidades rurales, a través de una serie de intervenciones de naturaleza material, pedagógica y de gestión escolar en las escuelas preescolares, en primarias (principalmente multigrado) y en la totalidad de las escuelas telesecundarias.

#### **Subcomponente. Infraestructura Educativa y Equipamiento**

Esta acción tiene como propósito mejorar las condiciones físicas de los espacios educativos: aulas, sanitarios, letrinas, laboratorios, talleres y anexos (dirección y biblioteca), obras exteriores (cerca perimetral y espacios cívicos deportivos), almacenes de distribución, oficinas de supervisión y jefaturas de sector, así como la dotación de mobiliario escolar para alumnos y maestros en todas las aulas que se construyan o sustituyan por su deterioro, y el mobiliario de las oficinas de supervisión que se construyan.

#### **Subcomponente. Materiales Didácticos**

Con el propósito de contribuir a la disminución de la deserción, fomentar la asistencia de los alumnos y el aprovechamiento, se han venido otorgando paquetes de útiles escolares para los niños de primaria y . a partir del ciclo escolar 2008-2009. también en telesecundaria, permitiendo que el alumnado disponga de materiales básicos para desarrollar adecuadamente sus actividades académicas sin mayores implicaciones en la economía de sus familias.

Asimismo, se han proporcionado paquetes de auxiliares didácticos a las escuelas de los niveles de preescolar, primaria y telesecundaria. Con estos auxiliares se busca reforzar la práctica didáctico. pedagógica de los docentes en provecho del desempeño escolar de los alumnos.

#### **Subcomponente. Capacitación y asesoría a los Consejos Técnicos Escolares (CTE)**

Esta acción tiene como objetivo proporcionar asesoría técnico pedagógica en la escuela a los docentes y directivos de las primarias, prioritariamente las que cuentan con grupos multigrado e indígenas. El diseño de esta asesoría es

 $22$  Consejo Nacional de Fomento Educativo. Unidad de Programas Compensatorios, Manual de operación, PAREIB 6 Fase III (200462006), pp. 22626.

consecuencia de los ajustes que, a partir de observaciones y un estudio, se hicieron a la llamada Red de Asesoría que operó durante las fases anteriores.

#### **Subcomponente. Apoyo y capacitación a las Asociaciones de Padres de Familia**

Con el propósito de consolidar y fortalecer las expectativas educativas de las comunidades, impulsando la participación en tópicos educativos de los padres de familia en preescolar y primaria, se brindará apoyo económico a las escuelas, mediante las APF, a las cuales se formará y capacitará en participación escolar y el manejo eficiente y transparente del fondo que se les asigna.

El apoyo económico oscila entre tres mil y cinco mil pesos para preescolar (dependiendo de la matricula) y entre cinco y siete mil pesos para primaria (dependiendo de la organización escolar<sup>23</sup>). En el caso de primarias, el apoyo se destinará preferentemente a escuelas que cuenten con incentivos a maestros. La determinación de la meta para cada estado se establecerá conforme a los criterios de focalización de los PC.

#### **Subcomponente. Incentivos al Desempeño de Maestros de Primaria<sup>24</sup>**

Los incentivos al desempeño de maestros en educación primaria (o Redes) son estímulos económicos que se asignan a la escuela y tienen como propósito disminuir la alta rotación y el elevado ausentismo de los maestros; se asignan de manera prioritaria a las escuelas de organización multigrado y, en segundo orden, a las escuelas de seis o más docentes, de acuerdo con los criterios de focalización.

Este reconocimiento se otorga a docentes con grupo que no perciban la compensación de arraigo rural E-3, o que no cuenten con doble plaza. Para recibir este estímulo, los docentes firman un convenio con la SEPE o su equivalente, por el que se comprometen a permanecer por lo menos un ciclo escolar completo, cumplir con el calendario y horario correspondientes y realizar actividades adicionales con alumnos y padres de familia.

El pago del reconocimiento lo realiza la UCE, en forma directa o a través de las APF.

Considerando que los recursos de Redes son asignados a la escuela, solamente podrán retirarse o cancelarse cuando el docente adscrito sea seleccionado para recibir la compensación de arraigo rural E-3 o la doble plaza, cuando el docente no cumpla con los términos del convenio firmado, o cuando la escuela temporalmente se encuentre sin maestro. En los casos de las entidades federativas cuya

<sup>&</sup>lt;sup>23</sup> Se dice que la organización escolar está completa cuando existe al menos un docente por cada grado escolar, incluyendo directivos frente a grupo.

<sup>24</sup> Durante las fases I y II este componente se llamaba Reconocimientos al Desempeño Docente (Redes), por lo que se mantiene el uso de dicha denominación.

aportación de recursos propios (Redes estatales) rebase el monto aportado por el CONAFE, las UCE deberán dar a conocer previamente la base de cálculo al CONAFE para que considere las acciones de monitoreo y evaluación interna y externa que se deban desarrollar.

#### **Subcomponente. Apoyo a la Supervisión Escolar**

Para continuar fortaleciendo la función de supervisión escolar, a través de esta acción se asignan recursos económicos a los supervisores y jefes de sector de las escuelas primarias del universo de atención de los PC; este apoyo se otorga a las jurisdicciones de la estructura educativa cuyos titulares se comprometen anualmente y en forma voluntaria e individual a cumplir las actividades para la atención de escuelas, docentes y padres de familia e informar trimestralmente de su cumplimiento a las UCE.

Los apoyos se asignarán preferentemente a las Jefaturas de Sector y Supervisiones Escolares que tienen bajo su jurisdicción a un mayor número de escuelas atendidas por los PC.

Los apoyos se suspenderán temporalmente si la Jefatura de Sector o la Supervisión escolar están vacantes.

#### **1.2.3 Subdirección de información y documentación de la Unidad de Programas Compensatorios**

Esta subdirección es la encargada de apoyar en la recopilación de información y generación de reportes, tanto a la dirección técnica de la Unidad de Programas Compensatorios como a los subcomponentes pertenecientes al componente de apoyo a la educación básica. Para tener una clara visión de las características de este subcomponente, se incluye en el anexo I el organigrama de la Dirección Técnica de la Unidad de Programas Compensatorios.

Por lo mencionado en los puntos 1.2.1 y 1.2.2, las prioridades de información de esta subdirección son las de crear reportes de indicadores educativos y de acciones realizadas por los diferentes componentes compensatorios, tanto del ciclo escolar actual como de forma histórica. Esta información es necesaria para conocer el desarrollo de las acciones compensatorios y, mediante los indicadores educativos, saber el impacto que dichas acciones han tenido en las escuelas.

#### **1.3. Sistemas de información de los programas compensatorios**

#### **1.3.1 Normatividad del Sistema Integral de Información del CONAFE<sup>25</sup>**

Con relación a la expansión y mejora de los Sistema Informáticos se describen los Objetivos y Alcances del Sistema Integral de Información del CONAFE.

Estructurar, adoptar e instrumentar estándares de calidad desarrollando para ello una Metodología basada en normas internacionales, ofreciendo a la Institución un instrumento útil para la sistematización de las actividades que dan soporte al ciclo de vida del software que permite alcanzar los siguientes objetivos:

- · Proporcionar o definir Sistemas de Información que ayuden a conseguir los objetivos de la Institución mediante la definición de un marco estratégico para el desarrollo de los mismos.
- · Dotar a la Institución de productos que satisfagan las necesidades de los usuarios dando una mayor importancia al análisis de requerimientos.
- · Mejorar la productividad de los departamentos de Sistemas y Comunicaciones, permitiendo una mayor capacidad de adaptación a los cambios y teniendo en cuenta la reutilización en la medida de lo posible.
- · Facilitar la comunicación y entendimiento entre los distintos participantes en la producción de software a lo largo del ciclo de vida del proyecto, teniendo en cuenta su papel y responsabilidad, así como las necesidades de todos y cada uno de ellos.
- · Facilitar la implementación, operación, uso y mantenimiento de los productos obtenidos.

Con relación al desarrollo de sistemas las acciones generales a instrumentar son las siguientes:

#### · **Reingeniería de los desarrollos actuales operativos y administrativos**

- Nómina
- **Contabilidad**
- Presupuestos Programa Regular
- Comercialización (SICE)
- Bienes instrumentales (SIBI)
- Control Escolar
- Clave Única de Población
- Almacén
- Características Básicas de las Comunidades (CARACCOM)

<sup>&</sup>lt;sup>25</sup> Consejo Nacional de Fomento Educativo. Unidad de Programas Compensatorios, Manual de operación, PAREIB 6 Fase III (200462006), pp. 71673.

- Página de Intranet e Internet
- · **Desarrollo de nuevos módulos operativos y administrativos** 
	- Fomento Educativo
	- Material Escolar
	- Micro planeación
	- Desarrollo Comunitario
	- Indicadores
	- Viáticos
	- Resguardo Artístico
	- Presupuestos Programas Compensatorios

Implementar la nueva Infraestructura tecnológica de comunicaciones en las 31 Delegaciones y UCE complementada con el desarrollo de un sistema capaz de mantenerse en línea; los 365 días del año.

Contar con un sistema integral que contenga toda la información necesaria en tiempo y forma para la explotación de la información según las necesidades a través de reportes y consultas por:

- · Gráficos
- Índices
- · Formatos establecidos y
- · Formatos libres

Estos requeridos actualmente para fotografiar la administración y operación institucional, o plantear escenarios que permitan: administrar, controlar, evaluar y proyectar en cualquier momento la pertinencia de las acciones institucionales, todo esto dirigido a los diferentes usuarios internos y externos, controlados o públicos.

Hacer de este sistema el único medio oficial institucional de información interno y externo.

De manera específica se contó con un Sistema de Gestión de Crédito Externo a fines de 2004, que inició su operación a partir de 2005, habiendo considerado aspectos específicos de Auditoria, gerenciamiento del proyecto y seguimiento del avance financiero, que permitieron atender oportunamente los requerimientos de información de los Órganos de fiscalización y Control así como del BIRF y NAFIN, entre otros.

En forma paralela al desarrollo del sistema antes mencionado, se elaboraron formatos FMR, en hojas Excel, los cuales son requeridas con información que hasta la fecha genera el CONAFE.

Cada área participante del Consejo, proporciona la información correspondiente al ámbito de su competencia y la turna al concentrador de información, para incorporarla a los diversos formatos FMR.

Gradualmente se revisa y se valida la información antes referida, para su envío y comentarios del BIRF; en cuanto al contenido de los mismos.

#### **1.3.2 Problemática y propuesta de solución**

El Consejo Nacional de Fomento Educativo es un organismo descentralizado del gobierno Federal cuyo objetivo es el de proporcionar atención educativa a poblaciones en desventaja; obtiene recursos mediante créditos externos y el presupuesto de educación que otorga la Secretaría de Hacienda y Crédito Público.

Los objetivos de la organización están sujetos al Plan Nacional de Desarrollo 2007 – 2012 y al Programa Nacional de Educación 2001 – 2006, estos son los puntos principales de donde se desprenden las acciones que realiza el CONAFE.

Como se mencionó en el punto 1.2.3 la Subdirección de Información y Documentación de la Unidad de Programas Compensatorios es el enlace entre los usuarios o instituciones que requieren información sobre las acciones compensatorias y las subdirecciones que los administran, también se proporciona ayuda en la elaboración de los universos de atención y las evaluaciones de cierre de los componentes que lo soliciten.

El presente trabajo tiene la finalidad de construir un sistema de información administrativa que ayude a los directivos en la toma de decisiones; con este sistema, se obtendrán reportes que muestren las actividades de los diferentes componentes de educación básica (infraestructura, material didáctico, AGES, REDES) y su vinculación con los indicadores educativos (reprobación, repetición, deserción y eficiencia terminal). Estos reportes deberán proporcionar información agrupada por escuela, municipio, estado, modalidad, nivel educativo o la combinación de ellos. La información obtenida de este sistema podrá ser combinada con otra de distintas áreas o instituciones.

Mediante una Base de Datos que contenga información histórica de acciones compensatorias y de indicadores educativos se podrá disminuir el tiempo de respuesta en las solicitudes de información además de que las diferentes áreas de la unidad de programas compensatorios contarán con información de las acciones que realizan como las de los demás componentes.

Con el uso de la red interna que maneja el CONAFE se podrán conjuntar los datos de los componentes que conforman la -UPC para dar respuesta a las necesidades de información de cada uno de ellos.

#### **1.3.3 Análisis FODA**

El siguiente análisis tiene la finalidad de conocer las fortalezas y debilidades de la Subdirección de Información de la Unidad de Programas Compensatorios del CONAFE para tener una mejor visión de la problemática existente, obtener las variables controlables y no controlables, además de, hacer una definición más precisa de la problemática existente.

Entre las **fortalezas** que se detectaron en esta área están las siguientes:

- · Los equipos de cómputo que tiene a su disposición son los adecuados para el desarrollo de las labores que realiza.
- · Se cuenta con las herramientas necesarias (software) para el manejo de información.
- · El personal está preparado para realizar las tareas encomendadas.
- · Es un área estratégica debido a que las diferentes áreas que conforman el componente de educación básica envían su información a esta subdirección para poder crear reportes de las acciones compensatorias, vincular dichas acciones con los indicadores educativos que envía la SEP o consultar información sobre otras acciones compensatorias que se llevan a cabo en las escuelas que van a atender.

Las **oportunidades** que se han detectado y que serán analizados en el presente trabajo son:

- · La obtención de reportes para ayudar a la toma de decisiones a los directivos y a las áreas o instituciones que la requieran puede ser mejorada; esto es, cuando surge una situación a analizar contar con la información de manera rápida y estructurada para presentarla en el menor tiempo posible.
- · La comunicación entre las áreas puede ser más eficiente mediante un mecanismo que integre la información de las acciones compensatorias para poder verla en conjunto.
- · La información histórica y de medición de impacto mediante los indicadores educativos debe ser más accesible a los subdirectores o a la gente que lo requiera.
- · Los directivos de las diferentes áreas que integran el componente de educación básica están de acuerdo en compartir la información que manejan para el desarrollo de un sistema de información.
- · El personal de las áreas antes mencionadas tiene conocimiento en el uso y manejo de computadoras.

Por otro lado, las **debilidades** detectadas en la subdirección de información son las siguientes:

· No existen cursos de capacitación ni de actualización para el personal de esta área; en el CONAFE sólo se cuenta con cursos básicos de paquetería como son: procesadores de texto, hojas de cálculo, presentaciones, uso de internet y correo electrónico.

- · Falta de personal para poder explotar la información que genera la Unidad de Programas Compensatorios.
- · No existe un plan de actualización continua de software, por lo que se deberá trabajar en las herramientas con las que cuenta el CONAFE.
- · El personal asignado al proyecto realiza además otras tareas, por lo que el tiempo no es el adecuado.

Finalmente, las **amenazas** que pueden influir en esta subdirección son:

- · Existe una reestructuración al interior del CONAFE, lo que puede provocar cambios de directores, subdirectores y jefes de departamento; esto trae consigo un cambio de políticas lo que consecuentemente produce perdida de control en la información. Además de,
- · Falta de información debido a problemas estructurales por parte de las Unidades Coordinadoras Estatales por los cambios antes mencionados.
- · La compra de equipo se hace de manera general a toda la institución y sólo se toman en cuenta las necesidades específicas de ciertas áreas consideradas prioritarias, que no es el caso de la subdirección de información de la Unidad de Programas Compensatorios.

#### **Variables controlables, no controlables y jerarquización**

Con la obtención de las variables controlables y no controlables se podrán obtener las estrategias. Las variables que se consideran como importantes, ya jerarquizadas, para la creación del sistema son las siguientes.

Controlables:

- 1. Estructura de la información
- 2. Capacitación
- 3. Comunicación
- 4. Reportes

No controlables:

- 1. Tiempo
- 2. Usuarios
- 3. Red
- 4. Equipos de computo
- 5. Información

De estas variables se pueden inferir las estrategias que en el capitulo III vamos a utilizar, estas estrategias serán:

- Mediante la estructuración de la información se pretende reducir el tiempo de respuesta en las peticiones de información y creación de reportes en al menos un 50% tanto en horas hombre como en el procesamiento de la información.
- La capacitación hará que los usuarios obtengan un mejor manejo de la información.
- · La comunicación se logrará mediante los equipos y la red existentes en el CONAFE; con lo anterior se logrará concentrar la información en una sola área, reduciendo el espacio en disco duro aproximadamente en un 80%.
- · Los reportes obtenidos harán más eficiente el manejo de información, ya que eliminará la duplicidad en cuando menos un 50%.

#### **Identificación de Esfuerzos Anteriores**

Como se expone en el punto 1.3.1 Normatividad del Sistema Integral de Información del CONAFE; las áreas son las encargadas de diseñar sus sistemas de información y entregar los resultados en formatos de Excel. Con anterioridad se hizo un primer intento de integrar la información que manejan los componentes de educación básica, pero no se tuvo éxito.

En el programa operativo anual de 2007 no se tiene contemplada la creación o modificación de los sistemas de información que manejan las distintas áreas, mientras que en el programa de trabajo institucional 2008 sólo se menciona la "elaboración y transmisión de los formatos del sistema integral de información a la Secretaría de Hacienda y Crédito Público+, y %controlar mediante la aplicación de los formatos proporcionados por la Oficina de Proyectos, los avances, riesgos y pendientes de los desarrolladores de los módulos+

#### **1.3.4 Definición de la Solución**

Por lo antes mencionado, se pretende desarrollar un sistema de información que una los datos de todas las entidades involucradas y pueda enviar los resultados a formatos de Excel con el fin de reducir los tiempos de entrega de documentos que permiten la toma de decisiones.

Este sistema deberá contar con mecanismos de fácil acceso y manipulación de datos, así mismo, con bases de datos robustas orientadas principalmente a la generación de reportes de uso frecuente, y ofrecer la posibilidad de indagar acerca de la información histórica y de indicadores educativos de las escuelas compensadas.

El soporte para el acceso a las bases de datos será mediante un servidor o computadora habilitada como servidor y la red interna que tiene el CONAFE para poder comunicarse con los usuarios o clientes.

Para el desarrollo del presente trabajo se deberán cubrir las actividades correspondientes al ciclo de vida para el desarrollo de sistemas, estas son:

- 1. Investigación preliminar
- 2. Determinación de los requerimientos del sistema
- 3. Diseño del sistema
- 4. Desarrollo de software
- 5. Prueba de los sistemas
- 6. Implantación y
- 7. Evaluación del sistema

Cada una de estas etapas se explicará con mayor detenimiento en el siguiente capítulo.

#### **Situación sin Proyecto**

En la actualidad todas las entidades que conforman el componente de apoyo a la educación básica manejan su información de acuerdo a sus posibilidades, generalmente en plantillas de Excel, las cuales se actualizan periódicamente; este sistema no permite un flujo eficaz de información, de manera que cada uno de los archivos sean accesados en serie, ni cuentan tampoco con un mecanismo de filtrado y búsqueda adecuada para el procesamiento de gran cantidad de registros. Por ello, este mecanismo no permite obtener información histórica o actual de manera simple para alguna situación en particular.

#### **Situación con proyecto**

Frente a la situación antes mencionada, es evidente la necesidad de contar con un mecanismo con capacidad suficiente para administrar toda la información tanto actual como histórica de las distintas áreas. Este mecanismo debe ser una base de datos la cual será diseñada e implementada sobre un paquete manejador de base de datos. El sistema deberá almacenar toda la información relevante de todas las entidades, además de información complementaria que rodea el desarrollo de éste, como son los indicadores educativos de las escuelas atendidas.

Específicamente lo que se plantea como solución a corto plazo es el tener información contenida en base de datos, de manera que esta responda a las necesidades de todas las áreas involucradas; además de un adecuado almacenamiento de la información histórica de las acciones compensatorias.

#### **Delimitación**

El proyecto involucra únicamente a las áreas que corresponden al componente de educación básica.

El sistema está proyectado para ser usado en una red interna con tecnología cliente/servidor, por lo que se necesitará al menos una computadora con sistema operativo Windows 2000 server; mientras que las computadoras cliente deberán ser Pentium III o con velocidad similar a 700 Mhz, además de contar con el sistema operativo Windows 98 o posterior

No se desarrollará el manual de usuario por falta de tiempo, pero se realizarán capacitaciones personalizadas.

#### **Conclusiones**

Para hacer una correcta formulación del problema es necesario hacer un análisis del sistema contenedor. Esto además de lograr una descripción de la naturaleza y estado actual de la organización, permite observar las fortalezas, debilidades, amenazas y oportunidades que presenta el sistema contenedor para poder aplicar la planeación de una manera adecuada.

El Consejo Nacional de Fomento Educativo tiene la prioridad de ayudar a las comunidades rurales que no disfrutan de los beneficios del desarrollo social a tener atención educativa de calidad mediante programas de apoyo compensatorio; dichos programas están sujetos a lo dispuesto en el Programa Nacional de Educación 2001 . 2006 y el Plan Nacional de Desarrollo 2007 . 2012. En la actualidad se está llevando a cabo el Programa para Abatir el Rezago en Educación Inicial y Básica el cual . al igual que su antecesor. utiliza los criterios de focalización para atender a las escuelas y comunidades que más requieren de los apoyos compensatorios. Los datos empleados para la focalización son: La categoría poblacional que proporciona el INEGI, el índice de marginación producido por CONAPO, y la estadística básica e indicadores educativos que hace la DGPP y P de la SEP.

Los programas compensatorios se dividen en tres grandes componentes de los cuales, el apoyo a la educación básica es en el que se centra esta investigación. Dicho componente se subdivide en las siguientes partes:

- · Infraestructura educativa y equipamiento.
- · Materiales didácticos.
- · Capacitación y asesoría al los centros de trabajo escolar.
- · Apoyo y capacitación a las asociaciones de padres de familia.
- · Incentivos al desempeño de maestros de primaria.
- · Apoyo a la supervisión escolar.

En la actualidad, debido a la Normatividad del Sistema Integral de información, estos subcomponentes trabajan su información de manera independiente y la envían a la subdirección de información, que forma parte de la Dirección Técnica de la Unidad de Programas Compensatorios, para su incorporación en reportes e informes que ayudan a la toma de decisiones de los directivos.

El sistema que se maneja actualmente no permite un flujo eficaz de la información, lo que provoca además duplicidad y lentitud al momento de buscar datos históricos.

Una de las primeras metas a realizar en esta investigación es la creación de una base de datos que permita estandarizar las variables que con más frecuencia se manejan y obtener información histórica de los subcomponentes de apoyo a la educación básica. Además se debe contar con información de indicadores
educativos con el fin de saber si los apoyos a las escuelas son adecuados o necesitan ser modificados.

Se pretende que el sistema minimice el tiempo de generación de reportes en al menos un 50% tanto en horas hombre como en procesamiento de información; además de evitar en la misma proporción la duplicidad de los datos. Por otro lado, al concentrar la información en una misma área se reducirá el uso de memoria en disco duro en al menos un 80%.

Una vez creada la base de datos, el siguiente paso consistirá en utilizar algunas metodologías para la realización de un sistema de información que ayude a la obtención de reportes de información de las bases antes mencionadas. Esto se mostrará más a detalle en el siguiente capítulo.

## **CAPÍTULO 2. Análisis y Diseño del Sistema de Información de los Programas Compensatorios**

En el capítulo anterior se inició con la definición del sistema, en donde se establecieron los límites con el medio ambiente, es decir, se definió el problema y el ámbito del proyecto, se evaluaron algunos intentos anteriores para dar solución al problema y se generó una solución factible con las mejores alternativas.

En este capítulo se iniciará con la problemática, el análisis de datos y requerimientos de infraestructura necesarios para el proyecto. Se explicará El objetivo general y los objetivos específicos.

La planeación que se utilizará es de tipo estratégico, que es una combinación de objetivos a corto, mediano y largo plazo. Para poderla llevar a cabo se utilizará una mezcla de las metodologías: % iclo de vida para desarrollo de sistemas+ y %Análisis estructurado + La idea de mezclar estas metodologías en una sola, se debe al hecho de poder asegurar el adecuado desarrollo del sistema, permitiendo con esto abarcar de mejor forma lo que se refiere principalmente a la construcción de la base de datos.

Utilizando la metodología antes mencionada, se pretende en corto plazo reunir toda la información necesaria para iniciar con el diseño del sistema; crear mediante un modelo funcional la narrativa del sistema y obtener así un diccionario de datos además de las llaves principales.

A mediano plazo se crearán las bases de datos principales y se les dará un proceso de normalización para obtener catálogos que permitan un mejor acceso a la información mediante el modelo de entidad - relación. Concluido lo anterior se iniciará con la construcción de los formularios del sistema.

Por último, a largo plazo, se llegará a la etapa final del proyecto en donde se realizará la implementación del sistema. En esta etapa se pondrá en marcha el sistema que cumple con todos los requerimientos de los usuarios y que no presenta errores para su operación posterior en las pruebas a nivel de prototipo.

Cabe mencionar que en algunos casos las decisiones para el desarrollo no fueron tomadas por el autor sino por los mandos inmediatos superiores, que además son responsables del área encargada de los desarrollos informáticos dentro de la Unidad, así como de la información.

#### **2.1 Análisis de la problemática en la Unidad de Programas Compensatorios**

Uno de los problemas para el diseño del sistema de información de la Unidad de Programas Compensatorios consistía principalmente en el formato de archivos que se recibían en las diferentes áreas de dicha unidad, debido a que existían varias herramienta de uso muy común, el más frecuente Excel.

Para solucionar el problema antes mencionado, simplemente se obligó a los remitentes a estandarizar los archivos. Se hizo un diseño de las hojas de cálculo, que los informantes actualmente utilizan para los envíos de datos a las Oficinas Centrales, lo que simplificó el flujo de información y permitió desarrollar pequeñas aplicaciones con un código que leyera el contenido de las celdas, de esta forma se alimenta la base datos con la cual el sistema funciona.

Otra opción que se utilizó fue la importación de archivos nativos de Visual FoxPro para importarlos dentro de una estructura determinada y así poder crear procesos para la obtención de resultados.

#### **2.1.1 Análisis de datos**

Cada área o componente maneja diferentes formatos para la recepción de información; el número de formatos utilizados es el siguiente:

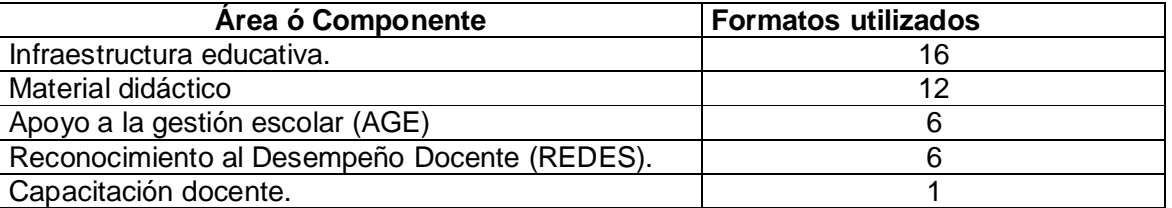

Otro problema es la demora en la recepción de archivos, lo cual es muy difícil de resolver debido a que el vaciado de información no es por sistema; esta demora es consecuencia de la labor en campo, y es el resultado de los procesos de ejecución de las acciones que se realizan en localidades de zonas rurales.

Derivado de la recepción de archivos explicada anteriormente, se logra integrar información histórica que permite la creación de una base de datos que lleva a conocer los antecedentes de las acciones realizadas desde 1991 y reducir los tiempos de respuesta en la obtención de información de manera automatizada, estandariza y confiable, mostrando el comportamiento de los principales indicadores educativos en las escuelas de todo el país, resaltando y comparando aquellas que son atendidas por la institución.

Existe información importante que se utiliza en la Unidad de Programas Compensatorios pero que no es producida en esta institución, son las bases de información provenientes de la estadística básica de escuelas que elabora la Secretaría de Educación Pública por conducto de la Dirección General de Planeación y Presupuesto, esta información es recibida en dispositivos magnéticos.

En este caso, es necesario analizar la estructura de los datos antes mencionados porque en el periodo de 1991 a 1995 se utilizó una estructura diferente; la dependencia encargada de estas bases las homologó a partir del ciclo escolar 1996, por lo que en la actualidad solo es necesario revisar las adiciones a sus campos. De estas bases sólo se extraen los datos necesarios para cubrir las necesidades del sistema en cuestión para los fines que se persiguen.

Al contar con todo el detalle de los procesos es posible obtener los siguientes datos:

- · Ubicación de la escuela
- · Nombre y dirección de la escuela.
- · Matricula.
- · Organización escolar.
- · Espacios educativos existentes.
- · Espacios educativos en uso.
- · Acciones compensatorias realizadas.

El usuario recibirá la información ordenada por ciclo escolar, entidad federativa, municipio y localidad.

#### **2.1.2 Objetivo General del sistema de información para los programas compensatorios.**

Crear un sistema de información administrativa que les permita a los usuarios obtener informes de datos tanto actuales e históricos de las acciones compensatorias de los componentes educativos mencionados, verificando los indicadores educativos básicos;

- 1. Deserción
- 2. Reprobación
- 3. Repetición y
- 4. Eficiencia terminal<sup>26</sup>

Dichos indicadores se calculan a partir de la estadística básica de escuelas que proporciona la Secretaria de Educación Pública (SEP) para conocer el impacto que tienen los Programas Compensatorios en las escuelas que, por las características descritas en el capitulo 1, son apoyadas $^{27}$ .

#### **Objetivos particulares del sistema de información para los programas compensatorios.**

Este sistema deberá tener una interfaz gráfica amigable y debe poder operarse en el entorno de una red de área local. Contará con los siguientes módulos:

- · Información por centro de trabajo
- · Información de indicadores educativos

 $^{26}$  Dirección General de Planeación, Programación y Presupuesto, Subsecretaría de Planeación y

Coordinación. Formulario de indicadores educativos. México, 2000.

 $27$  Ver 1.1.2 Criterios de prioridad para la atención compensatoria

· Información histórica

Toda la información que el sistema muestre en pantalla podrá imprimirse o exportarse a archivos de Excel.

El sistema contará con dos bases de datos principales: Indicadores educativos e información histórica de las acciones compensatorias. Además, deberá tener concentrada y actualizada la información de los catálogos de estado, municipio y localidad.

El sistema debe contener en la base histórica la información de las acciones compensatorias correspondientes a las acciones de apoyo en educación básica, cuyas funciones son:

- **Material didáctico**. Se divide en dos acciones: útiles escolares y auxiliares didácticos. La primera acción tiene por objeto dotar con un paquete básico de útiles escolares a todos los alumnos de las escuelas primarias ubicadas dentro del universo de atención de los Programas Compensatorios. Por otro lado, los auxiliares didácticos serán otorgados a las escuelas preescolares, primarias y telesecundarias, seleccionadas conforme a los criterios de prioridad establecidos, y de acuerdo con las necesidades de cada nivel educativo.
- · **Infraestructura educativa.** El propósito que esta acción tiene es el de mejorar las condiciones físicas de los espacios educativos: aulas, sanitarios, letrinas, laboratorios, talleres y anexos (dirección y biblioteca), obras exteriores (cerca perimetral y espacios cívicos deportivos), almacenes de distribución y centros de maestros y recursos; y oficinas de supervisión o jefaturas de sector. Se dotará de mobiliario escolar para alumnos y maestros a todas las aulas que se construyan, asimismo, se suministrará mobiliario escolar por sustitución debido a su deterioro.
- · **Apoyo a la Gestión Escolar (AGES)** Con el propósito de fomentar la participación social en torno a las actividades de la escuela, se destinarán recursos económicos a las asociaciones de padres de familia (APF) mediante el Fondo de AGE.
- · **Incentivos a docentes (REDES).** Este es un estímulo económico que se asigna a la escuela y tiene como propósito disminuir la alta rotación y el elevado ausentismo de los maestros; se asigna de manera prioritaria a las escuelas de organización multigrado y en segundo orden, a las escuelas de seis o más docentes de acuerdo con los criterios de focalización definidos.
- · **Capacitación docente.** Esta acción tiene como propósito proporcionar asesoría pedagógica a los docentes y directivos de los sistemas de primaria general e indígena, mediante la instrumentación de las Redes Estatales de Asesoría para la Calidad en la Educación Primaria<sup>28</sup>.

 <sup>28</sup> Secretaría de Educación Pública, Programas Compensatorios. Manual de microrregiones. México. 2004, pp. 9 6 16.

Por otro lado, la información necesaria en la base de datos para el cálculo de indicadores educativos debe de ser la siguiente:

- · **Alumnos de nuevo ingreso por grado.** Son los alumnos que se registran para el inicio de ciclo escolar. La suma de los alumnos de nuevo ingreso y los de reingreso da la matricula escolar.
- · **Alumnos de reingreso por grado.** Estos son los alumnos que al final del ciclo escolar no consiguieron una calificación aprobatoria para cursar el siguiente nivel, pero que se inscriben en el inicio del ciclo escolar
- · **Alumnos inscritos por grado.** Corresponden al total de alumnos que iniciaron el ciclo escolar.
- · **Alumnos existentes por grado.** Son los alumnos que cursaron el ciclo escolar completo.
- · **Alumnos aprobados por grado.** Estos corresponden a los alumnos que al término del ciclo escolar lograron aprobar el grado que cursaron y son promovidos para el siguiente grado escolar<sup>29</sup>.

## **2.1.3 Metodología**

Para poder maximizar los resultados es necesario llevar a cabo estos objetivos utilizando principalmente dos metodologías % método del ciclo de vida para el desarrollo de sistemas+ y % método de análisis estructurado los cuales se describen a continuación.

# *Método del ciclo de vida para desarrollo de sistemas30*

Es el conjunto de actividades que los analistas, diseñadores y usuarios realizan para desarrollar e implantar un sistema de información. Consta de las siguientes actividades:

- 1. Investigación preliminar
- 2. Determinación de los requerimientos del sistema
- 3. Diseño del sistema
- 4. Desarrollo de software
- 5. Prueba de los sistemas
- 6. Implantación y
- 7. Evaluación del sistema

Coordinación. Formulario de indicadores educativos. México, 2000.

<sup>&</sup>lt;sup>30</sup> Senn, James A. Análisis y diseño de sistemas de información. Mc Graw-Hill. Segunda edición. México, 1992, pp. 31  $6$  39.

#### *Método de análisis estructurado*

La segunda metodología se enfoca en lo que el sistema o aplicación realiza sin importar la forma en que lleva a cabo su función (se abordan los aspectos lógicos y los físicos). Emplea símbolos gráficos para describir el movimiento y procesamiento de datos. Los componentes importantes incluyen los diagramas de flujo de datos y el diccionario de datos.

Esta metodología además de que facilita el análisis de requerimientos de información, permite efectuar el desarrollo de los sistemas en el menor tiempo posible.

Las herramientas más importantes del análisis estructurado comprenden:

- 1) **Diagrama de Flujo de datos**: Son símbolos que se utilizan para el desarrollo lógico. Esta técnica está desarrollada para que el usuario tenga una idea clara de lo que el sistema hace; no es en sí mismo un desarrollo orientado hacia la programación, pero mediante él, el programador podrá desarrollar él sistema de información. Aunque es una herramienta imprescindible necesita ser complementada mediante un:
- 2) **Diccionario de datos**: Permite ampliar la información contenida en el diagrama de flujo debido a que en el diagrama no se puede escribir mucho. Es un listado organizado de todos los datos pertinentes al sistema como definiciones precisas y rigurosas para que tanto el usuario como el analista tengan un entendimiento común de todas las entradas, salidas, componentes de almacenes y cálculos intermedios.

#### **Infraestructura para el desarrollo del sistema de información de los programas compensatorios.**

Tanto el CONAFE en oficinas centrales como las Unidades Coordinadoras Estatales y las Unidades Coordinadoras de Educación Inicial cuenta con equipos de cómputo con capacidad suficiente para operar el sistema en cuestión además de tener el servicio de internet, lo cual simplifica el flujo de datos que alimentan el sistema. El sistema operativo de estas máquinas es Windows XP y utilizan la Suite de Office básica (Word, Excel, Power Point).

Se va a utilizar la red interna de CONAFE la cual no presenta problemas ni restricciones en la comunicación de datos con respecto a sus usuarios, y aunque no se cuenta con un servidor propio en el área de la UPC se podrá . en caso necesario– adaptar una computadora como servidor para el control del sistema.

Para el desarrollo de este sistema se decidió utilizar el modelo de tablas libres para crear las relaciones de manera directa en tiempo de ejecución, esto es útil para agilizar los reportes, pensando que en ocasiones los equipos que se pudieran utilizar tengan procesadores más lentos. Se diseñaron cursores ya que estos pueden crear su estructura en memoria alta lo que hace que se impriman más rápidamente.

La decisión sobre cual sería la herramienta de desarrollo fue tomada principalmente por los mandos inmediatos de acuerdo a los siguientes criterios:

- · Es una de las herramientas que más se utiliza para realizar algunos trabajos en oficinas centrales y en los estados.
- · En la institución se cuenta con gente que utiliza y desarrolla en Visual FoxPro, por lo que se pueden crear aplicaciones alternas.
- · Se cuenta con licencias de Visual Fox para desarrollo.

# **2.1.4 Visual Fox Pro como herramienta de desarrollo<sup>31</sup>**

Microsoft Visual Fox Pro dispone de las herramientas necesarias para crear y administrar aplicaciones y componentes de base de datos de 32 bits de alto rendimiento. Con sus sólidas herramientas y su lenguaje orientado a objetos basado en datos puede generar modernas aplicaciones multinivel y escalables que integren el procesamiento cliente. servidor.

Visual Fox Pro se clasifica como un lenguaje de bases de datos relacionales debido a que sus tablas están relacionadas entre si; cuenta con un motor de base de datos nativo, pero también puede interactuar con bases de datos más robustas como son SQL Server, Oracle, Mysql entre otras.

Con Visual Fox Pro, es posible compartir datos con otras aplicaciones, como Microsoft Excel y Microsoft Word, utilizar objetos de otras aplicaciones y controlarlas mediante automatización.

El propósito principal de esta aplicación es tener una base de datos con tablas de información almacenadas en disco duro, ya sea en un servidor o en una PC habilitada para tal fin.

Los datos se guardan de la siguiente forma:

- · Cada una de las columnas almacena información del mismo tipo (fechas, números, textos, etcétera).
- · Todos los datos deben estar normalizados para lograr que se evite grabar información redundante en las mismas.
- · Las tablas estarán relacionadas entre si para facilitar el acceso a la información.

 <sup>31</sup> Chordá, Ramón M. Visual Fox Pro, Guía práctica. Ed. Ra-Ma. España 2000, p. 1

La información se puede presentar ordenada por diversas claves, por medio de los índices. Estos, son de distintos tipos: normal, candidato, primario y único.

Para el desarrollo del sistema se utilizará como llave principal, en las tablas, la clave de centro de trabajo. Esta clave es generada por la SEP para identificar las escuelas existentes y su conformación se muestra a continuación.

# **2.1.5 Clave de centro de trabajo<sup>32</sup>**

El centro de trabajo es la unidad mínima de responsabilidad en la estructura orgánica. Funciona bajo una sola administración o dirección. Tiene recursos propios o representa una asignación de estos para cumplir con un objetivo específico y realizar en forma directa el proceso educativo, administrativo o de apoyo a la educación. Cada centro de trabajo está representado en el catálogo mediante un registro físico formado por dos partes, una clave de identificación (clave de CT) y una serie de atributos que describen las principales características del CT.

La clave de centro de trabajo es la llave de entrada al Catálogo de centros de trabajo y es además el elemento de relación con todos los sistemas de la Secretaría de Educación Pública o de las autoridades educativas en los estados.

| 9 | 9                                                                       | X                                                                             | χ | X                                                                                                | 9 | 9 | 9                                                                                 | 9 | X                                                                                       |
|---|-------------------------------------------------------------------------|-------------------------------------------------------------------------------|---|--------------------------------------------------------------------------------------------------|---|---|-----------------------------------------------------------------------------------|---|-----------------------------------------------------------------------------------------|
|   | E<br>N<br>T<br>D<br>A<br>D<br>F<br>E<br>D<br>E<br>R<br>A<br>T<br>V<br>A | C<br>L<br>Α<br>S<br>I<br>F<br>ı<br>C<br>A<br>D<br>$\mathbf{o}$<br>$\mathsf R$ |   | D<br>E<br>N<br>T<br>F<br>ı<br>C<br>A<br>D<br>$\mathbf O$<br>${\sf R}$<br><b>TIPO DE SERVICIO</b> |   |   | N<br>U<br>M<br>E<br>R<br>O<br>P<br>R<br>O<br>G<br>R<br>E<br>$\mathbf s$<br>V<br>Ο |   | ٧<br>E<br>Ε<br>R<br>E<br>F<br>M<br>E<br>C<br>N<br>A<br>T<br>D<br>$\mathbf{o}$<br>Ο<br>R |

**Figura 2.12 Estructura de la clave de centro de trabajo**

**Fuente: Manual de procedimientos del catálogo de centros de trabajo. Secretaria de Educación Pública. México, 1996. p. 127** 

<sup>&</sup>lt;sup>32</sup> Secretaria de Educación Pública. Manual de procedimientos del catálogo de centros de trabajo. Dirección General de Planeación, Programación y Presupuesto de la SEP. México 1996, pp. 1 ó 5.

La clave se conforma de cinco campos:

- 1. Entidad federativa (campo de dos caracteres). Identifica la entidad federativa en donde se localiza el centro de trabajo; corresponde a los primeros dos dígitos.
- 2. Clasificador (campo de un carácter).Sirve para definir al centro de trabajo de acuerdo con la naturaleza del servicio que presta dentro del sector. Además indica el sostenimiento del centro de trabajo.
- 3. Identificador (campo de dos caracteres). Este campo sirve para identificar los diferentes tipos, niveles y modalidades que integran al Sistema Educativo Nacional; así como el servicio que proporciona.
- 4. Número progresivo (campo de cuatro caracteres). Sirve para enumerar a los centros de trabajo por cada entidad, clasificador e identificador.
- 5. Elemento verificador (campo de un carácter). Este atributo se asigna computacionalmente en el momento de dar de alta un CT y se obtiene mediante un algoritmo aplicado a los primeros nueve caracteres de la clave. La función del elemento verificador es validar el correcto registro de la clave en todos los procesos en que ésta sea utilizada.

#### **2.2 Diseño del sistema**

Las especificaciones de diseño describen las características del sistema, los componentes o elementos del sistema y la forma en que éstos aparecerán ante los usuarios.

Para el diseño se utilizó el modelo de tablas libres, debido a que se pretende instalar en las Unidades Estatales y en muchos casos no se cuenta con el personal capacitado para el manejo de una base de datos más equipada.

#### **2.2.1 Modelo funcional**

Para poder entender el sistema de información de una manera simple, es necesario utilizar la metodología del modelo funcional que tiene como objetivo llevar a cabo un análisis más detallado del sistema, así como también mostrar la transformación de la información a través de las tareas del sistema<sup>33</sup>.

El modelo funcional nos permite presentar . mediante diagramas de flujo simples y sus comentarios– las funciones principales que llevarán a cabo los módulos del sistema, así como su división en submódulos.

 <sup>33</sup> Senn, James A. Análisis y diseño de sistemas de información. Segunda edición. Mc Graw-Hill. México, 1992, p. 41.

#### *Narrativa de las funciones del sistema*

Debido a que el sistema de información de los Programas Compensatorios es solamente de consulta y no existe modificación de datos se deciden mantener las bases protegidas en un equipo de cómputo habilitado como servidor. Esta protección consiste en mantenerlas en un directorio con el atributo de %colo lectura+activado para todos los usuarios. El personal del área de estadística de la subdirección de información son los únicos que tienen acceso al equipo donde se encuentran las bases por lo que son los únicos que pueden modificarlas.

El módulo principal del sistema (o módulo de inicio) debe contar con tres submódulos a los cuales se puede acceder de manera independiente:

- · Información por clave de centro de trabajo. Información histórica y de indicadores educativos a detalle de cada uno de los centros de trabajo existentes.
- · Indicadores Educativos. Información histórica de los principales indicadores educativos (deserción, repetición, reprobación y eficiencia terminal); individual o agrupada.
- · Información Histórica. Información histórica individual o agrupada de la atención proporcionada por el CONAFE.

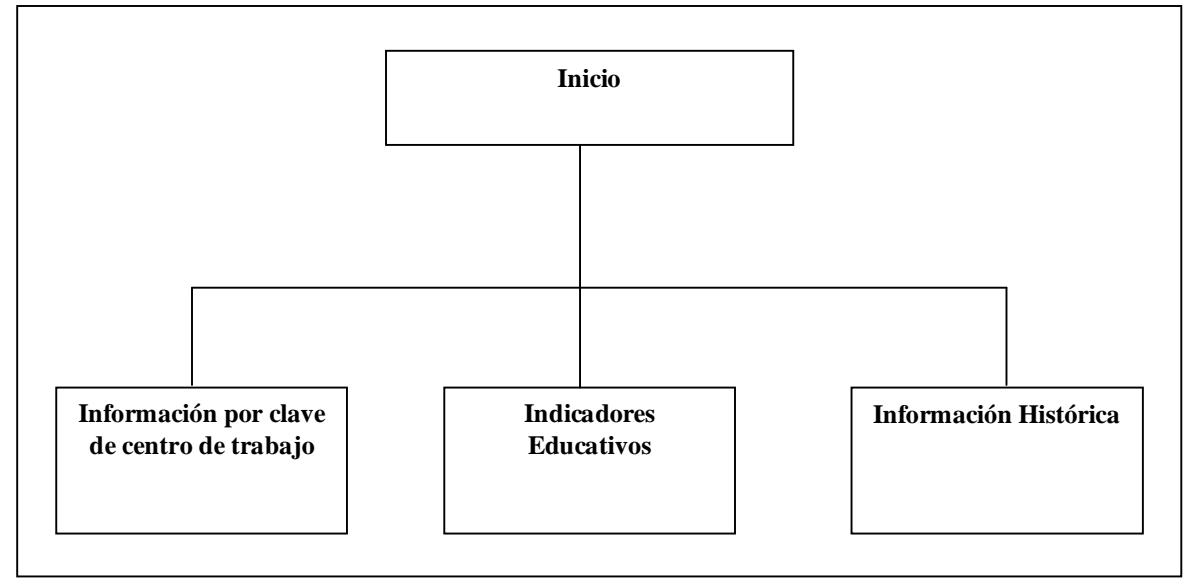

**Figura 2.1 Modelo funcional general**

**Fuente: Creación propia.**

En la figura 2.1 se muestra la estructura general de los módulos.

- 1. Este submódulo de **Información por clave de centro de trabajo (figura 2.2)** deberá mostrar de forma detallada los datos que se tengan de los centros de trabajo en las bases. un solo centro de trabajo a la vez. . Esta información será dividida en tres submódulos:
	- 1.1. **Estadística y servicios.** Donde se presentarán los datos correspondientes a la matrícula, número de docentes, grupos, aulas. existentes y en uso., directivos . con grupo y sin grupo. y servicios . agua, luz, drenaje...
	- 1.2. **Indicadores educativos.** En este submódulo se obtendrá la información de los indicadores educativos desde el ciclo escolar 1990 hasta el más reciente; dependiendo del año de incorporación de la escuela a la estadística de la SEP.
	- 1.3.**Acciones compensatorias.** Este submódulo mostrará la información más reciente de las acciones compensatorias que se han llevado a cabo en esta escuela.

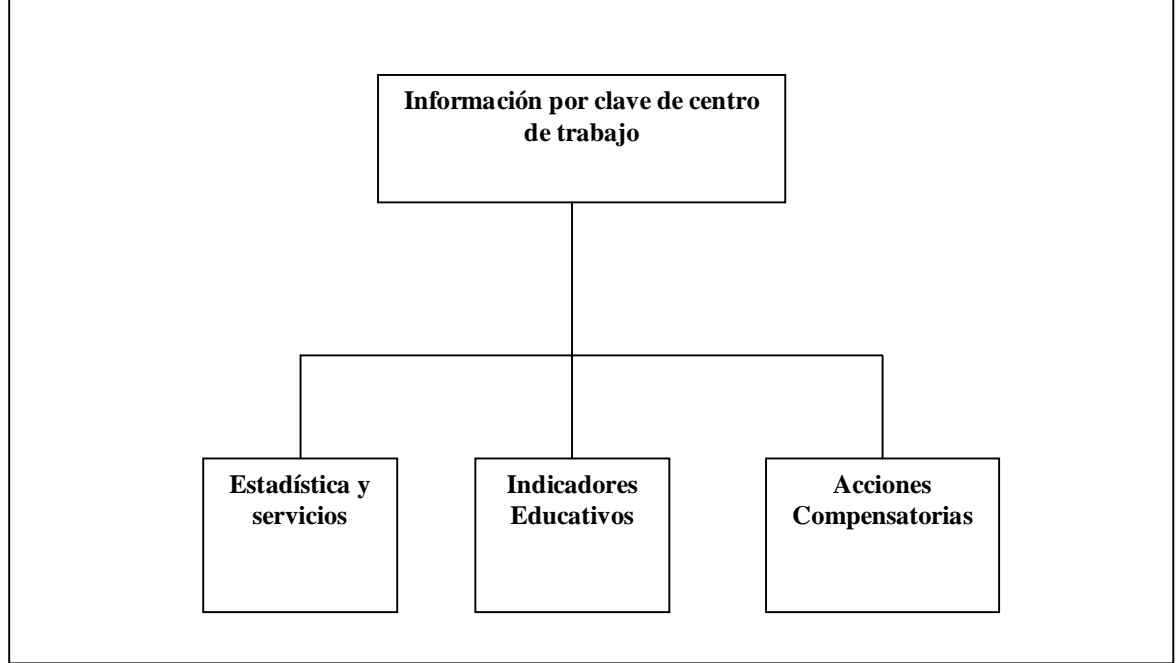

**Figura 2.2 Modelo funcional del módulo información por clave de centro de trabajo**

**Fuente: Creación propia.**

- 2. En el submódulo de **Indicadores educativos (figura 2.3)** se obtendrá información de la deserción, reprobación, repetición y eficiencia terminal. Los datos obtenidos estarán agrupados por estado o municipio y serán mostrados de la siguiente forma:
	- 2.1. **Histórico**. En este submódulo se presentará la información en un concentrado estatal o nacional de varios ciclos.
- 2.2.**Ciclos.** Este submódulo proporcionará información de un ciclo educativo determinado. Podrá hacerse la consulta por estado, municipio o clave de centro de trabajo.
- 2.3.**Comparativo.** Finalmente, en este submódulo se presentarán los datos sobre los indicadores educativos de las escuelas atendidas, no atendidas y totales en un ciclo específico.

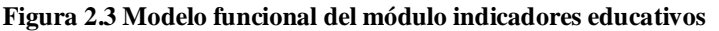

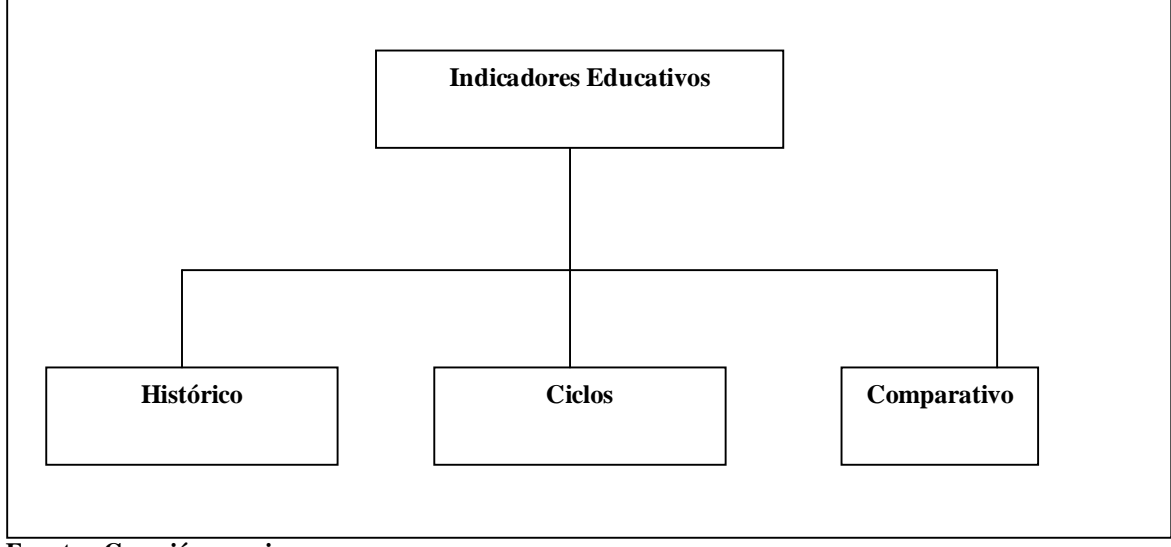

**Fuente: Creación propia.**

- 3. En este submódulo **Histórico (figura 2.4)** se podrá obtener información de la atención proporcionada por los programas compensatorios en los niveles de preescolar, primaria y secundaria desde el inicio de los programas compensatorios; en este módulo se consulta la información de la siguiente manera:
	- 3.1. **Información por estado.** Muestra información desagregada por entidad federativa o nivel nacional.
		- 3.1.1. **Información por municipio.** Se puede seleccionar un municipio del estado seleccionado para ver su información.
		- 3.1.2. **Información por escuela.** Se obtiene la información histórica de una escuela; sus datos estadísticos y las acciones compensatorias recibidas.
		- 3.1.3. **Información por modalidad.** La modalidad corresponde al tipo de servicio que presta la escuela (estatal, federal, indígena, privada, etcétera); en este subprograma se selecciona una o varias modalidades a consultar.
	- 3.2. **Selección.** La información puede ser consultada por escuelas atendidas, no atendidas y total de escuelas.

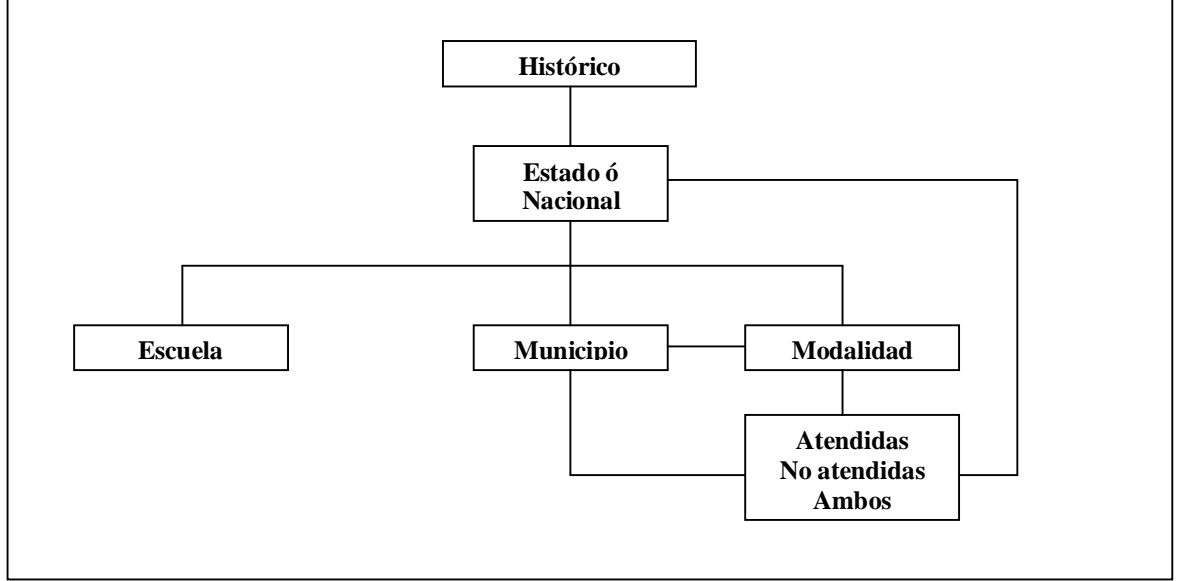

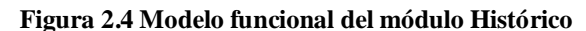

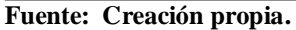

#### **Diagrama de flujo de datos**

Los modelos funcionales muestran la estructura organizacional que tiene el sistema. una especie de mapa de diseño del sistema. . Los diagramas de flujo de datos (DFD) permiten entender cual es el flujo y procesamiento de los datos a partir de los modelos funcionales<sup>34</sup>.

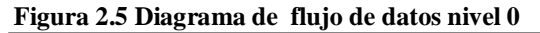

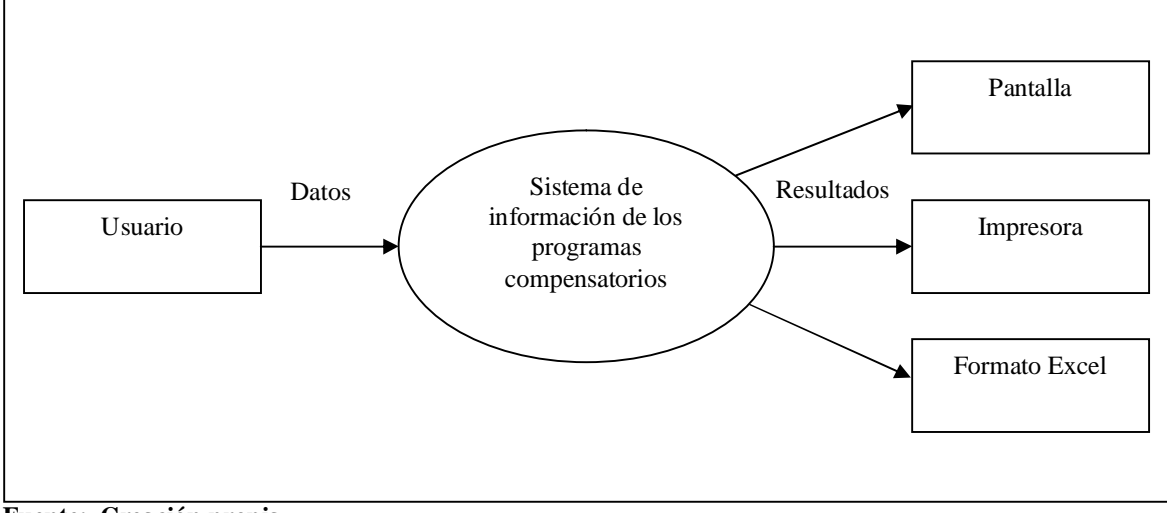

**Fuente: Creación propia.**

 <sup>34</sup> Kendall & Kendall. Análisis y diseño de sistemas, 6ª Edición. Editorial Prentice Hall. México, 2005, pp. 191 ó 198.

El DFD de nivel 0 (figura 2.5) muestra sólo las entidades externas que permitirán interactuar con el sistema y las entidades externas a donde llega la información finalmente por lo que el usuario proporciona una serie de datos y recibe la información de diferente forma.

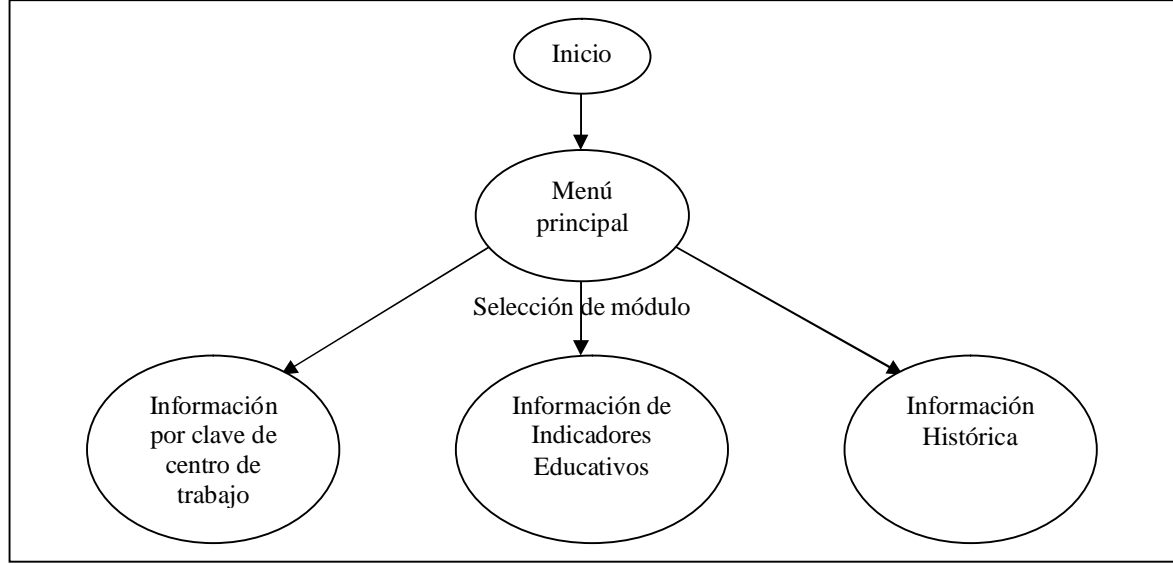

**Figura 2.6 Diagrama de flujo de datos nivel 1. Menú Principal**

**Fuente: Creación propia.**

En el diagrama de nivel 1 (figura 2.6) se observa que en el menú principal el usuario puede seleccionar los diferentes módulos que comprenden el sistema.

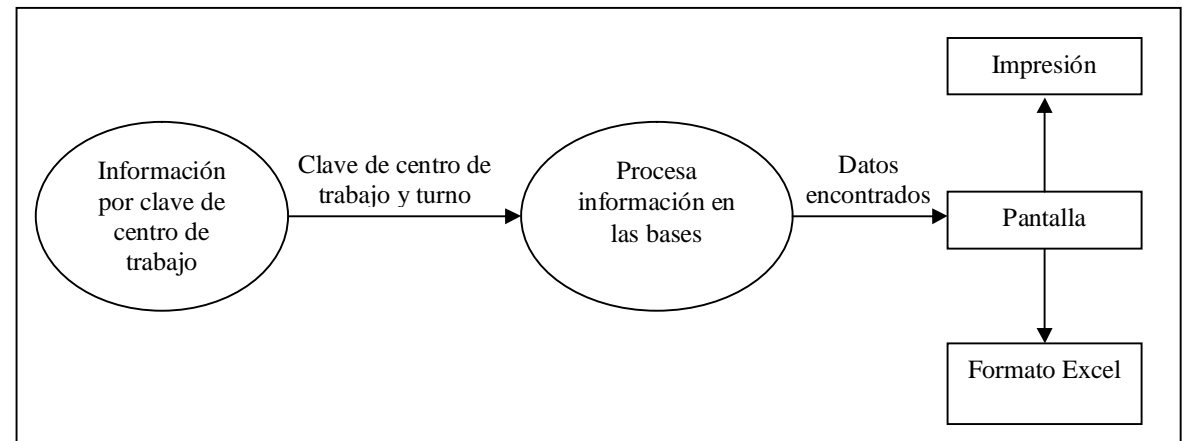

**Figura 2.7 Diagrama de flujo de datos nivel 2. Información por clave de centro de trabajo**

**Fuente: Creación propia.**

El diagrama de flujo de datos de nivel 2 del módulo de información por clave de centro de trabajo (figura 2.7) muestra la información que debe proporcionar el usuario y como el resultado aparece en pantalla con las opciones de enviarlo a impresión o a un archivo de formato Excel.

## *Módulo de indicadores educativos.*

Como se explicó anteriormente en el modelo funcional, el módulo de indicadores educativos está dividido en tres submódulos.

- **Histórico**
- **Ciclos**
- **Comparativo**

A continuación se muestran los diagramas de flujo de datos de cada uno de ellos.

En el diagrama de flujo de datos de nivel 2 del submódulo de indicadores educativos históricos (figura 2.8) el usuario debe seleccionar el estado y el nivel educativo para que el sistema procese la información y proporcione el resultado que se puedes enviar a la impresora o a un archivo de formato Excel.

#### **Figura 2.8 Diagrama de flujo de datos nivel 2. Indicadores educativos históricos**

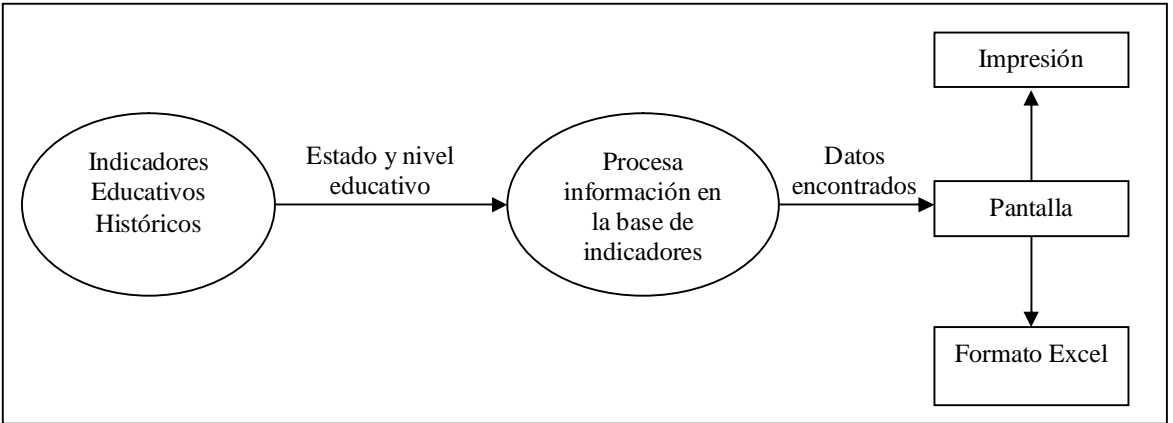

**Fuente: Creación propia.**

Para el submódulo de indicadores educativos por ciclo, el diagrama de nivel 2 (figura 2.9) nos muestra como el usuario debe seleccionar primeramente el ciclo escolar y el nivel educativo, y después debe elegir entre tres posibilidades. Dependiendo de la información que requiera el usuario serán los datos que se procesen.

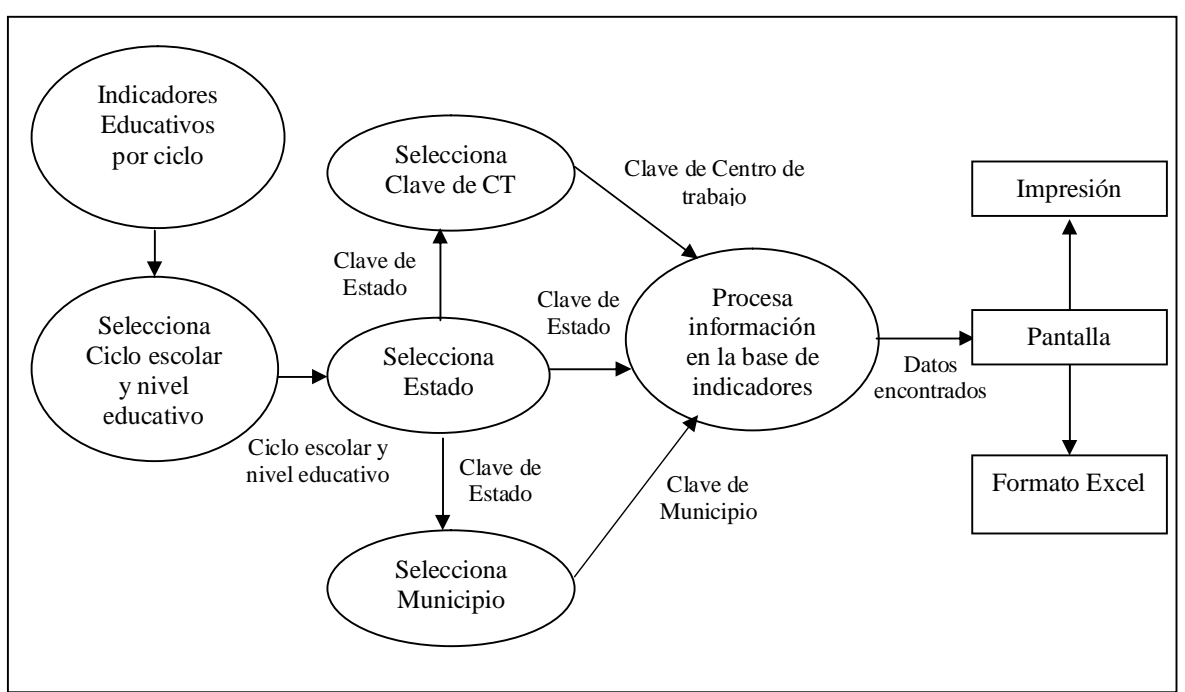

**Figura 2.9 Diagrama de flujo de datos nivel 2. Indicadores educativos por ciclo**

**Fuente: Creación propia.**

En el submódulo de indicadores educativos comparativo, el diagrama de flujo de datos (figura 2.10) muestra casi la misma estructura que el anterior.

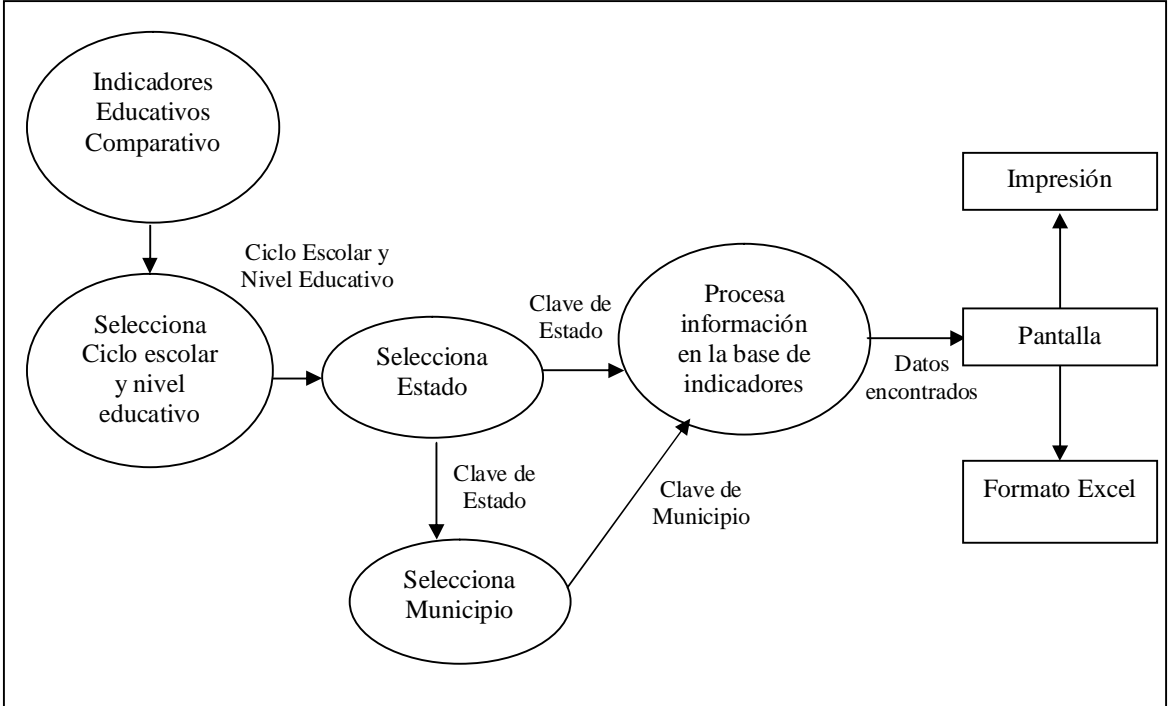

**Figura 2.10 Diagrama de flujo de datos nivel 2. Indicadores educativos comparativo**

**Fuente: Creación propia.**

El usuario selecciona los datos requeridos del ciclo y nivel escolar . seleccionados previamente–; la información es procesada y enviada a la pantalla para posteriormente poder ser impresa o enviada a formato Excel.

Finalmente, en el diagrama de flujo de datos del módulo Histórico de atención (figura 2.11) se aprecia como el usuario puede escoger entre varias opciones dependiendo el resultado que se necesite.

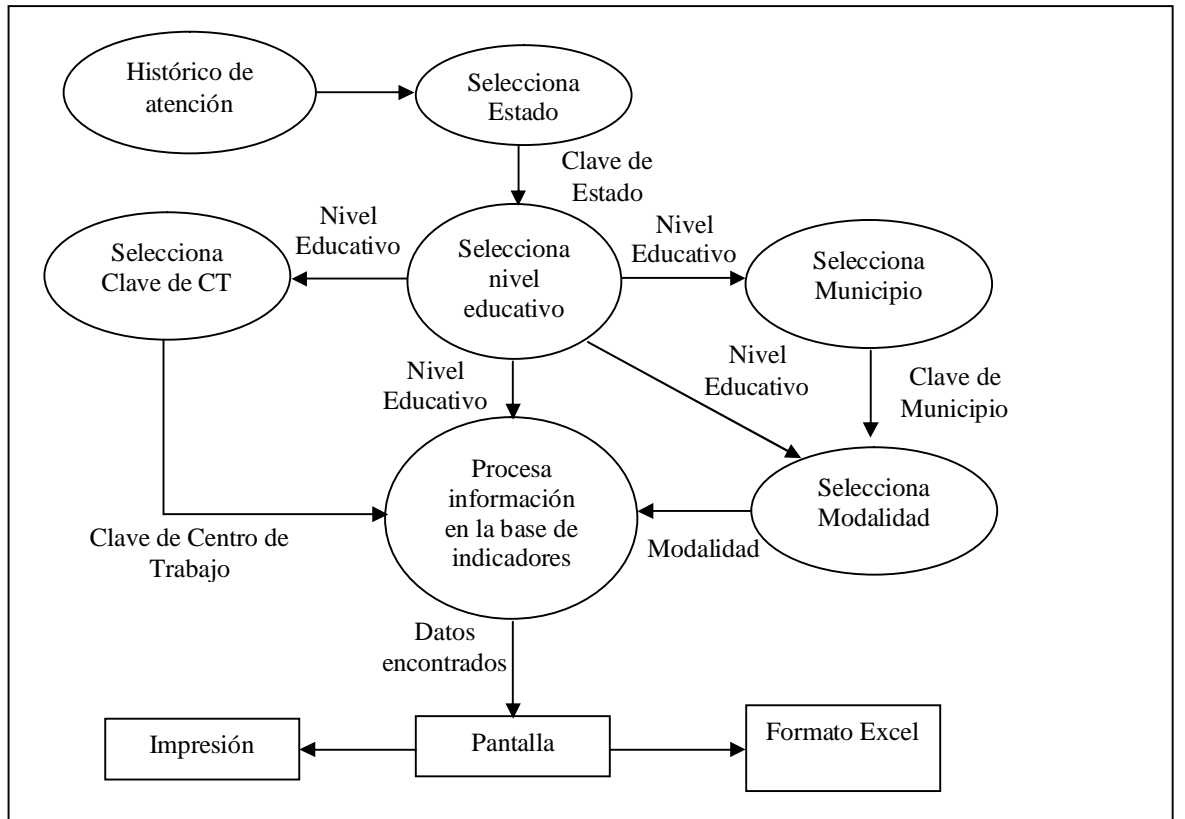

**Figura 2.11 Diagrama de flujo de datos nivel 2. Histórico de atención**

**Fuente: Creación propia.**

#### **Diccionario de datos**

**Clave de centro de trabajo.** Campo de 10 caracteres alfanuméricos correspondiente a la figura 2.12 con la cual se identifica la escuela.

**Turno.** Horario oficial con el que labora el centro de trabajo; le corresponde una posición numérica (1 a 5).

**Estado.** Clave y nombre de una entidad federativa de la república mexicana. La clave de estado contiene dos caracteres alfa numéricos (01 – 32).

**Nivel educativo.** Grado de instrucción escolar que cursan los alumnos (preescolar, primaria o secundaria). A este campo le corresponde una posición de tipo caracter.

**Ciclo escolar.** Periodo en el que trabajan los centros de trabajo según el calendario de la SEP. Contiene cuatro caracteres de tipo numérico.

**Municipio.** Clave de las entidades donde se ubican los centros de trabajo se destinan tres posiciones numéricas.

**Modalidad.** Tipo de servicio que presta el centro de trabajo. Corresponde a la suma del clasificador y el identificador de la clave de centro de trabajo. le corresponden tres caracteres alfabéticos–.

El diccionario de las bases de datos se puede consultar en el anexo II.

#### **2.2.2 Estructura de las bases de datos**

Los datos se encuentran estructurados en dos bases principales. Por un lado tenemos los datos que corresponden a los principales componentes educativos; estos están almacenados en una base de datos histórica que contiene la información por clave de centro de trabajo de las escuelas atendidas por los programas compensatorios desde el inicio de los mismos.

Por otro lado la base de datos histórica correspondiente a los principales datos para obtener los indicadores educativos; en esta base se pueden encontrar tanto las escuelas atendidas como las no atendidas pero que se encuentran en la estadística oficial.

Para que la gestión de datos sea rápida y eficiente se crearon varios catálogos que permiten acceder a bloques de información definidos. De esta forma se puede solicitar información por estado, ciclo escolar, municipio, localidad, etcétera.

La definición de los catálogos usados para el sistema se muestra a continuación:

**C\_escuela.** Escuelas atendidas en el ciclo escolar más actual. Esta base no es definitiva por lo que puede ir cambiando hasta que la información es enviada a la base histórica.

**C\_estado.** Información sobre las entidades federativas del país; principalmente su clave y nombre.

**C\_munici.** Catalogo de las claves y los nombres de cada municipio de las entidades federativas del país.

**C\_locali.** Contiene información de las claves y nombres de las localidades que se encuentran en todos los municipios.

**Claveesc.** Clave y descripción del tipo de servicio que prestan los centros de trabajo, está dividido por nivel educativo.

**Ciclos2.** Catalogo de los diferentes ciclos educativos desde 1990 – 1991 hasta el más actual.

#### **Forma normal de una relación<sup>35</sup>**

La normalización es un concepto que hace referencia a las relaciones. Básicamente el principio de normalización indica que las tablas de bases de datos eliminarán las incoherencias y minimizarán la ineficacia.

Las bases de datos se describen como incoherentes cuando los datos introducidos no pueden tener relación alguna, o los datos de una tabla no coinciden con los datos introducidos en otra tabla con la cual se le quiere relacionar.

Una base de datos ineficaz no permite aislar los datos exactos que se desean. Por otra parte, una base de datos normalizada almacena cada información de la base en su propia tabla e identifica cada información con su propia clave principal exclusiva.

Las bases de datos normalizadas permiten hacer referencia a cualquier información de cualquier tabla simplemente usando la clave principal.

La teoría de la normalización tiene como fundamento el concepto de formas normales, se dice que una relación está en una determinada forma normal si satisface un conjunto de restricciones y esta es la utilizada en el diseño de la base de datos del sistema.

#### *PRIMERA FORMA NORMAL:*

Una relación R se encuentra en 1FN<sup>36</sup> si y solo sí por cada renglón columna contiene valores atómicos. Es decir, no tiene grupos de repetición o un conjunto de valores asociados repetidos a una misma tupla.

- 1. Las celdas de las tablas poseen valores simples y no se permiten grupos ni arreglos repetidos como valores, es decir, contienen un solo valor por cada celda.
- 2. Todos los ingresos en cualquier columna (atributo) deben ser del mismo tipo.
- 3. Cada columna debe tener un nombre único, el orden de las columnas en la tabla no es importante.

<sup>&</sup>lt;sup>35</sup> De Miguel Castaño, Adoración et Al. Diseño de bases de datos. Problemas resueltos. Editorial Alfaomega. Colombia 2001, p.p. 318 ó 320.

 $^{36}$  El primer paso para normalizar una relación es eliminar los grupos que están repetidos.

4. Dos filas o renglones de una misma tabla no deben ser idénticos, aunque el orden de las filas no es importante.

#### *SEGUNDA FORMA NORMAL:*

Una relación R se encuentra en  $2FN^{37}$  si y solo si está en 1FN y los atributos no primos dependen funcionalmente de la llave primaria. De acuerdo con lo anterior, una relación se encuentra en segunda forma normal cuando cumple con las reglas de la primera forma normal, y todos sus atributos que no son claves (llaves) dependen por completo de la clave.

#### *TERCERA FORMA NORMAL:*

Una relación R está en  $3FN^{38}$  si y solo si está en  $2FN$  y todos sus atributos no primos dependen no transitivamente de la llave primaria. Consisten en eliminar las dependencias transitivas que quedan en la segunda forma normal. Una relación está en tercera forma normal si está en segunda forma normal y no existen dependencias transitivas entre los atributos . más de una forma de llegar a referencias a un atributo de una relación...

Para este caso en particular, tanto las bases principales como los catálogos ya han sido normalizados.

#### **Modelo Entidad – Relación<sup>39</sup>**

El modelo Entidad-Relación  $(ER^{40})$  es uno de los modelos de datos más populares. Se basa en una representación del mundo real en que los datos se describen como entidades, relaciones y atributos.

Cada entidad tiene propiedades específicas, llamadas atributos, que la describen. Por ejemplo, una sala de clases tiene un nombre, una ubicación, un cupo máximo, etc. Una entidad particular tiene un valor para cada uno de sus atributos.

Cada uno de los atributos de una entidad posee un dominio, el que corresponde al tipo de atributo (puede ser numérico, carácter, fecha, etc.).

Para todo conjunto de valores de una entidad, debe existir un atributo o combinación de atributos, que identifique a cada entidad en forma única. Este atributo o combinación se denomina llave (primaria). Una *relación* se puede definir como una asociación entre entidades. Una relación también puede tener atributos.

<sup>&</sup>lt;sup>37</sup> En la Segunda Forma Normal todos los atributos serán dependientes de la llave primaria.<br><sup>38</sup> En la Tercera Forma Normal debemos eliminar todas las dependencias transitorias, si las hay.<br><sup>39</sup> De Miguel Castaño, Adorac 2004, p.p. 47 - 51<br><sup>40</sup> El principal concepto del modelo ER es la entidad, que es cualquier tipo de objeto o concepto sobre el que

se recoge información: cosa, persona, concepto abstracto o suceso.

En la figura 2.13 se muestra el modelo Entidad. Relación para las principales tablas de catálogo. En este diagrama se puede apreciar como la tabla estado tiene como llave primaria el campo clave de estado; esta llave es utilizada en las otras tablas para localizar los municipios o localidades. La relación entre estado y municipio es uno (1) a varios  $(\neg)$ , es decir, para un estado existen uno o más municipios.

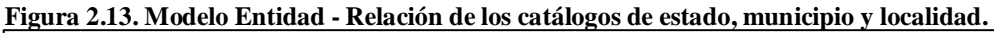

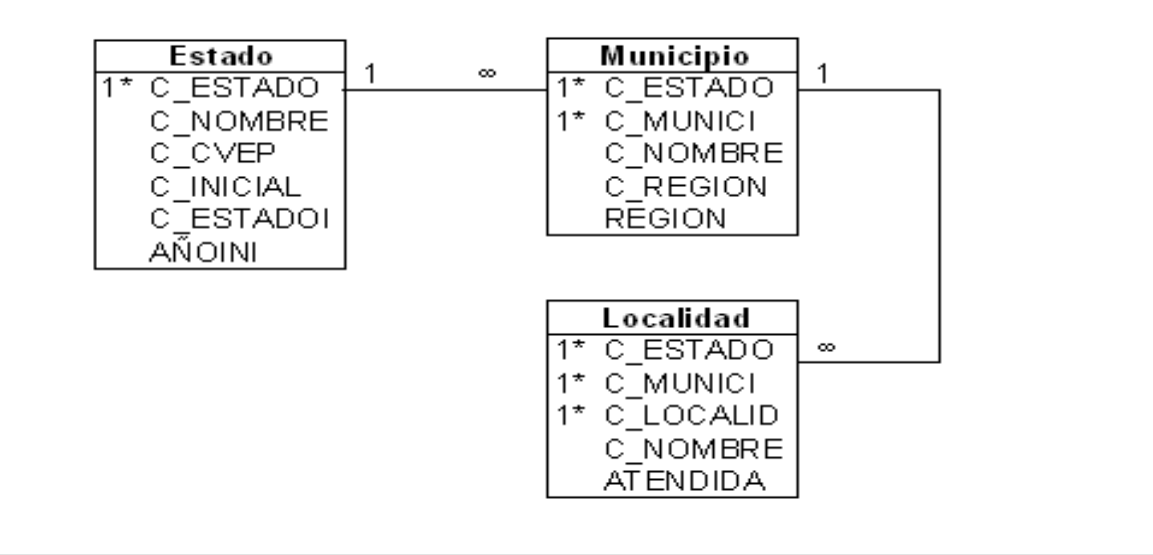

**Fuente: Creación propia.**

Las relaciones de la base de catálogo de escuelas (c\_escuela) se muestran en la figura 2.14

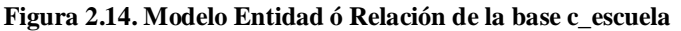

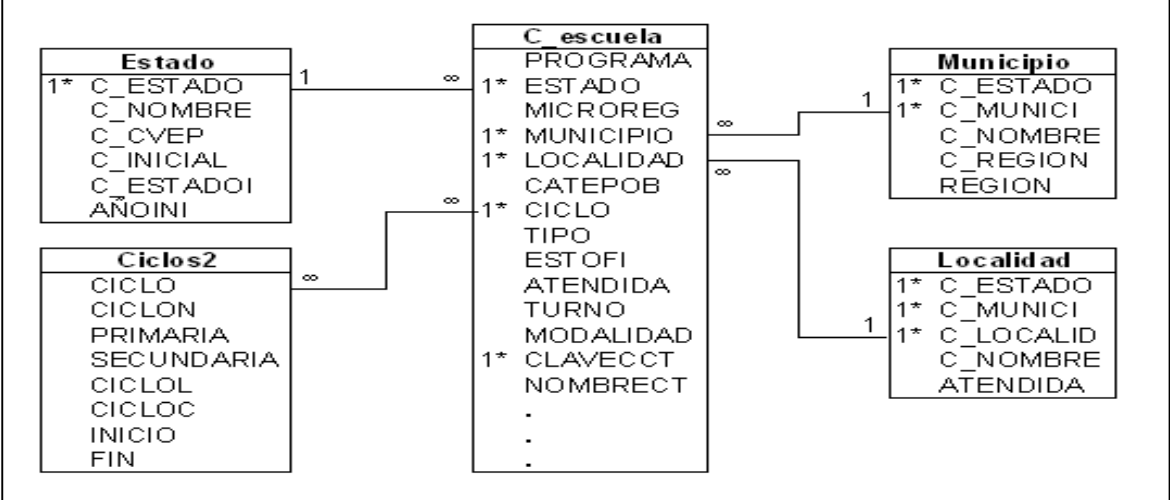

**Fuente: Creación propia.**

Finalmente, en la figura 2.15 se puede ver el modelo entidad. relación de la base histórica. Se ve claramente la relación uno a uno que tiene con la base de indicadores educativos.

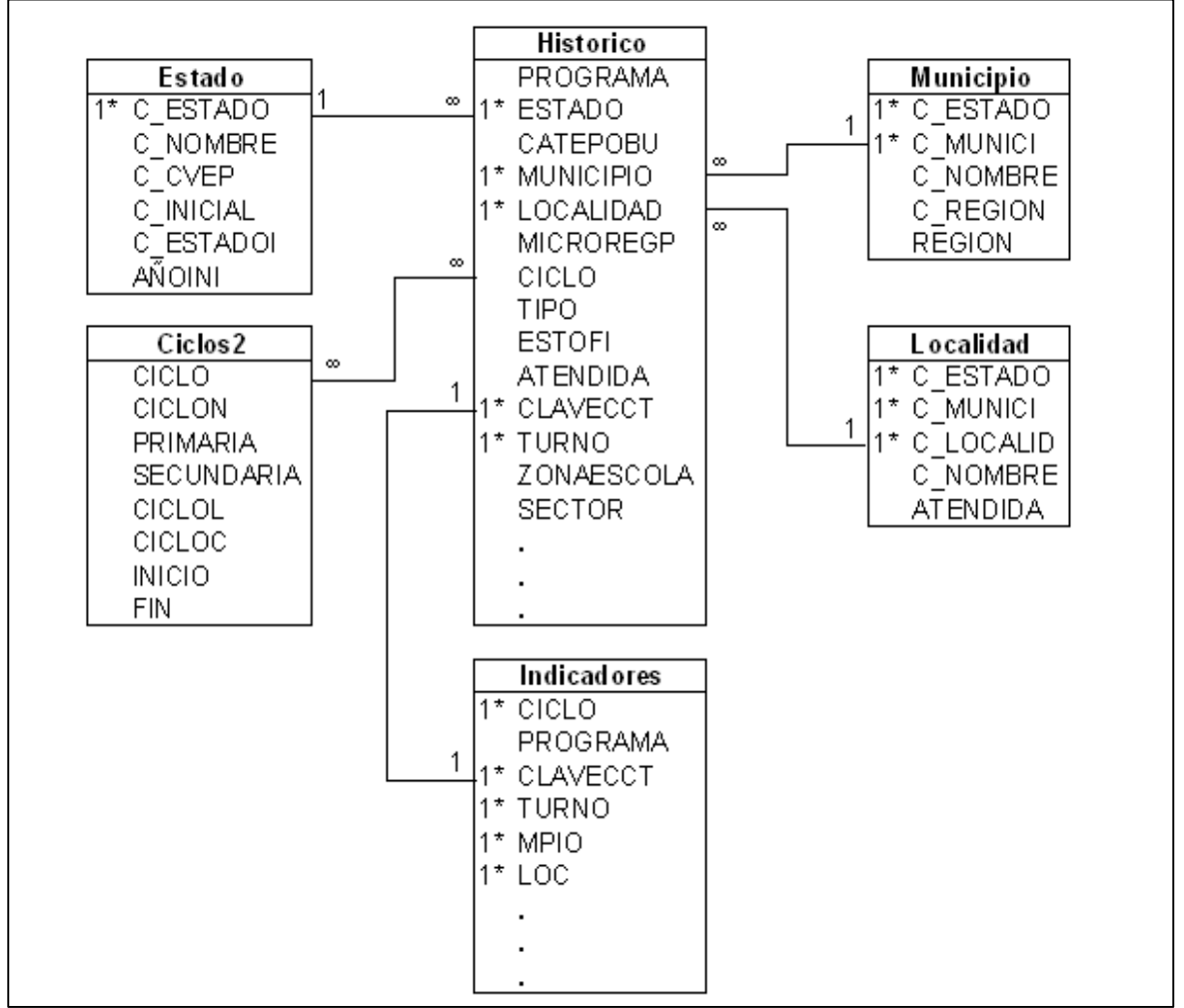

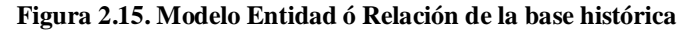

**Fuente: Creación propia.**

#### **Redes de computadoras**

Una red es una interconexión de elementos de cómputo independientes separados físicamente entre sí, con el propósito de compartir recursos de varios tipos. El principal concepto de este modelo es la *entidad*, que es una % osa+ en el mundo real con existencia independiente. Una entidad puede ser un objeto físico (una persona, un auto, una casa o un empleado) o un objeto conceptual (una compañía, un puesto de trabajo o un curso universitario).

## *Clasificación de las redes41*

Existen varias clasificaciones, generalmente por su tecnología de transmisión, entre ellas están:

**Redes de difusión (Broadcasting).** En ellas existe un solo canal o medio de comunicación, el cual es compartido por todos los dispositivos de la red.

**Redes de Punto a Punto.** Consisten en múltiples conexiones entre pares individuales de máquinas

**Redes de área local (LAN).** Son redes de propiedad privada, se encuentran instaladas dentro del mismo edificio o con algunos kilómetros de extensión. Son usadas para conectar computadoras personales y estaciones de trabajo en oficinas con el objetivo de compartir recursos e intercambiar información.

**Redes de área metropolitana (MAN).** Son la versión más grande de una LAN y normalmente se basa en una tecnología similar, por lo regular, cubren áreas geográficas de un grupo de oficinas corporativas o cercanas a una ciudad y pueden ser privadas o públicas.

**Redes de área ampliada (WAN).** Este tipo de redes se extienden sobre un área geográficamente extensa . a veces un país o un continente. además, contienen un gran número de máquinas dedicadas a ejecutar programas de usuario (host). Estas máquinas están conectadas por medio de una subred de comunicación, el trabajo de esta subred es conducir mensajes de un host a otro.

# *Topologías*

La topología de una red es la forma de conectar físicamente la red. Define cómo se organiza el cable de las estaciones de trabajo. Existen tres topologías físicas puras:

- · Topología en bus.
- · Topología en anillo
- · Topología en estrella

**Topología en bus.** Consta de un único cable que se extiende de un ordenador al siguiente de un modo serie. Los extremos del cable se terminan con una resistencia denominada terminador, el cual . además de indicar que no existen más ordenadores en el extremo., permite cerrar el bus. Es fácil de instalar y mantener, y no existen elementos centrales del que dependa toda la red. Aunque

 <sup>41</sup> Tanenbaum Andrew S. Redes de computadoras. Tercera Edición. Editorial Prentice Hall, Pearson Educación, Addison Wesley. México, 2000. Pp 16-18.

si se rompe el cable en algún punto, la red no funciona por completo. No es apta para edificios de varias plantas.

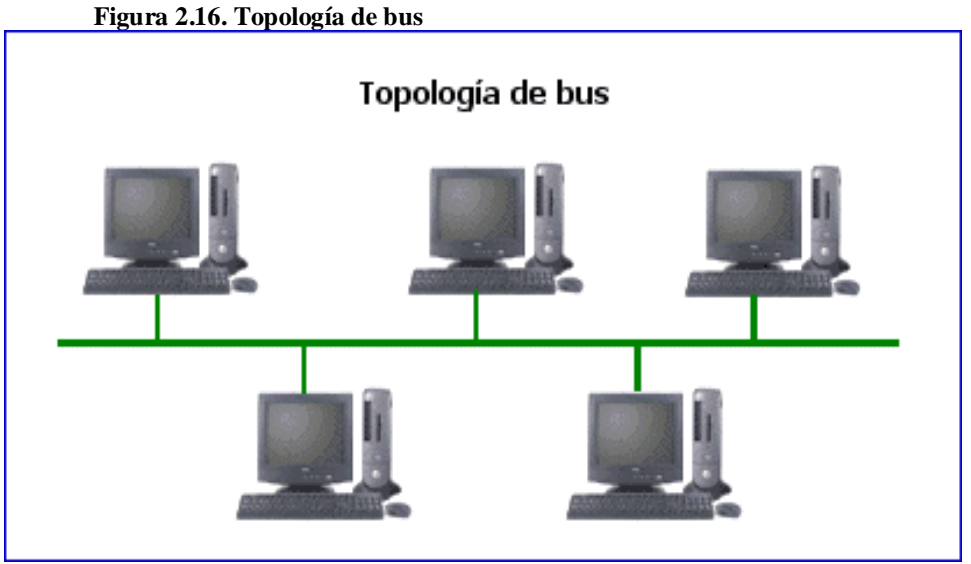

**Fuente: http://www.monografias.com/trabajos53/topologias-red/topologias-red.shtml**

**Topología en anillo.** Se llama así por el aspecto circular del flujo de datos. En la mayoría de los casos, los datos fluyen en una sola dirección, y cada estación recibe la señal y la retransmite a la siguiente del anillo. Resulta atractiva porque con ella son bastante raros los embotellamientos y es bastante simple de poner en marcha. Su principal problema radica en que todos los componentes del anillo están unidos por un mismo canal. Si falla el canal entre dos nodos, toda la red de interrumpe.

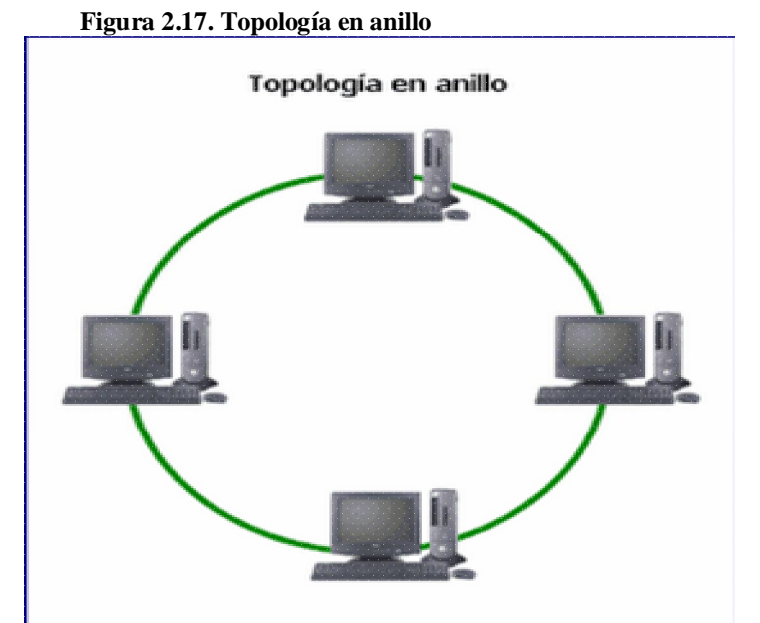

**Fuente: http://www.monografias.com/trabajos53/topologias-red/topologias-red.shtml**

**Topología en estrella.** Es la más empleada porque resulta fácil de controlar; su software no es complicado y su flujo de tráfico es sencillo. Todo el tráfico emana del núcleo de la estrella. El problema es que una red en estrella puede sufrir saturaciones y problemas en caso de avería del nodo central.

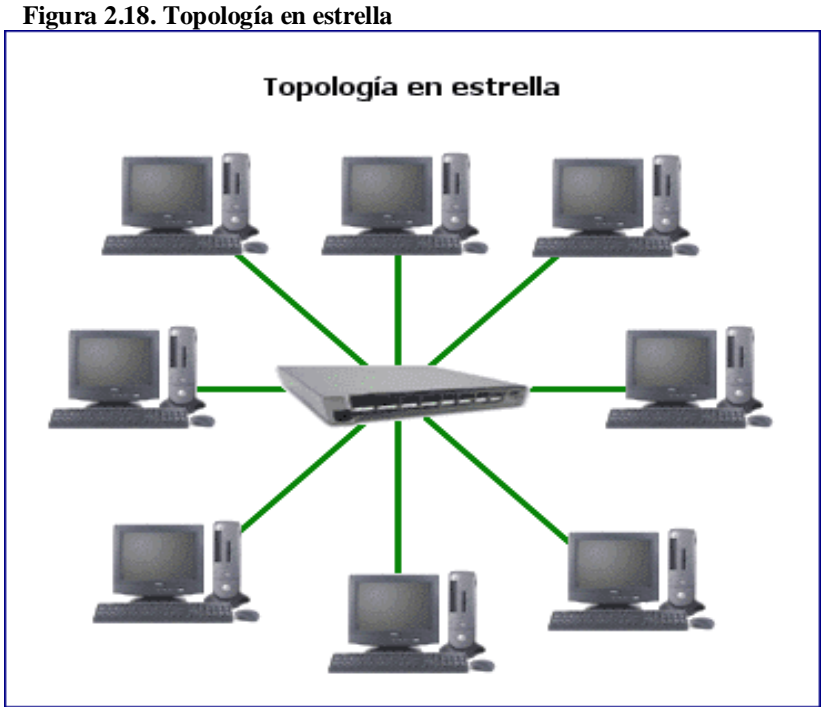

**Fuente: http://www.monografias.com/trabajos53/topologias-red/topologias-red.shtml**

La topología utilizada en el Consejo Nacional de Fomento Educativo es una combinación entre la topología de bus y la de estrella. El tipo de red es LAN con adaptadores clásicos Ethernet.

# **2.2.3 Creación de formularios y programación**

El sistema cuenta con 10 formularios además de ocho informes para poder enviar información a impresión (figura 2.19).

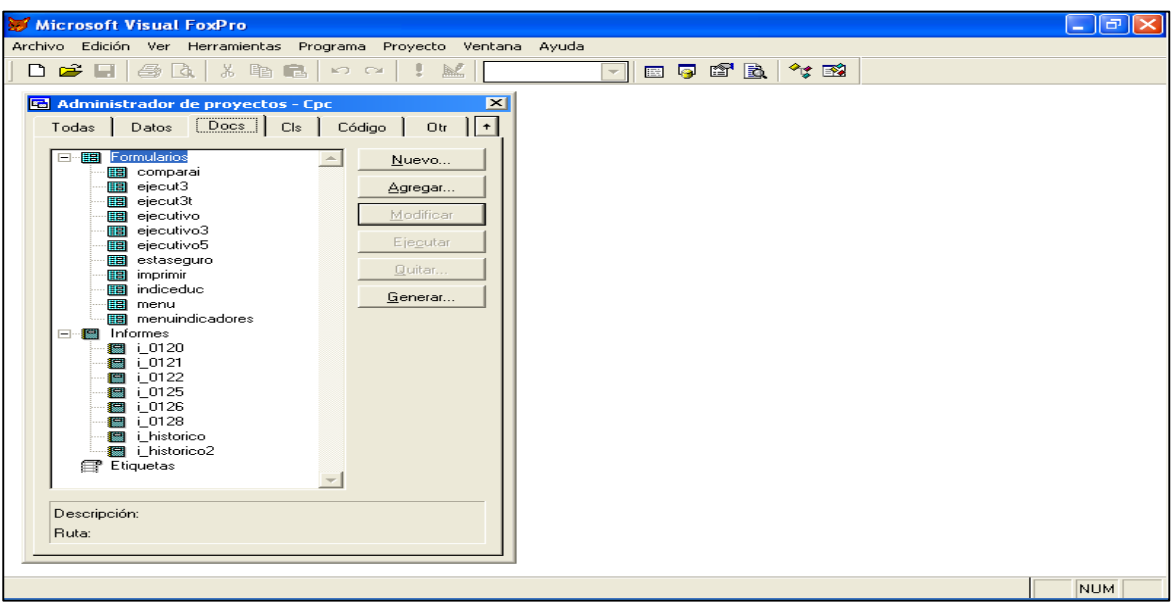

**Figura 2.19 Administrador de proyectos del sistema. Formularios e Informes**

**Fuente: Creación propia.**

Además de los formularios se cuenta con cinco programas (figura 2.20), los cuales, son llamados dentro de los formularios cuando así se requiere.

**Figura 2.20 Administrador de proyectos del sistema. Programas**

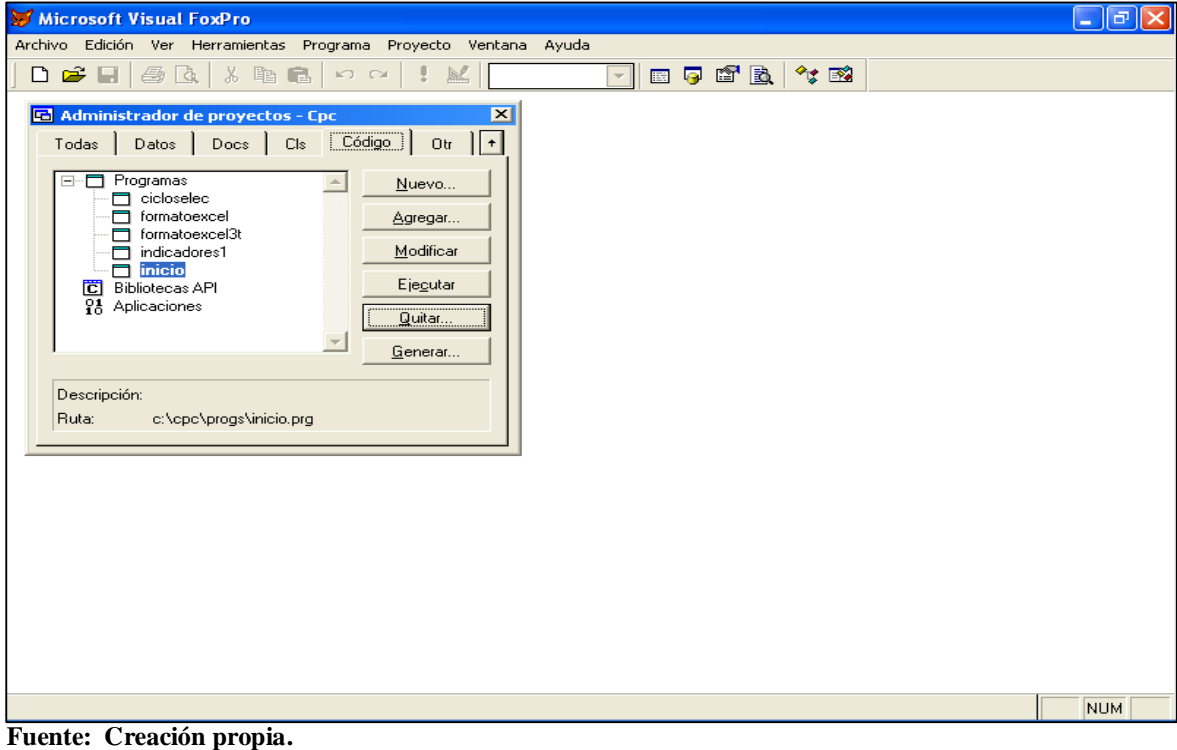

El programa principal se llama *inicio*; en este programa se crea el ambiente en el que correrá el sistema, se hacen públicas las variables de entorno, se definen las trayectorias de las bases, formularios y programas, y finalmente, se manda llamar el formulario principal.

Dentro del proyecto no se tienen contemplado insertar tablas; el llamado de estas se hace en cada formulario. La apertura de las tablas se hace en el formulario ejecutivo (figura 2.21). Es aquí donde se llama a cada una y se le asigna un área de memoria, también se le da un alias con el que será llamada la tabla en los formularios.

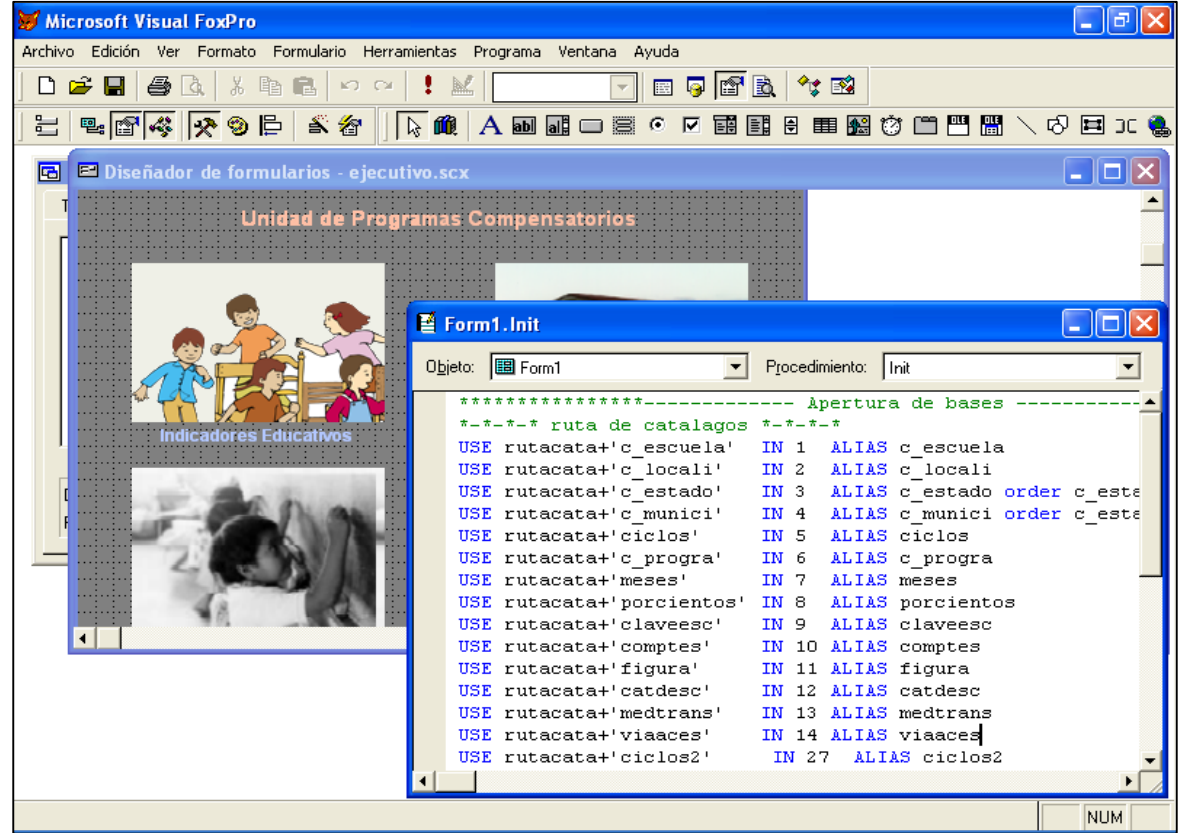

**Figura 2.21 Formulario Ejecutivo** 

**Fuente: Creación propia.**

#### **2.3 Pruebas de desempeño**

Una vez terminada la programación de los formularios, estos se integran para formar los subsistemas o el sistema completo; se deben probar los componentes del mismo así como su integración para que el rendimiento del sistema sea aceptable. En esta etapa, las pruebas se enfocan en las interrelaciones entre los componentes y en su funcionalidad, además del desempeño del sistema como un todo. Aquí es cuando los defectos de los componentes que no han sido tomados en cuenta durante las pruebas iniciales se ponen al descubierto.

## **2.3.1 Pruebas de integración.**

Una vez probados los componentes de manera individual, se deben integrar para crear un sistema parcial o completo. Las pruebas de integración comprenden la construcción y prueba del sistema resultante con respecto a los problemas que surjan respecto a las interacciones con sus componentes. En este tipo de pruebas se verifica el desempeño y fiabilidad del sistema.

Para este caso los problemas principales fueron los cambios de trayectoria de archivos, es decir, se modificaron las rutas de acceso para que el sistema fuera funcional.

#### **2.3.2 Pruebas descendentes y ascendentes.**

Para comprobar la eficiencia del sistema se manejaron las siguientes pruebas:

- · Pruebas descendentes. son un parte integral del proceso de desarrollo descendente, inicia con los componentes de niveles altos y se desciende en la jerarquía de los componentes. Después de que se programa y prueba el primer componente de nivel alto, se implantan y prueban sus subcomponentes, de la misma forma. Este proceso continúa hasta que los componentes de nivel bajo se implanten. De esta forma queda completamente probado el sistema completo.
- · Pruebas ascendentes. En contraste con las anteriores, se prueban e integran los módulos en los niveles bajos de la jerarquía y después asciende hasta que el módulo final se prueba. Este enfoque no requiere que el diseño arquitectónico del sistema este completo por lo que se puede comenzar en una etapa inicial del proceso de desarrollo.

En este caso los problemas que surgieron fueron en su mayoría errores en el formato de datos que se solicitaban en cada módulo y su presentación respectiva en pantalla. También se modificaron salidas anómalas en las que se cambió el código inicialmente propuesto.

#### **Conclusiones.**

El objetivo que se persigue en este capítulo, a parte de ser el punto de partida de la ejecución del proyecto en cuestión, es tener claro el trabajo a realizar, los recursos necesarios; además se debe tener en cuenta la identificación de los planes y metas a obtener, así como la evaluación de sistemas de información actuales.

Una parte importante en el análisis de la problemática consiste en la resolución de algunos problemas de estandarización de datos e informes; con esto se evitan problemas posteriores en la consolidación de la información, y se comienza a tener información historica en las bases de datos. Además de lo anterior, se deben comprender las acciones básicas que se realizan en cada uno de los componentes, así como la información relevante a utilizar.

Existen varias metodologías para la creación de sistemas, cada una de ellas tiene sus ventajas y desventajas. Para el presente trabajo se utilizaron como principales métodos el ciclo de vida para desarrollo de sistemas y el análisis estructurado, por considerarlos como los adecuados para un desarrollo más rápido y efectivo.

En cuanto a los requerimientos externos de información se determinó que el sistema debe contener los datos más importantes de los indicadores educativos (deserción, reprobación, repetición y eficiencia terminal), los cuales deben estar relacionados a las acciones compensatorias.

La creación de modelos funcionales del sistema, diagramas de flujo de datos y el diccionario de datos, permiten avanzar más rápidamente en el diseño del sistema planeado.

Una vez obtenidos los datos relevantes de las AC, estos se incorporan a las bases de datos. La simplificación de las bases de datos permite encontrar una mejor estructuración de las entidades utilizadas; para esto se lleva a cabo la metodología de las tres formas normales. La normalización de las bases es importante ya que con esto se evita tener información innecesaria o duplicada, además de ayudar en la creaciòn de las entidades y relaciones entre las bases principales.

Conocer los tipos de redes y sus topologías permite entender de manera clara como está constituida la red del CONAFE.

Con las acciones anteriormente realizadas se inició con la creación de los formularios que mostraran la información de las bases de datos, así mismo se inicio con las pruebas de desempeño e integración para corregir los errores que pueda tener el sistema y no han sido detectados hasta este punto.

En el último capítulo se mostrará la operación de los formularios, así como la puesta en marcha del sistema y los principales escenarios a futuro.

## **CAPÍTULO 3. Evaluación del sistema de información de los programas compensatorios**

En este tercer y último capitulo se ha finalizado con el análisis y diseño del sistema de información. Las metas planteadas en los capítulos I y II se evalúan en este punto, y en algunos casos, superan las expectativas planteadas.

Una de las etapas más críticas en un sistema de información es la implantación y puesta en marcha, esto debido a que es en esta etapa donde surgen los problemas e inconsistencias que estaban ocultos en la programación. Por ello es necesario utilizar las técnicas de posesión, forma, lugar, tiempo, actualización y utilidad que permiten mostrar si el sistema cumple con los objetivos definidos.; para ello, es necesaria la opinión de los usuarios.

Una vez realizado lo anterior es necesario aplicarle varias pruebas como son: las de sistema, de caja negra, de caja blanca y de unidad. Estas, permitan encontrar posibles fallas en ejecución o presentación de datos; cuando se detectan estos problemas la corrección debe ser inmediata lo que garantiza una aplicación más confiable y evita que el usuario pierda el interés en su utilización por no presentar la información como se necesita o por que le sea difícil obtenerla.

## **3.1 Implementación e instalación del sistema en la Unidad de Programas Compensatorios del Consejo Nacional de Fomento Educativo**

La instalación del sistema se realizó en un servidor con sistema operativo Windows 2000 server, y utilizando la herramienta que tiene Visual Fox Pro para este fin, las computadoras que sirven de clientes cuentan con sistema operativo Windows XP profesional. Se desconoce el número de usuarios que utilizarán el sistema, pero se estima que el servidor es suficiente para proporcionar el servicio a la Unidad de Programas Compensatorios en su totalidad. Se recomienda que el equipo donde se utilice sea por lo menos un Pentium III o similar a 700 MHz para obtener un tiempo de respuesta aceptable, aunque es posible que funcione en equipos de menor capacidad.

El desarrollo es multiusuario por lo que a los clientes sólo es necesario instalarle los controladores del sistema y crearle un acceso directo en el escritorio de su computadora.

Debido a que la información que alimenta al sistema esta en fuentes externas, se desarrollaron módulos de alimentación para los datos del sistema.

#### **3.2 Puesta en marcha del sistema aplicado a la Unidad de Programas Compensatorios del Consejo Nacional de Fomento Educativo.**

Como parte de la puesta en marcha se muestran las pantallas del sistema de información de los programas Compensatorios y la descripción de su funcionamiento en forma detallada.

Los usuarios que tienen acceso al sistema podrán observar al inicio del mismo la imagen que en algún tiempo fue representativa del CONAFE, como se muestra en la figura 3.1; el usuario deberá hacer clic en la imagen para tener acceso al menú principal u oprimir el botón cerrar para finalizar la aplicación si así lo desea.

 $|B| \times$ 

# **Figura 3.1. Pantalla de inicio del sistema.**

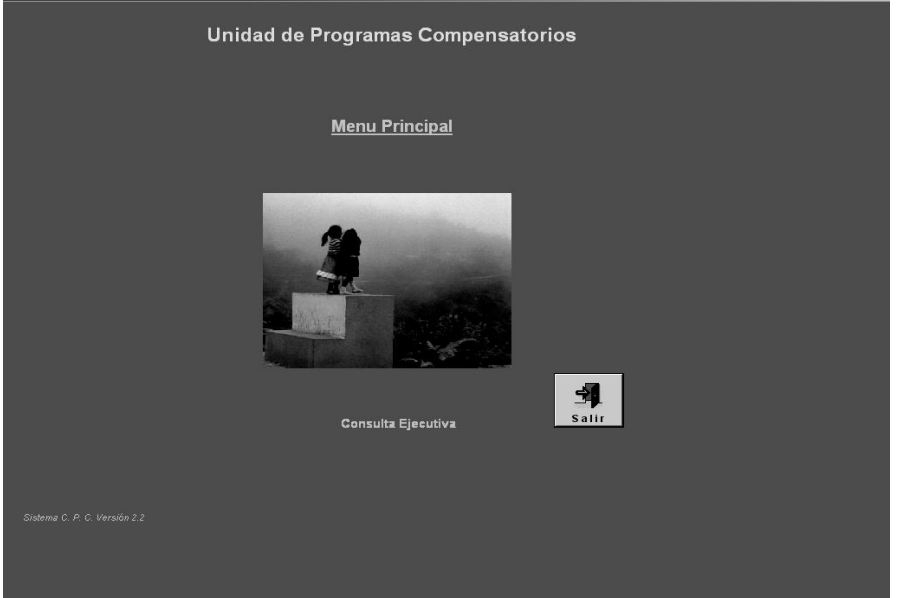

**Fuente: Creación propia.**

Eligiendo el acceso al sistema podrá ver el menú principal que muestra tres opciones representadas por imágenes; haciendo clic en la imagen se elige ingresar a cualquiera de las opciones sin restricciones.

# **Figura 3.2. Menú Principal.**

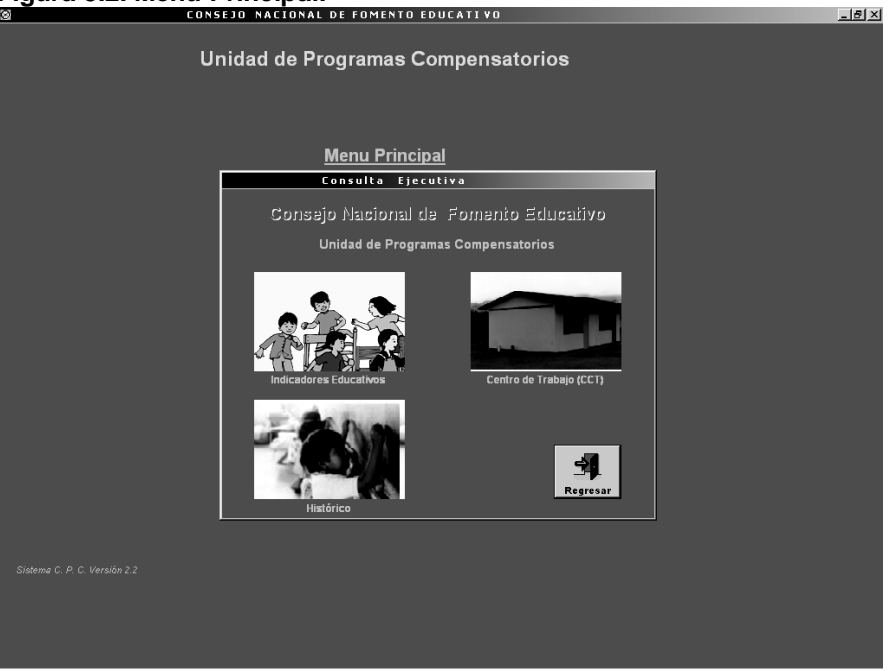

**Fuente: Creación propia.**

La figura 3.2 muestra las tres opciones del sistema, estas son:

- · Indicadores Educativos.
- Centro de Trabajo
- **Histórico**

#### *Indicadores educativos*

Esta opción traslada al usuario a un submenú con tres botones de comando en el que se pueden consultar los principales indicadores educativos (deserción, reprobación, repetición y eficiencia terminal) así como otros datos estadísticos relevantes en niveles educativos de primaria y secundaria.

#### **Histórico**

Muestra la matricula y los indicadores educativos de deserción, reprobación y eficiencia terminal por ciclo escolar, la información puede mostrarse por entidad federativa o a nivel nacional de los niveles de primaria ó de secundaria.

#### **Ciclos**

Permite consultar información más detallada de un ciclo en particular (matricula, número de escuelas, organización escolar . docentes., entre otros), además de que la información puede ser consultada por clave de centro de trabajo, estado y municipio en los niveles de primaria o secundaria.

## **Comparativo**

Permite acceder a información que compara las escuelas atendidas por los Programas Compensatorios contra las no atendidas y el total de estas. El usuario puede obtener información por nivel educativo (primaria o secundaria), estado o municipio en un ciclo determinado.

La figura 3.3 muestra los botones de acceso a las opciones que se mencionaron anteriormente.

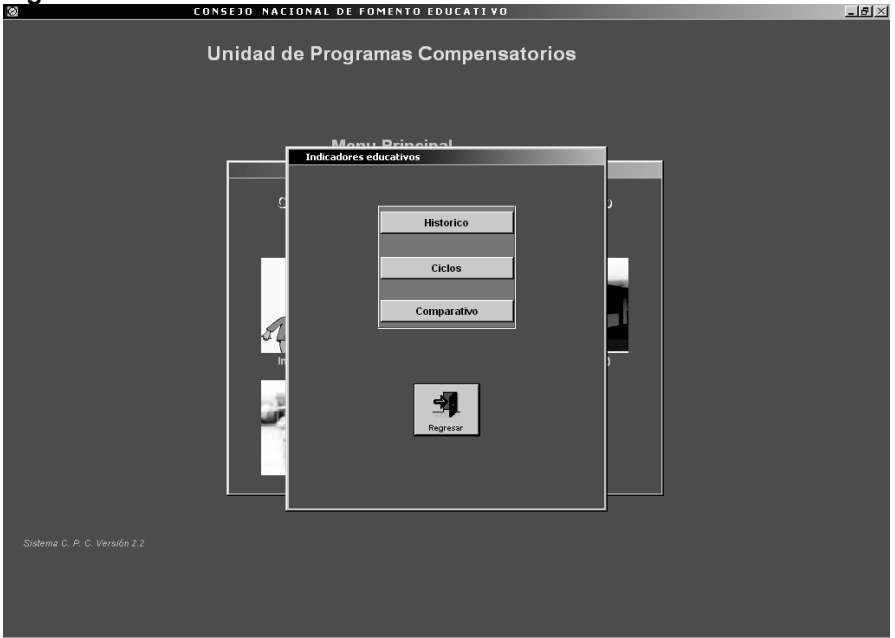

# **Figura 3.3. Menú Indicadores educativos.**

**Fuente: Creación propia.**

#### *Ingreso a Histórico*

Este módulo muestra cuatro botones; al inicio sólo se encuentran activas las opciones de regreso al menú anterior y el que representa al país, siendo este último el que permite seleccionar la entidad federativa o el resumen nacional de información a procesar (figura 3.4).

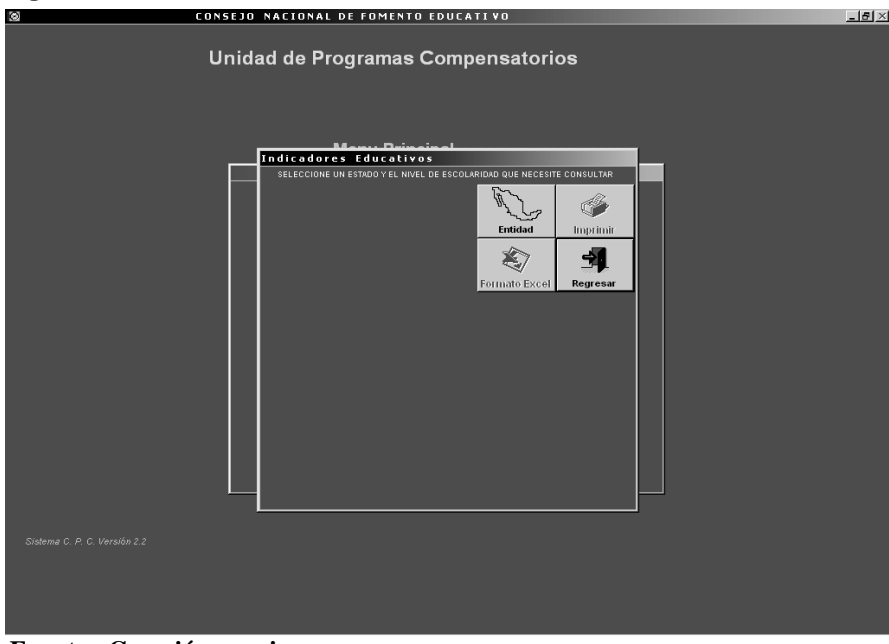

**Figura 3.4. Submódulo de Histórico de indicadores educativos. Inicio**

**Fuente: Creación propia.**

El usuario debe de hacer clic sobre el botón del país para que se visualice en pantalla la lista de entidades federativas para que el usuario seleccione un estado o el nivel nacional (figura 3.4.a).

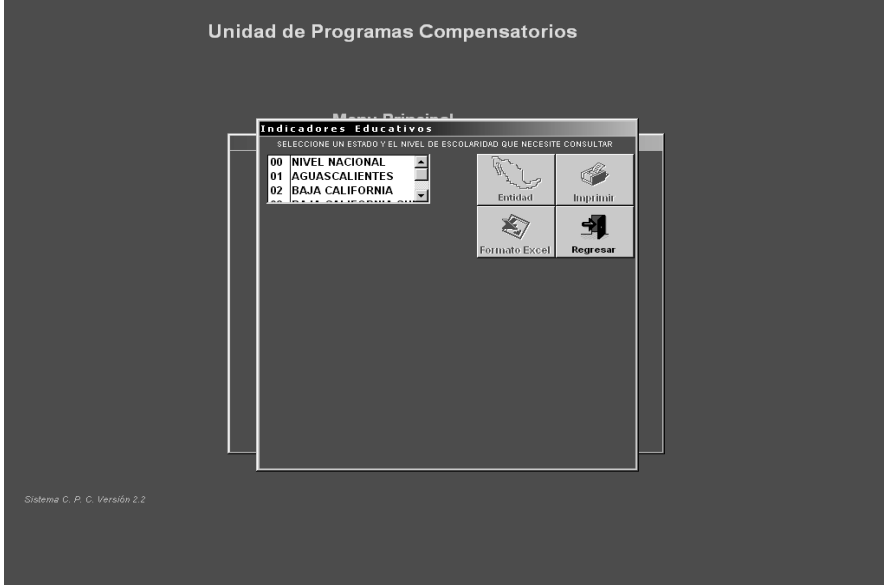

**Figura 3.4.a. Submódulo de Histórico de indicadores educativos. Selección de entidad**

**Fuente: Creación propia.**

Definida la entidad el sistema solicitará que elija el nivel educativo, debido a que para cada uno de ellos es diferente y por lo tanto el usuario debe de hacer clic en el botón de opción de grupo que muestra en la figura 3.4.b.

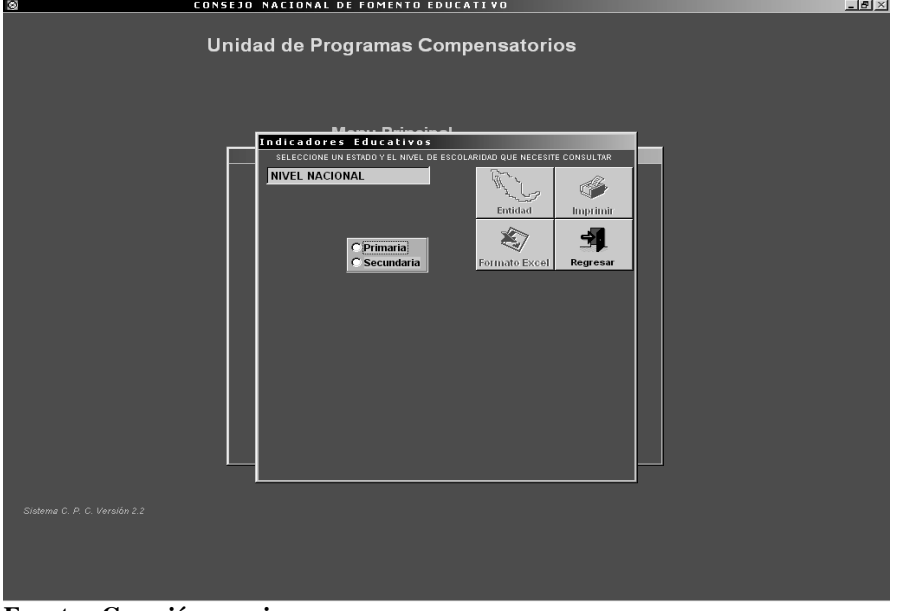

**Figura 3.4.b. Submódulo de Histórico de indicadores educativos. Nivel educativo**

**Fuente: Creación propia.**

Después de seleccionar la opción el sistema mostrará en pantalla los resultados como se muestra en la figura 3.4.c, activando más botones para la obtención de los resultados.

|                              | Unidad de Programas Compensatorios                                    |                   |                       |                |  |
|------------------------------|-----------------------------------------------------------------------|-------------------|-----------------------|----------------|--|
|                              |                                                                       | Mami Drinainal    |                       |                |  |
|                              | <b>Indicadores Educativos</b>                                         |                   |                       |                |  |
|                              | SELECCIONE UN ESTADO Y EL NIVEL DE ESCOLARIDAD QUE NECESITE CONSULTAR |                   |                       |                |  |
|                              | <b>NIVEL NACIONAL</b>                                                 |                   |                       |                |  |
|                              |                                                                       |                   | Entidad               | Imprimir       |  |
|                              |                                                                       | <b>C</b> Primaria |                       |                |  |
|                              |                                                                       | C Secundaria      | <b>Formato Excel</b>  | Regresar       |  |
|                              | Ciclo Matricula                                                       |                   | Reprobación Deserción | Eficiencia     |  |
|                              | TERU 14666257                                                         | 11.10             | 7.16                  | 0.00           |  |
|                              | 1990 14401588                                                         | 10.10             | 5.34                  | 70.09          |  |
|                              | 1991 14396993                                                         | 9.80              | 4.61                  | 71.59          |  |
|                              | 1992 14425669                                                         | 8.30              | 4.11                  | 72.90          |  |
|                              | 1993 14469450                                                         | 8.30              | 3.59                  | 74.24          |  |
|                              | 1994 14574202                                                         | 8.10              | 3.36                  | 77.73          |  |
|                              | 1995 14623438                                                         | 7.80              | 3.00                  | 80.04          |  |
|                              | 1996 14650521<br>1997 14647797                                        | 7.60<br>7.30      | 3.06<br>2.88          | 82.80<br>84.90 |  |
|                              | 1998 14697915                                                         | 6.80              | 2.40                  | 85.80          |  |
|                              | 1999 14765603                                                         | 6.40              | 2.30                  | 84.70          |  |
|                              | 2000 14792528                                                         | 6.00              | 2.12                  | 86.30          |  |
|                              | 2001 14843381                                                         | 5.73              | 1.95                  | 87.71          |  |
|                              |                                                                       |                   |                       |                |  |
|                              |                                                                       |                   |                       |                |  |
| Sistema C. P. C. Versión 2.2 |                                                                       |                   |                       |                |  |
|                              |                                                                       |                   |                       |                |  |
|                              |                                                                       |                   |                       |                |  |
|                              |                                                                       |                   |                       |                |  |
|                              |                                                                       |                   |                       |                |  |
|                              |                                                                       |                   |                       |                |  |

**Figura 3.4.c. Submódulo de Histórico de indicadores educativos. Resultados**

**Fuente: Creación propia.**

El usuario también puede (si así lo requiere) cambiar de nivel educativo (primaria o secundaria).
Se debe seleccionar la opción de imprimir en el botón que tiene la imagen de una impresora, si el usuario prefiere que esta información sea enviada a papel o hacer clic en el símbolo ya conocido de Excel para exportar la información a este tipo de archivo.

Si el usuario solicitó imprimir y si así lo prefiere podrá ver una vista previa del informe antes de imprimirlo como se muestra en la figura 3.5. Si es necesario puede cancelar el informe haciendo clic en el botón con la imagen de una %+

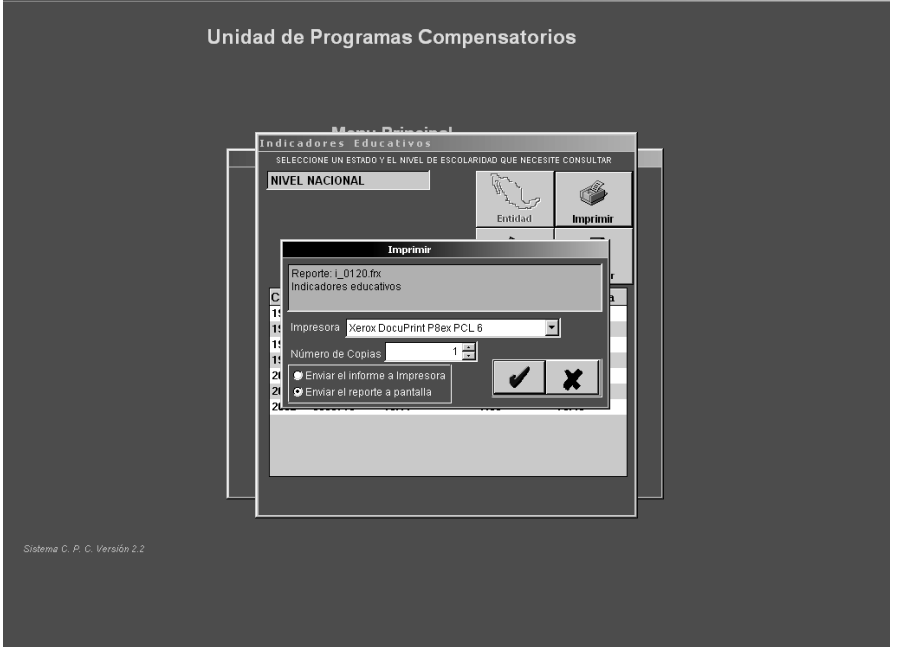

**Figura 3.5. Submódulo de Histórico de indicadores educativos. Impresión**<br>**© 1914** 

**Fuente: Creación propia.**

Si el usuario hace clic en el botón de exportar los datos a formato Excel, el sistema enviará los resultados a una plantilla de hoja de calculo e iniciará el programa de Excel, con lo cual abrirá el archivo mostrándolo en pantalla tal y como se muestra en la figura 3.6

La plantilla contiene los encabezados del Consejo Nacional de Fomento Educativo, la Unidad de Programas Compensatorios, el área que emite el reporte que en este caso es la Subdirección de Información y Seguimiento, así como el titulo del reporte, nivel educativo y entidad consultada (en este caso es el nivel nacional). Cabe destacar que el formato de Excel aparece como *Libro 1* por lo que el usuario deberá renombrar el archivo y guardarlo en la carpeta de su elección.

| $\times$ Microsoft Excel - Libro1                                                                                                    |                      |                                                                   |       |                                                                               |   |                                            |            |                                               |   |     | n     |
|----------------------------------------------------------------------------------------------------|----------------------|-------------------------------------------------------------------|-------|-------------------------------------------------------------------------------|---|--------------------------------------------|------------|-----------------------------------------------|---|-----|-------|
|                                                                                                    |                      | Archivo Edición Ver Insertar Formato Herramientas Datos Ventana ? |       |                                                                               |   |                                            |            |                                               |   |     | - H × |
|                                                                                                    | e Hød V              | 8も追ぐ                                                              |       | 鬼兽<br>$\mathbb{K}^{\prime}\mathbb{J}\ \ \neq\ \ \mathbb{C}\mathbb{M}\ \ \neq$ |   | $\Sigma$ $f_*$ $\frac{A}{2}$ $\frac{Z}{A}$ | <b>M 2</b> | 羁<br>$100\%$ -                                | 0 |     |       |
| Arial                                                                                                    |                      | $-10$<br>$\overline{\phantom{a}}$                                 | N X S | 青青青菌                                                                          |   | $35 \times 10^{10}$                        | 信德         | $\Box \cdot \mathbf{\Phi} \cdot \mathbf{A}$ . |   |     |       |
|                                                                                                    | $\blacktriangledown$ | Ξ                                                                 |       |                                                                               |   |                                            |            |                                               |   |     |       |
| A                                                                                                    | B                    | $\overline{C}$                                                    | D     | E                                                                             | F |                                            | G          | H                                             |   | J.  |       |
| $\mathbf{1}$                                                                                                    |                      | CONSEJO NACIONAL DE FOMENTO EDUCATIVO                             |       |                                                                               |   |                                            |            |                                               |   |     |       |
| $\overline{2}$                                                                                                    |                      | UNIDAD DE PROGRAMAS COMPENSATORIOS                                |       |                                                                               |   |                                            |            |                                               |   |     |       |
| 3                                                                                                    |                      | Subdirección de Información y Seguimiento                         |       |                                                                               |   |                                            |            |                                               |   |     |       |
| $\overline{4}$                                                                                                    |                      |                                                                   |       |                                                                               |   |                                            |            |                                               |   |     |       |
| 5                                                                                                    |                      | Indicadores Educativos Nivel Secundaria                           |       |                                                                               |   |                                            |            |                                               |   |     |       |
| 6                                                                                                    |                      |                                                                   |       |                                                                               |   |                                            |            |                                               |   |     |       |
| 7                                                                                                    |                      | <b>NIVEL NACIONAL</b>                                             |       |                                                                               |   |                                            |            |                                               |   |     |       |
| 8                                                                                                    |                      |                                                                   |       |                                                                               |   |                                            |            |                                               |   |     |       |
| 9<br>10                                                                                                    |                      | Ciclo Matricula Reprobación Deserción Eficiencia                  |       |                                                                               |   |                                            |            |                                               |   |     |       |
| 1996<br>11                                                                                                    | 4.809.266            | 22,83                                                             | 8,77  | 74,85                                                                         |   |                                            |            |                                               |   |     |       |
| 1997<br>12                                                                                                    | 4.929.301            | 22,32                                                             | 8,93  | 73,81                                                                         |   |                                            |            |                                               |   |     |       |
| 1998<br>13                                                                                                    | 5.070.552            | 21,30                                                             | 9.72  | 76,19                                                                         |   |                                            |            |                                               |   |     |       |
| 1999<br>14                                                                                                    | 5.208.903            | 20,67                                                             | 8,50  | 81,24                                                                         |   |                                            |            |                                               |   |     |       |
| 15<br>2000                                                                                                    | 5.349.659            | 20,90                                                             | 6,57  | 73,75                                                                         |   |                                            |            |                                               |   |     |       |
| 16<br>2001                                                                                                    | 5.480.202            | 19,72                                                             | 8,68  | 77,70                                                                         |   |                                            |            |                                               |   |     |       |
| 2002<br>17                                                                                                    | 5.659.719            | 19,11                                                             | 7,33  | 78,40                                                                         |   |                                            |            |                                               |   |     |       |
| 2003<br>18                                                                                                    | 5.780.437            | 19,19                                                             | 7.40  | 77,42                                                                         |   |                                            |            |                                               |   |     |       |
| 19                                                                                                    |                      |                                                                   |       |                                                                               |   |                                            |            |                                               |   |     |       |
| 20<br>21                                                                                                    |                      |                                                                   |       |                                                                               |   |                                            |            |                                               |   |     |       |
| 22                                                                                                    |                      |                                                                   |       |                                                                               |   |                                            |            |                                               |   |     |       |
| 23                                                                                                    |                      |                                                                   |       |                                                                               |   |                                            |            |                                               |   |     |       |
| l٠l<br>$\blacktriangleright$ $\blacktriangleright$ $\blacktriangleright$ $\blacktriangleright$ $\blacktriangleright$ $\blacktriangleright$ $\blacktriangleright$ $\blacktriangleright$ $\blacktriangleright$ $\dashv$ $\dashv$ $\dashv$ $\dashv$ $\dashv$ $\dashv$ $\dashv$ $\dashv$ $\dashv$ $\dashv$ $\dashv$ $\dashv$ $\dashv$ $\dashv$ $\dashv$ $\dashv$ $\dashv$ $\dashv$ $\dashv$ $\dashv$ $\dashv$ $\dashv$ $\dashv$ $\dashv$ $\dashv$<br> 4 4 |                      |                                                                   |       |                                                                               |   |                                            |            |                                               |   |     |       |
| Autoformas ► \ ↘ □ ◯ 쯸 ◀│ ◈ ー ヹ ー ▲ ー ☰ ᆖ ᄅ ■ ┏<br>ふむ<br>Dibujo -                                                                                                    |                      |                                                                   |       |                                                                               |   |                                            |            |                                               |   |     |       |
| Listo                                                                                                    |                      |                                                                   |       |                                                                               |   |                                            |            |                                               |   | NUM |       |

**Figura 3.6. Submódulo de Histórico de indicadores educativos. Formato Excel**

#### *Ingreso a Ciclos*

Este módulo muestra un listado de ciclos escolares que se pueden consultar a partir de 1990-1991 a la fecha como se puede ver en la figura 3.7.

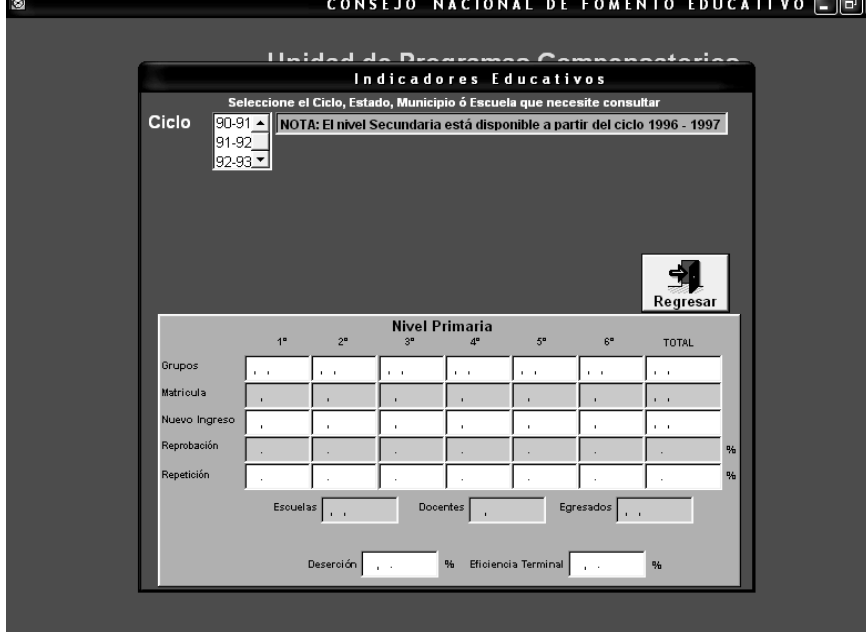

**Figura 3.7Submódulo de indicadores educativos por Ciclo. Inicio**  $\circ$ 

**Fuente: Creación propia.**

**Fuente: Creación propia.**

Tiene una nota aclaratoria en la cual dice que el nivel secundaria está disponible a partir del ciclo educativo 1996-1997, y nos presenta el botón de regreso al menú anterior.

Una vez seleccionado el ciclo escolar, aparece un listado de los estados que se pueden consultar, así como los botones de entidad (el cual está deshabilitado ya que el listado de entidades está en pantalla) y de búsqueda por escuela como se aprecia en la figura 3.7.a.

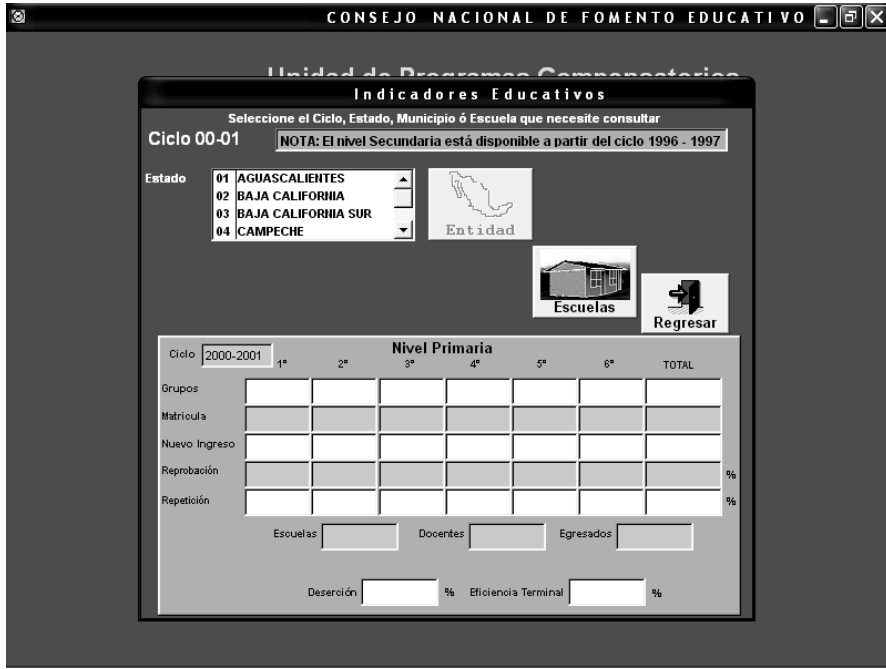

**Figura 3.7.a. Submódulo de indicadores educativos por Ciclo. Selección de ciclo**

**Fuente: Creación propia.**

Si se selecciona una entidad federativa aparecen los botones de imprimir, de envío de los datos a formato Excel y de municipios; así como la opción para seleccionar el nivel educativo a consultar.

En la figura 3.7.b aparece un ejemplo de cómo se visualizan los datos en pantalla y las opciones que el usuario puede seleccionar. Los datos que aparecen en este ejemplo pertenecen al estado de Aguascalientes en el ciclo escolar 2000-2001 para el nivel educativo de primaria.

Si se desea seleccionar otra entidad federativa se debe dar un clic en el botón regresar para que aparezca el listado de los estados; si el usuario da otro clic más aparece el listado de ciclos.

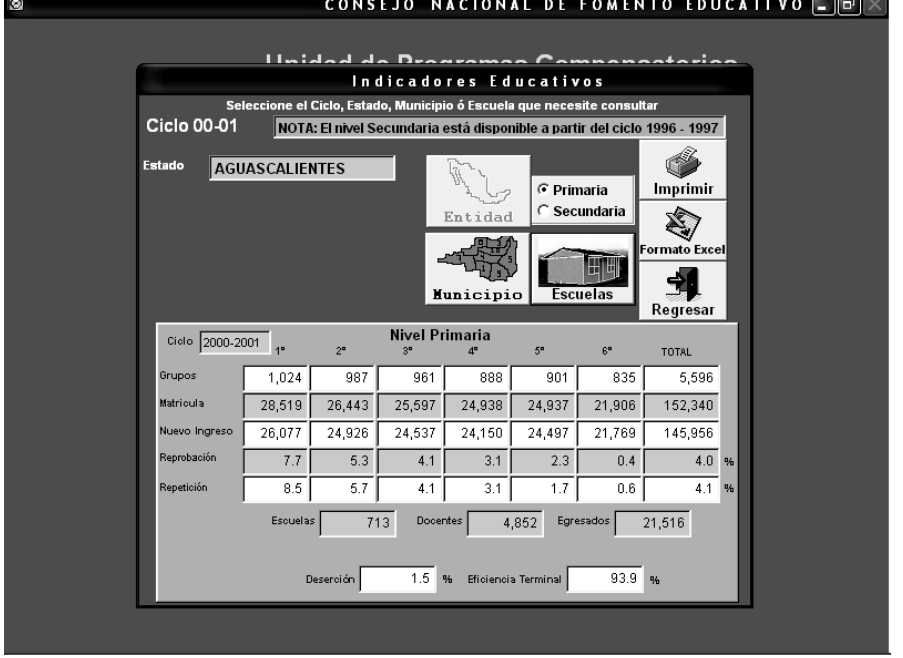

**Figura 3.7.b. Submódulo de indicadores educativos por Ciclo. Selección de estado**

**Fuente: Creación propia.**

Si el usuario elige la opción de secundaria el formulario cambia para mostrar esa opción, como lo muestra la figura 3.7.c.

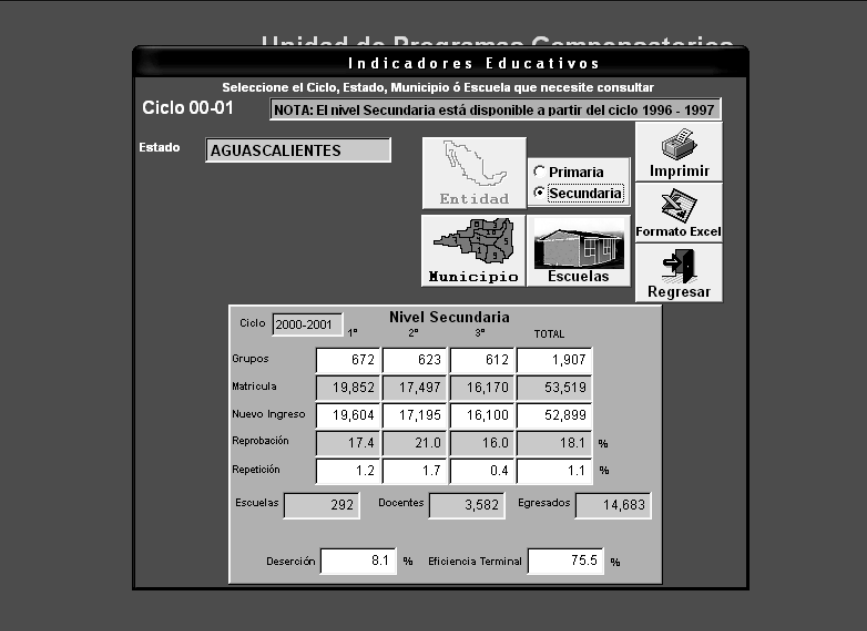

**Figura 3.7.c. Submódulo de indicadores educativos por Ciclo. Selección de nivel educativo** 

**Fuente: Creación propia.**

Si se le da clic al botón de municipios aparece el listado de los municipios pertenecientes a la entidad federativa que se seleccionó previamente, además de que se limpian los datos del estado y se deshabilitan todos los botones a excepción del botón regresar, como se muestra en la figura 3.7.d.

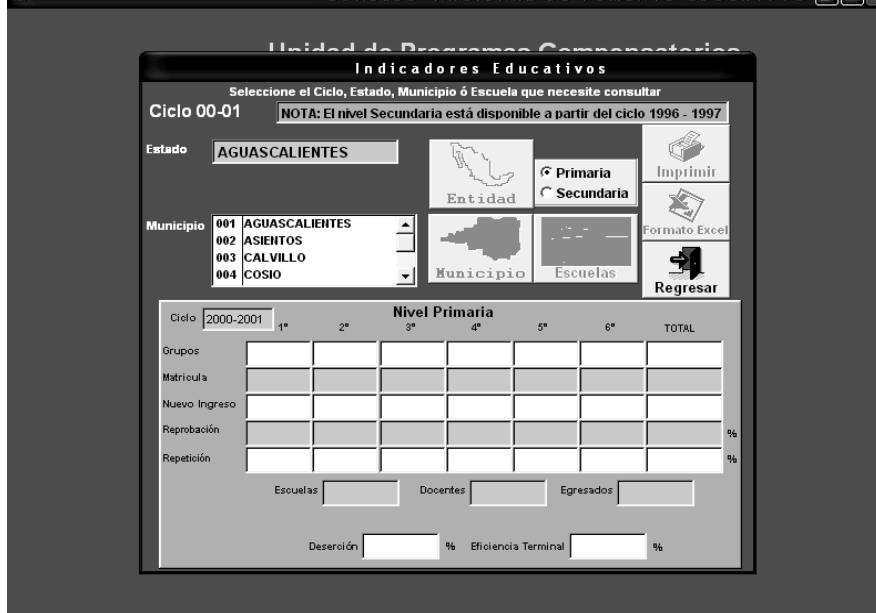

**Figura 3.7.d. Submódulo de indicadores educativos por Ciclo. Selección de municipio**<br> **E EX EXPLO DE EXPLOSEDO NACIONAL DE FOMENTO EDUCATIVO FEIX** 

**Fuente: Creación propia.**

Seleccionando el municipio aparece en pantalla todos los datos del mismo; además se habilitan nuevamente todos los botones a excepción del botón entidades como se ve en la figura 3.7.e

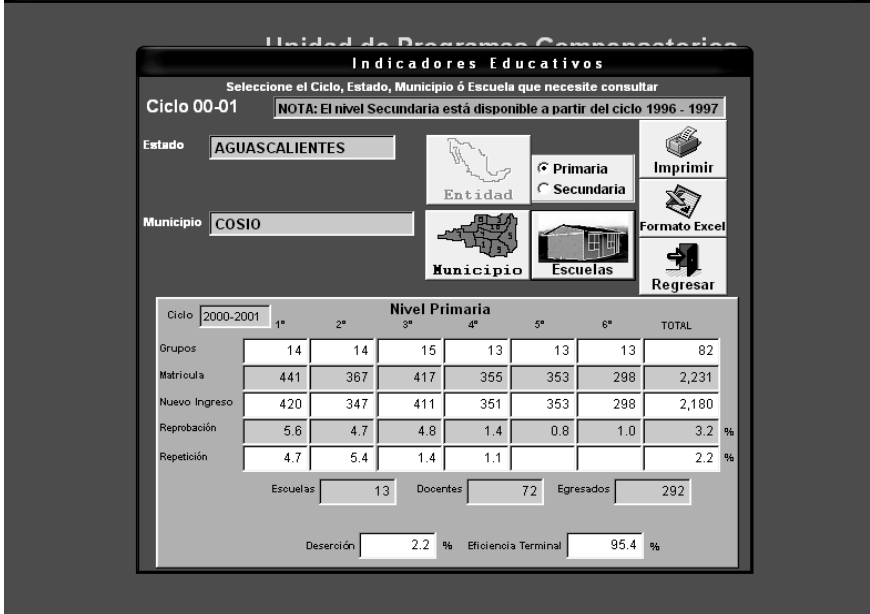

**Figura 3.7.e. Submódulo de indicadores educativos por Ciclo. Selección de municipio** 

**Fuente: Creación propia.**

Si se da clic en el botón de escuelas aparecerá una ventana indicando que se debe escribir la clave de centro de trabajo en el cuadro de texto que aparece a un lado, y al finalizar se debe oprimir la tecla %enter+como lo muestra la figura 3.7.f.

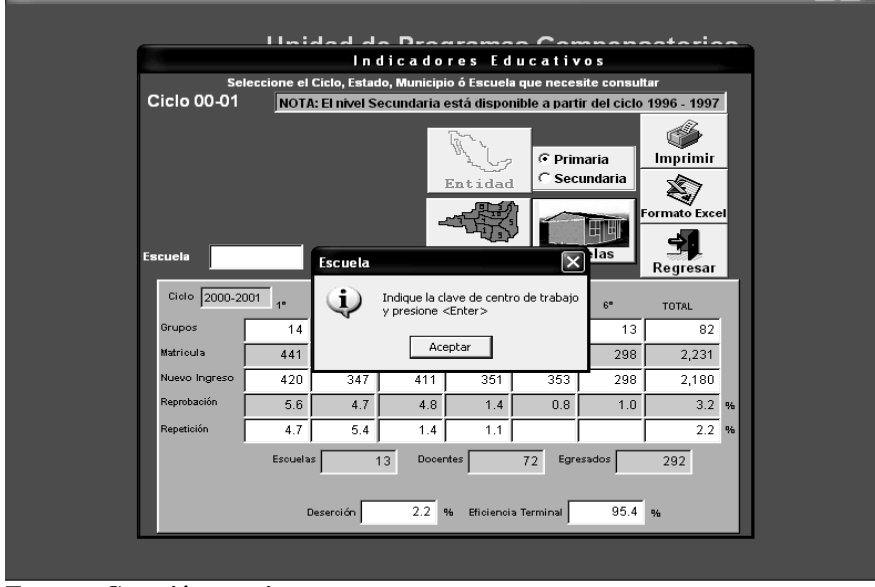

**Figura 3.7.f. Submódulo de indicadores educativos por Ciclo. Selección por escuela**<br><sup>2</sup> CONSEJO NACIONAL DE FOMENTO EDUCATIVO **FIFIX** 

**Fuente: Creación propia.**

Cuando se da clic en el botón aceptar de la ventana de información, el sistema limpia el formulario, desaparece los demás botones y queda a la espera de la clave de centro de trabajo (figura 3.7.g)

**Figura 3.7.g. Submódulo de indicadores educativos por Ciclo. Solicitud de clave de centro de** trabajo

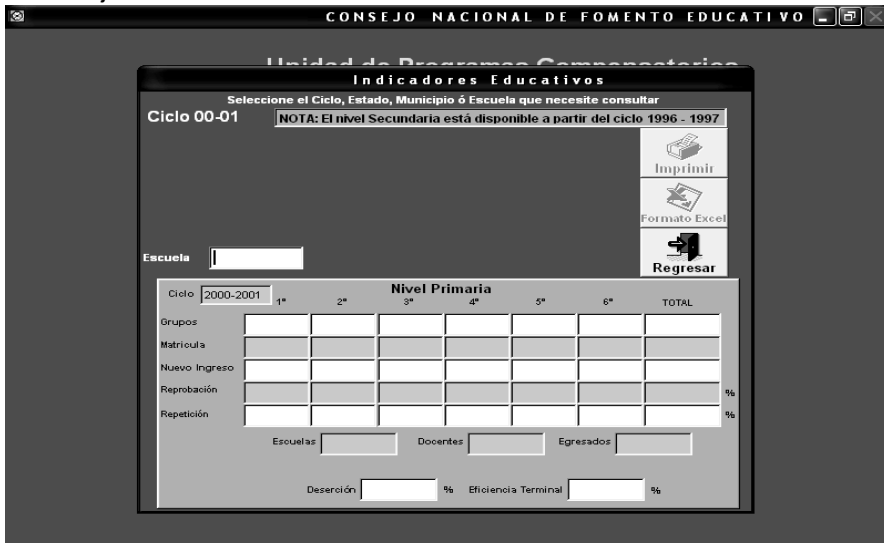

**Fuente: Creación propia.**

Si el usuario proporciona una clave que no está en la base de datos, aparece una ventana de error la cual dice que la clave de centro de trabajo indicada no existe. Se debe dar clic en el botón aceptar y luego oprimir el botón regresar para volver a intentarlo o seleccionar otra opción (figura 3.7.h).

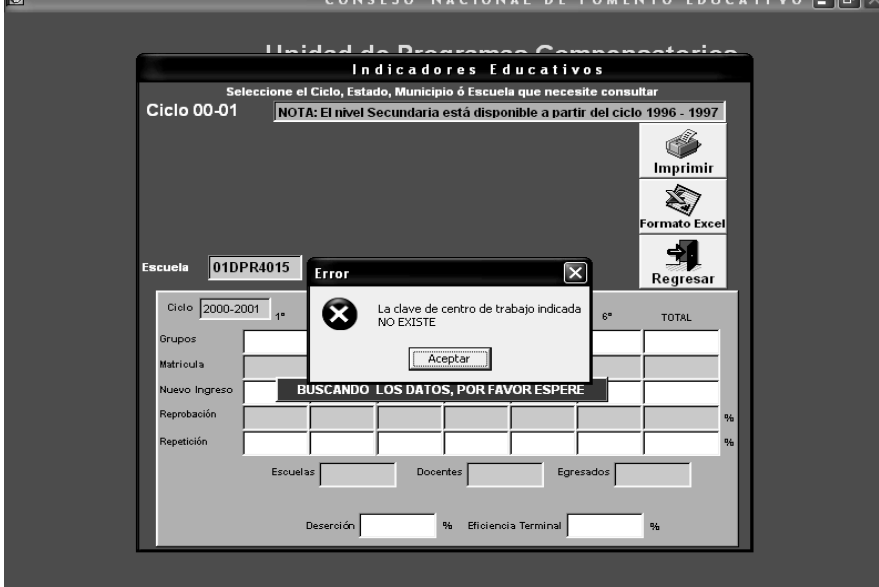

**Figura 3.7.h. Submódulo de indicadores educativos por Ciclo. Clave invalida**

**Fuente: Creación propia.**

Cuando el usuario proporciona una clave de centro de trabajo correcta, el sistema muestra los datos de esta clave como lo muestra la figura 3.7.i.

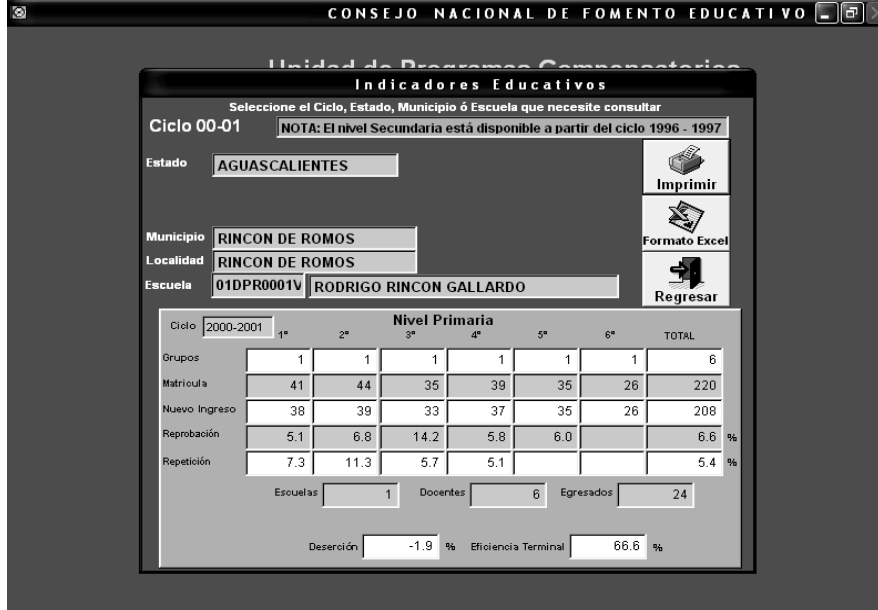

**Figura 3.7.i. Submódulo de indicadores educativos por Ciclo. Clave**

**Fuente: Creación propia.**

### **3.3 Problemas actuales y mejoras posibles.**

Aunque el sistema ya se encuentra en marcha y puede ser utilizado; es en esta etapa donde los usuarios detectan posibles fallas que de no corregirse lograrán que el sistema de información pierda credibilidad, es por ello que se deben implementar una serie de pruebas y técnicas encaminadas a verificar y corregir los errores que pudieron haberse omitido, para así lograr que el sistema sea lo más confiable posible.

#### **Sistemas confiables**

Un sistema es confiable cuando no produce fallas al utilizarse de manera cotidiana. Esta definición reconoce que los sistemas no siempre se utilizan en la manera en que los diseñadores lo esperan, por lo que de acuerdo con los usuarios pudiera ser una falla del sistema o un mal cálculo.

Existen dos niveles de confiabilidad:

- 1. Uno de ellos es en el que el sistema cumpla con los requerimientos correctos.
- 2. El otro tiene que ver con los resultados reales que el sistema entrega al usuario.

Un posible error aparece cuando el sistema no produce los resultados esperados. Aunque es cierto que ningún sistema se depura o prueba en su totalidad, ni se puede demostrar que sea correcto, las fallas en los sistemas no se limitan solamente al uso correcto de la sintaxis de programación; dependen también de la información con la que es alimentado y de la claridad con la que el usuario defina los términos de referencia para el desarrollo del mismo.

Por lo anterior se solicitó a especialistas en los rubros contemplados que utilizaran el sistema para minimizar el riesgo de error y funcionamiento del mismo.

#### **Técnicas de evaluación.**

Muchas técnicas de evaluación incluyen el análisis costo – beneficio, modelos que estiman valores de decisiones, simulación de estadísticas, evaluaciones del personal que enfatiza problemas de implementación y el involucramiento de los usuario y los enfoques de utilidad de la información que examinan las propiedades de los datos.

La evaluación del sistema de información puede ser una técnica comprensiva y fructífera para la medición del éxito de un sistema desarrollado. Las utilidades de la información incluyen:

1. **Posesión.** La información carece de valor en manos de alguien que no la sabe usar.

- 2. **Forma.** Las salidas deben ser útiles en su formato y vocabulario.
- 3. **Lugar.** La información debe ser entregada en el lugar donde se tomen las decisiones.
- 4. **Tiempo.** Debe de llegar antes de que se tomen las decisiones.
- 5. **Actualización.** Como es presentada y usada.
- 6. **Utilidad.** Preguntar si la salida tiene valor para que la organización obtenga los objetivos.

La etapa de evaluación comienza a partir de que se implementa el sistema.

Una vez implantado el sistema empieza la etapa de evaluación:

- · Para ello se deben recolectar opiniones de los usuarios para saber si se ha mejorado su manera de trabajar
- · Se solicita que verifiquen si los resultados son los esperados, incluso el lenguaje utilizado es el correcto.
- · Se debe evaluar si el sistema es amigable con el usuario, y si es bien recibido
- Se tienen que evaluar las situaciones no previstas.

En este sentido el sistema ayuda a desarrollar con mejor eficiencia el procedimiento de selección del universo de atención; ya que la metodología empleada para seleccionar las escuelas a apoyar considera una combinación de indicadores de pobreza, y de desempeño educativo que permiten identificar aquellas que presentan mayor desventaja en el país. Este índice de desventaja combina indicadores de marginalidad (pobreza), densidad escolar, relación alumno/docente y tazas de deserción, reprobación y repetición. De este modo, las escuelas con mayor desventaja se encuentran en el 4° cuartil mientras que las de menor desventaja se ubican en el primero.

La metodología de selección empleada por las AC considera la correlación de variables mediante la cual se obtienen valores ponderados por escuela:

- · Socioeconómica: V1 índice de marginalidad por localidad (fuente CONAPO).
- · Organización escolar V2 densidad de alumnas y alumnos en la escuela; V3 relación existente entre el total de alumnas y alumnos inscritos y el número de docentes.
- · Indicadores educativos: V4 reprobación, V5 repitencia y V6 deserción. Estos se calculan con base en las fórmulas empleadas por la SEP en su Formulario de Indicadores.

Para ponderar la ventaja comparativa de escuelas se emplea la siguiente fórmula:

Vp= ai \* Vi

#### Donde:

Vp es el valor ponderado de comparación. ai es una constante para cada variable de 1 hasta 6, y Vi es una de las variables a considerar de 1 hasta 6.

De igual manera, se considera prioritaria la atención a todas las escuelas rurales, generales e indígenas ubicadas en los 476 municipios de las 250 microrregiones de atención prioritaria para el Gobierno Federal definidos en el 2001.

Una vez ubicadas las escuelas en el cuartil, se delimitaron los universos de atención por nivel educativo, con base en los criterios de prioridad para la atención compensatoria establecidos por el Gobierno Federal y la SEP.<sup>42</sup>

Las fórmulas de los indicadores educativos y de cobertura pueden ser consultadas en el Anexo III.

## **Tipos de prueba**

Existen varios tipos de pruebas, entre ellos están:

- · **Prueba del sistema.** Su propósito primordial es ejercitar profundamente el sistema, verificando que se hayan integrado adecuadamente todos los elementos del sistema y que realizan las funciones apropiadas.
- · **Prueba de caja blanca.** Garantiza que se ejerciten por lo menos una vez todos los caminos independientes de cada módulo. Se ejercitan todas las decisiones lógicas en sus vertientes verdadera y falsa. Se ejecutan todos los bucles en y con sus límites operacionales. Se basa en el minucioso examen de los detalles procedimentales.
- · **Prueba de caja negra.** Se centra en los requisitos funcionales del software e intenta encontrar errores en las siguientes categorías:
	- a) Funciones incorrectas o ausentes
	- b) Errores de interfaz
	- c) Errores en estructuras de datos o en accesos a bases de datos externas
	- d) Errores de rendimiento
	- e) Errores de inicialización y terminación
- · **Prueba de unidad.** Centra el proceso de verificación en la menor unidad del diseño del software: el módulo. Esta prueba está orientada a la prueba de caja blanca y este paso se puede llevar a cabo en paralelo para múltiples módulos. Las pruebas que se dan como parte de la prueba de unidad son:

 $42$  Diario oficial, México, 27 de febrero 2007, p 11.

- a) La prueba de interfaz del módulo para asegurar que la información fluye de forma adecuada hacia y desde la unidad de programas que está siendo probada.
- b) La prueba de estructuras de datos locales para asegurar que los datos que se mantienen temporalmente conservan su integridad durante todos los pasos de ejecución del algoritmo.
- c) Se prueban las condiciones de límite para asegurar que el módulo funciona correctamente en los límites establecidos como restricciones de procesamiento. Se ejercitan los caminos independientes de la estructura de control con el fin de asegurar que todas las sentencias del módulo se ejecutan por lo menos una vez.
- d) Finalmente, se prueban todos los caminos de manejo de errores.

Finalizadas estas etapas, e instalado el sistema se da por terminada esta fase de la planeación, teniendo en cuenta que aún puede haber modificaciones y mejoras. Se presentará a los directivos para su aprobación y comentarios.

#### **3.3.1 Escenarios**

Como parte importante de este capítulo se muestran los escenarios para el desarrollo de sistemas de información en el Consejo Nacional de Fomento Educativo.

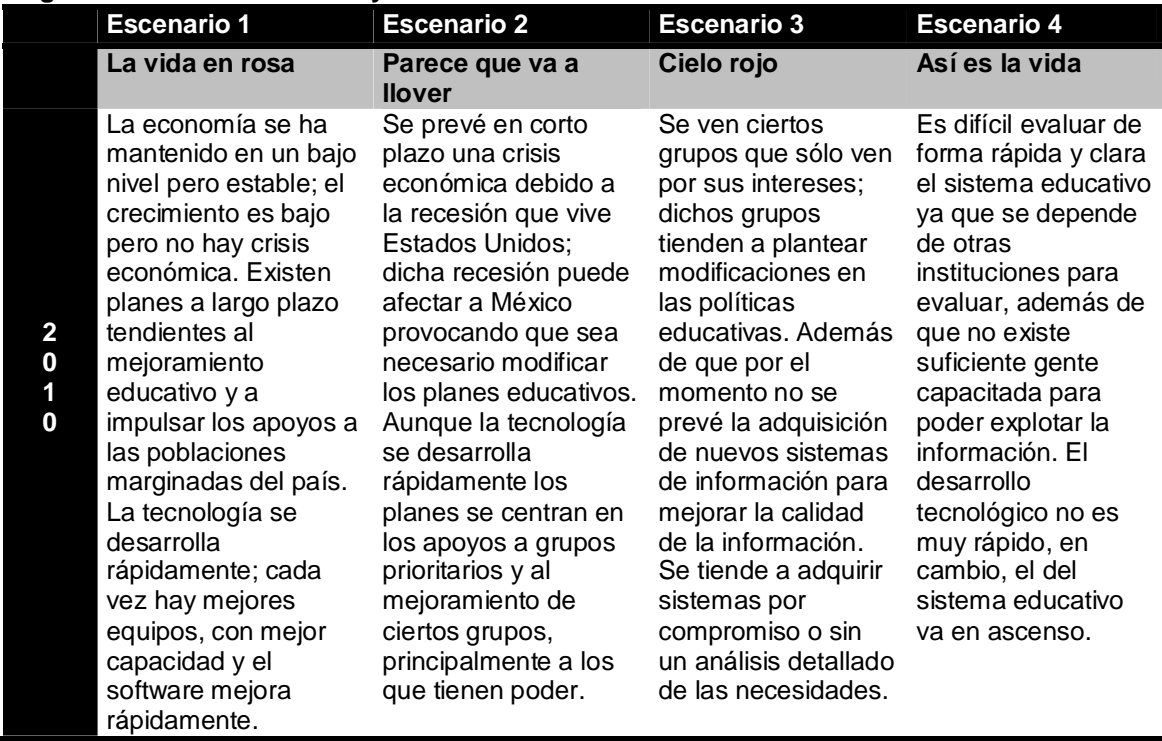

#### **Figura 3.8.a. Escenarios. Proyección a 2010.**

**Fuente: Creación propia.**

De estos primeros escenarios proyectados a 2010 (fig. 3.8.a.), el escenario 2 es el que se considera el más probable en un 40%, después estarían el escenario 3 con un 30%, seguido por el escenario 4 con un 20% de probabilidad de ocurrencia, y finalmente el escenario 1 que es el más improbable con un 10%.

|                                               | <b>Escenario 1</b>                                                                                                    | <b>Escenario 2</b>                                                                                                    | <b>Escenario 3</b>                                                                                                    | <b>Escenario 4</b>                                                                                                    |
|-----------------------------------------------|----------------------------------------------------------------------------------------------------|----------------------------------------------------------------------------------------------------|----------------------------------------------------------------------------------------------------|----------------------------------------------------------------------------------------------------|
|                                               | La vida en rosa                                                                                                    | Parece que va a<br><b>Ilover</b>                                                                                                    | Cielo rojo                                                                                                    | Así es la vida                                                                                                    |
| $\overline{\mathbf{2}}$<br>$\bf{0}$<br>1<br>5 | Los planes para el<br>mejoramiento de la<br>educación que<br>concluyeron fueron<br>exitosos. Se ha<br>continuado<br>fortaleciendo y<br>mejorando esos<br>planes, con ayuda de<br>los avances<br>tecnológicos se<br>cuenta con sistemas<br>de información<br>óptimos y que<br>permiten el manejo y<br>explotación de los<br>datos de todo el país<br>en forma rápida y<br>eficiente. Se han<br>mejorado los apoyos<br>a las poblaciones en<br>desventaja y se<br>coordinan con otras<br>instituciones para<br>mejorarlos. Las<br>políticas informáticas<br>son eficientes y la<br>mayoría de los<br>usuarios sabe como<br>manejar los sistemas<br>de información. | El cambio de sexenio<br>trae consigo nuevos<br>dirigentes políticos<br>con sus ideologías, lo<br>que ocasiona<br>cambios en las<br>políticas educativas<br>ya que cada grupo<br>político ve por sus<br>intereses. Los<br>avances tecnológicos<br>permiten mejores<br>sistemas de<br>información y las<br>personas están cada<br>vez más<br>familiarizadas con los<br>desarrollos<br>tecnológicos. Sin<br>embargo los apoyos a<br>los grupos<br>marginados no son<br>suficientes y se deben<br>priorizar; existen<br>modificaciones a las<br>políticas educativas<br>solo de forma, no de<br>fondo. | No existe desarrollo<br>tecnológico, se<br>sigue manejando la<br>información con los<br>pocos avances que<br>se han venido<br>haciendo y en<br>algunos casos los<br>equipos y la<br>paquetería ni son<br>los adecuados, ni<br>los tienen las<br>personas que<br>pudieran sacarle<br>más provecho. En<br>cuanto a políticas<br>educativas los<br>cambios son<br>mínimos y<br>manejados a<br>conveniencia de los<br>grupos políticos en<br>el poder. Las<br>acciones<br>compensatorias son<br>priorizadas a los<br>grupos más pobres,<br>pero estos apoyos<br>no están bien<br>controlados y en<br>algunos casos no<br>llegan a tiempo o<br>nunca llega. | A pesar de no tener<br>un gran avance<br>tecnológico existen<br>grandes avances en<br>las políticas<br>educativas que han<br>sido exitosas. Se<br>crean nuevos y<br>mejores planes a<br>largo plazo para el<br>mejoramiento de la<br>educación; sin<br>embargo, la<br>información no fluye<br>rápidamente, esto<br>ocasiona que los<br>avances en algunos<br>casos no sean los<br>óptimos. |

**Figura 3.8.b. Escenarios. Proyección a 2015.**

**Fuente: Creación propia.**

En este grupo de escenarios proyectados al año 2015 (fig.3.8.b.) se considera nuevamente el escenario 2 como el más probable con un 40%, seguido del escenario 3 con un 30%, después están el escenario 4 con un 20% de probabilidad y, finalmente el escenario 1 con un 10%.

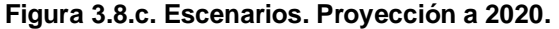

|                                                                                                    | <b>Escenario 1</b>                                                                                                    | <b>Escenario 2</b>                                                                                                    | <b>Escenario 3</b>                                                                                                    | <b>Escenario 4</b>                                                                                                    |
|----------------------------------------------------------------------------------------------------|----------------------------------------------------------------------------------------------------|----------------------------------------------------------------------------------------------------|----------------------------------------------------------------------------------------------------|----------------------------------------------------------------------------------------------------|
|                                                                                                    | La vida en rosa                                                                                                    | Parece que va a<br><b>Ilover</b>                                                                                                    | Cielo rojo                                                                                                    | Así es la vida                                                                                                    |
| D<br>Ε<br>$\mathbf s$<br>Ε<br>N<br>L<br>A<br>$\mathbf c$<br>Ε<br>$\overline{\mathbf{2}}$<br>$\bf{0}$<br>$\overline{\mathbf{2}}$<br>$\bf{0}$ | Las crisis económicas<br>no afectan el sistema<br>educativo ya que las<br>políticas educativas<br>son las adecuadas y<br>tendientes a optimizar<br>la atención y los<br>recursos. Los<br>desarrollos<br>tecnológicos permiten<br>mantener contacto<br>con todas las áreas<br>involucradas lo que<br>reditúa en obtención<br>de información rápida<br>y precisa. | Las políticas<br>educativas varían en<br>cada cambio de<br>poderes en el país,<br>los planes y metas se<br>ven afectados por el<br>desarrollo de la<br>economía. La<br>atención se imparte a<br>grupos sociales en<br>desventaja. La<br>tecnología y la<br>información son<br>prioritarias para el<br>apoyo de estos<br>grupos. | Cada variación en la<br>economía ocasiona<br>un cambio en las<br>políticas educativas<br>del país. Dichas<br>políticas no son<br>claras y sólo son<br>para los grupos más<br>marginados o para<br>ayuda en campañas<br>políticas; además de<br>que los apoyos no<br>llegan a tiempo y<br>muchas veces están<br>incompletos. La<br>información no es<br>clara ni llega a<br>tiempo. Los datos<br>tienden a apoyar las<br>decisiones de los<br>grupos en el poder. | Las crisis<br>económicas son un<br>factor importante<br>para la permanencia<br>de los alumnos en la<br>escuela. A pesar de<br>ello, las políticas<br>educativas son<br>claras y hay planes<br>de acción a largo<br>plazo que no varían.<br>Existen núcleos de<br>información en todo<br>el país. La<br>tecnología que se<br>utiliza depende de<br>las capacidades de<br>cada estado y la<br>información que se<br>comparte sólo es la<br>necesaria. |

**Fuente: Creación propia.**

En el último grupo de escenarios proyectados al 2020 (fig. 3.8.c.), el más probable es el escenario 2 con un 40%, seguido por los escenarios 3 y 4 con un 25% y el escenario 1 con un 10%.

De manera global, el escenario 2 es el de mayor probabilidad de ocurrencia, seguido por el escenario 3, después el escenario 4 y finalmente el escenario 1 es el menos probable.

#### **3.3.2 Acciones y toma de decisiones**

En esta parte de la planeación, como lo menciona Ackoff, % e debe decidir quién será el responsable de hacer qué, y cuándo $4^3$ . Por esto, para que el sistema de información de las Acciones Compensatorias siga siendo una herramienta eficiente es necesario que las diferentes áreas involucradas revisen su información, evalúen su desempeño y provean información oportunamente.

La revisión del sistema queda a cargo de todos los usuarios, se debe reportar de manera inmediata cualquier falla o mal funcionamiento a la Subdirección de

 <sup>43</sup> Ackoff, Russell L. Planificación de la empresa del futuro. Ed. Limusa. México, 2006, p. 283.

información para que se tomen las medidas correspondientes a fin de solucionar los problemas que puedan presentarse.

Por otro lado, la actualización de los datos del sistema corre a cargo de la Subdirección de información; esta será la encargada de recopilar y verificar la información de las áreas pertenecientes al componente de apoyo a la educación básica. Lo anterior se realizará cuatro veces al año con una periodicidad de tres meses.

En cuanto a la información de indicadores educativos, esta es elaborada por la Dirección General de Planeación y Presupuesto de la SEP, la periodicidad con la que se reciba esta información es de 6 meses. Se divide en dos bases de datos una de inicio (elaborada en Enero . Febrero) y otra de fin de cursos (elaborada en Junio – Julio).

Finalmente, los subdirectores de cada una de las áreas así como la propia Subdirección de Información, serán los encargados de evaluar la información del sistema y proponer posibles mejoras.

#### **3.3.2 Comentarios Finales**

En la actualidad las instituciones están creciendo de una manera acelerada, a causa de esto es indispensable la obtención de información que pueda generar a la organización beneficios tanto en su planeación, operación y control. Para alcanzar este objetivo es necesario diseñar sistemas mediante los cuales se puedan recopilar datos y procesarlos para obtener información funcional que ayude en la toma de decisiones.

La utilidad de este sistema se basa principalmente en la acumulación de datos en forma ordenada para que en su conjunto proporcionen un valor mayor al que podrían ofrecer individualmente. El sistema da la posibilidad de mejorar la distribución de recursos y servicios con el fin de propiciar la equidad educativa para las comunidades en desventaja además de proveer eficiencia, certidumbre, homogeneidad de datos y disminuir el tiempo de respuesta. Es importante mencionar que aunque la información da lugar a la toma de decisiones, esto no quiere decir que los juicios sean apropiados, pues existe un margen de error normal al momento de tomar una decisión.

En cuanto a los elementos de evaluación del sistema parte importante de ellos son las bases de indicadores educativos e históricas, de las cuales se extrae la información tanto para alimentar al sistema, así como de manera independiente para su explotación.

En la tabla siguiente se muestra el tamaño aproximado en registros de cada una de ellas.

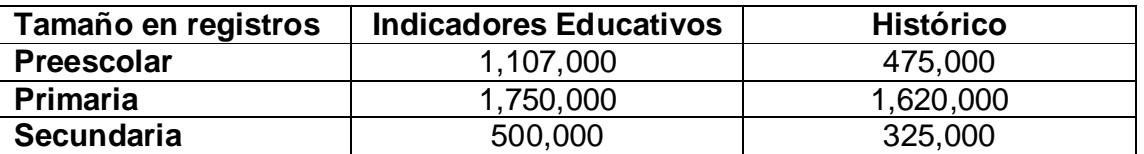

Lo cual representa un almacenamiento en disco duro aproximado en Kilobytes de:

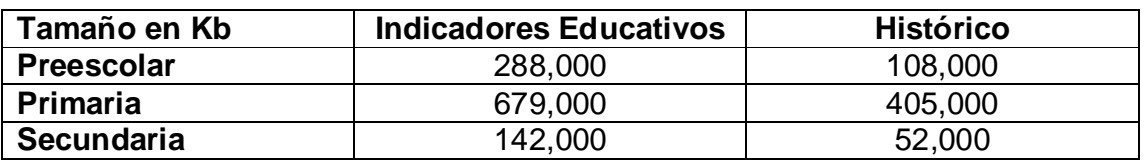

Es importante mencionar que cada seis meses las tablas crecen en número de registros, el crecimiento aproximado en cada una se muestra a en la siguiente tabla:

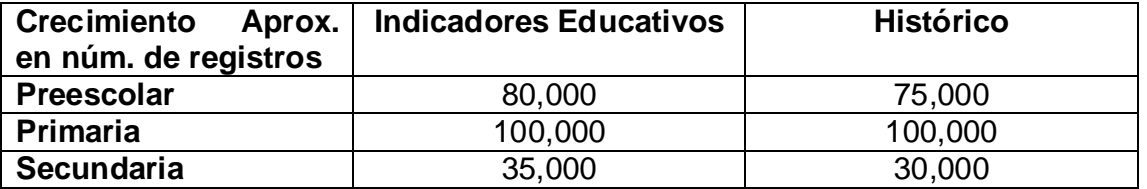

Lo cual a futuro repercute en un aumento en el tiempo de procesamiento de datos y el espacio en disco; sin embargo, el desarrollo tecnológico en el que se vive hace que esto no sea un problema ya que el CONAFE actualiza sus equipos de cómputo cada dos años.

Otro elemento por el cual el sistema de información se considera una buena herramienta es el hecho de que toda la información de indicadores educativo debe coincidir con los informes de valores que emite la SEP. Esto hace posible que los datos siempre estén acordes con el organismo rector y por consiguiente cualquier falla es detectada inmediatamente y modificada.

Existen ciertos aspectos de los cuales el sistema carece, entre ellos están:

- · No existe una herramienta de configuración para que el usuario haga modificaciones en lo que respecta a los colores de pantalla ni el tamaño de fuentes en el texto
- · Algunos procesos se deben hacer manualmente, tal es el caso de la conversión de datos a tablas para alimentar al sistema, esto es debido a que la estructura varia debido a que el generador de la información no siempre es el mismo; por lo antes mencionad se debe hacer una inspección visual de contenidos para ingresar la información.
- · En las salidas, a pesar de que el sistema envía la información en formatos de Excel para que esté al alcance de las personas que manejan esta herramienta, se hacen ajustes manuales esto es debido a que el informe final lo hace el usuario.
- · No tiene un generador de gráficos nativo, esto puede ser factible de incorporación en próximas actualizaciones.

Finalmente se menciona que aunque el desarrollo es específicamente para un segmento del Consejo, tiene la opción de recibir información de otras áreas; esto amplia los alcances del sistema que en lo futuro puede ampliarse.

#### **Conclusiones.**

Concluidas las etapas de análisis se procedió al diseño del Sistema de Información de los Programas Compensatorios cumpliendo con los objetivos de este trabajo.

El eje principal para el funcionamiento de este sistema se encuentra en dos tablas de datos importantes a saber

- 1. Una que contiene la información histórica del Universo de Atención de los Programas Compensatorios desde el inicio de operaciones del mismo en 1990 hasta la fecha.
- 2. Otra que contiene la información que permite el cálculo de indicadores educativos básicos (reprobación, deserción, eficiencia terminal y repetición) para las escuelas atendidas incluyendo todas las modalidades de la educación básica en el país.

Estas bases cumplen con los estándares de normalización que garantizan la integridad de la información, lo que las hace confiables y por si solas constituyen una gran ayuda en el manejo de datos con un poco de conocimientos técnicos; además de que evitaron la duplicidad de la información en un 80% debido a que los datos son manejados por una sola área.

Los usuarios cuentan con conocimiento de su contenido lo que proporciona una gran ventaja para la explotación de los resultados que de ellas se obtienen, sobre todo cuando se requiere de evaluar el impacto que se tiene en las escuelas que se atienden en el país. Estas tablas contienen también la información necesaria para calcular otro tipo de indicadores, tales como relación alumno/docente y alumno/grupo que pueden ser de utilidad sobre todo para el área de infraestructura educativa, que es la encargada de la construcción y rehabilitación de espacios educativos.

El sistema proporciona información diversa en la que los altos funcionarios de la Institución pueden apoyarse para la toma de decisiones.

Genera diversos informes que ayudan a los usuarios a verificar el cumplimiento de las acciones compensatorias que se llevan a cabo durante el ejercicio fiscal.

Parte importante de dicha información son los indicadores educativos y de cobertura que son obtenidos de la base de indicadores que se maneja en este sistema y que ayuda en la focalización de escuelas objetivo.

El sistema emite informes en una vista previa o impresión y permite exportar a archivos de formato Excel, lo cual proporciona una herramienta auxiliar en el manejo de la información para crear escenarios y proyectar acciones en un futuro a partir de los antecedentes históricos con los que se cuenta. Además de que al cambiar la impresión en papel a consultas en pantalla, permite optimizar el material de oficina a un 80% de lo que antes se usaba.

Se ha logrado minimizar el tiempo de generación de reportes necesarios para la toma de decisiones en horas hombre ya que antes tomaba un tiempo de aproximadamente 40 horas en su elaboración, ahora solo son necesarias cuatro horas aproximadamente.

En cuanto al procesamiento de información, se ha reducido el uso de computadoras de 10 a 1 y se espera que conforme se cuente con mejores computadoras, el tiempo de procesamiento se reducirá aún más.

Al concentrar los datos históricos en una sola base, se pueden hacer análisis en forma agrupada o individualmente. Esto también ayuda a la reducción de espacio en disco duro, el cual se redujo de 10 discos a sólo dos.

Concluidas las pruebas se procede a la implantación, aunque no de forma completa, esto debido a que se debe tener un tiempo de verificación de datos y retroalimentación por parte de los usuarios.

En cuanto a los cuatro escenarios planteados en este capítulo, se puede decir que el escenario 2 % Rarece que va a llover+ es el más probable en un 40% va que el desarrollo en las tecnologías de la informática avanza de manera constante; en cambio, las políticas educativas muchas veces no son claras y dependen de muchos factores (políticos, económicos y sociales).

Finalmente, la evaluación y el control que se llevan a cabo en esta parte de la planeación permiten mantener un buen funcionamiento del sistema y mantienen un seguimiento y supervisión permanentes con el fin de terminar un ciclo e iniciar otro.

#### **Conclusiones Generales**

Con este trabajo se ha buscado cumplir con el objetivo de crear un sistema que permitiera unificar la información dispersa y lograra un mejor uso de los datos que maneja la Unidad de Programas Compensatorios del Consejo Nacional de Fomento Educativo; esto debido a que se contaba con un manejo diferente de la información en cada una de sus áreas o componentes, lo que no permitía el flujo eficaz de la información y ocasionaba duplicidad y desactualización de la información.

El Sistema de Información para la Unidad de Programas Compensatorios muestra un entorno amigable al usuario, basado en ventanas e iconos de fácil acceso, lo que permite a los usuarios que no conocen la herramienta puedan obtener información; se espera que esto garantice su completa utilización. Proporciona un análisis y descripción de requerimientos basándose en las necesidades que presentan comúnmente los usuarios como son:

- · Información histórica de las acciones compensatorias de: infraestructura educativa, material didáctico, Apoyos a la Gestión Escolar (AGE), Reconocimiento al desempeño docente (REDES), Capacitación docente y Apoyo a los Padres de Familia (APF).
- · Información de los indicadores educativos básicos (deserción, repetición, reprobación y eficiencia terminal).

Estos datos son herramientas indispensables para evaluar el desempeño de los Programas Compensatorios y pueden ser consultados por nivel educativo, estado, municipio y clave de centro de trabajo.

En el caso particular de la base de indicadores los datos que se obtienen son utilizados para la focalización de las escuelas que serán beneficiadas con las acciones compensatorias utilizando la metodología de focalización vista en el capítulo I y III.

Mediante el módulo de indicadores educativos se puede tener información del comportamiento de las escuelas, con lo cual, según sea el caso, se puede decidir el aumento o disminución del presupuesto.

Por otro lado, con el módulo histórico se pueden monitorear las metas, para que estas se lleven a cabo conforme a lo programado. De este modo se pueden encontrar las mejoras en la aplicación del presupuesto.

La herramienta de desarrollo Visual Fox Pro fue elegida por los jefes inmediatos porque es la herramienta más usada para el desarrollo de aplicaciones en esta institución y en las unidades estatales, además de que ya se contaba con licencias para su manejo y distribución; los argumentos principales fueron el enriquecimiento o mejoras del sistema por parte de otros desarrolladores en el interior del país y oficinas centrales además de que diferentes instancias, dentro y fuera del CONAFE– solicitan que se les envíe la información en archivos con el formato que maneja esta herramienta de programación.

En el proceso de desarrollo de sistemas se utilizaron el método de ciclo de vida para desarrollo de sistemas y el método de análisis estructurado los cuales se presentan en el capítulo II además de los diagramas de flujo de datos.

El sistema ha tratado de solventar los siguientes problemas:

- 1. Simplificar el flujo de información dentro de la Unidad de Programas **Compensatorios**
- 2. Contribuir en el proceso de obtención de información en otras direcciones del CONAFE
- 3. Proporcionar certidumbre en los resultados que muestra
- 4. Proveer insumos para ser explotados por usuarios o sistemas.

Con esto se logró una mejora de 90% en los tiempos de respuesta a las peticiones de información dentro y fuera de la institución, además de tener datos actualizados y poder detectar errores en el armado de los mismos.

Con la Base de Datos se creó un Diccionario de Datos con la información de los campos que se utilizan, también se definió un diseño lógico que se observa en un Diagrama Entidad. Relación, donde se tienen cada una de las relaciones entre entidades. Las tablas libres evitan duplicidad en la información en un 80% y permiten que la instalación del sistema sea rápida debido a que estas son independientes y están instaladas en un servidor por lo que todas las áreas manejan la misma información.

En cuanto al uso de computadoras, al concentrar todos los datos en una sola máquina, se ha logrado disminuir el uso de estas en un 90%.

Por otro lado el envío de resultados a formatos de Excel permite que los usuarios puedan cambiar la estructura de estos y adecuarla a los que ellos manejan. Además de lo anterior, se ha podido optimizar el material de oficina en un 80%.

En el desarrollo de esta investigación se proponen, por parte de los usuarios, algunas adecuaciones que en fases posteriores es factible agregar, entre ellas están:

- · Un módulo con mapas en donde se puedan localizar las escuelas con el fin de obtener las rutas de acceso a las localidades para posibles visitas.
- · Un módulo de verificación de claves de centros de trabajo ya que muchas veces hay errores al transcribir la clave lo que puede ocasionar duplicidad de claves o que no se encuentre información en los catálogos.

Por otra parte, algunas problemáticas que se contemplan a fututo son:

- · El uso de Visual Fox Pro como herramienta manejadora de base de datos es actualmente eficiente; sin embargo, se prevé que dentro de algunos años sea obsoleta. Esto debido a que Microsoft (el dueño de este paquete) lo descontinuó este año, esto quiere decir que Microsoft le dará soporte técnico hasta el 2015; después de esta fecha dejará de hacerlo, por lo que será necesario prever la necesidad de cambiar de herramienta de desarrollo. Lo anterior se comenta debido a que en la nueva versión de hoja de cálculo (Excel 2007) ya no se cuenta con un convertidor a base de datos que es necesario para transformar la información que esta en hoja de calculo a una tabla que pueda ser manejada por Visual Fox.
- · La información es un recurso que crece rápidamente por lo que es necesario tener la capacidad de almacenarlo y manejarlo. A largo plazo se contempla la necesidad de migrar la información a una base de datos de mayor capacidad que maneje grandes volúmenes de manera eficiente.

Cabe mencionar que el autor como licenciado en Matemáticas Aplicadas y Computación en el desarrollo de su profesión atendió, en este trabajo, las necesidades de: organización, administración e instrumentación de sistemas integrales de información en el CONAFE.

Así mismo la planeación ayudó a la formulación de la problemática e identificación de las amenazas y oportunidades presentes y futuras. Uno de los instrumentos que contribuyó a identificar los aspectos críticos a los que se enfrenta el sistema de información de la UPC es la Planeación de escenarios. En el Capítulo 3 se muestran los escenarios posibles que describen la situación actual y futura del CONAFE y de los sistemas en esta institución; a este respecto es claro observar que si se sigue con una política de desarrollo tecnológico por parte de la institución se puede lograr el objetivo de mejorar el sistema educativo nacional ya que un sistema de información a nivel nacional permitiría un mejor manejo de los recursos; de lo contrario seguirán existiendo áreas donde se concentren los datos y esto no permitirá el libre flujo de la información necesaria para una adecuada toma de decisiones.

**ANEXO I**

**Organigrama de la Dirección Técnica de la Unidad de Programas Compensatorios del Consejo Nacional de Fomento Educativo**

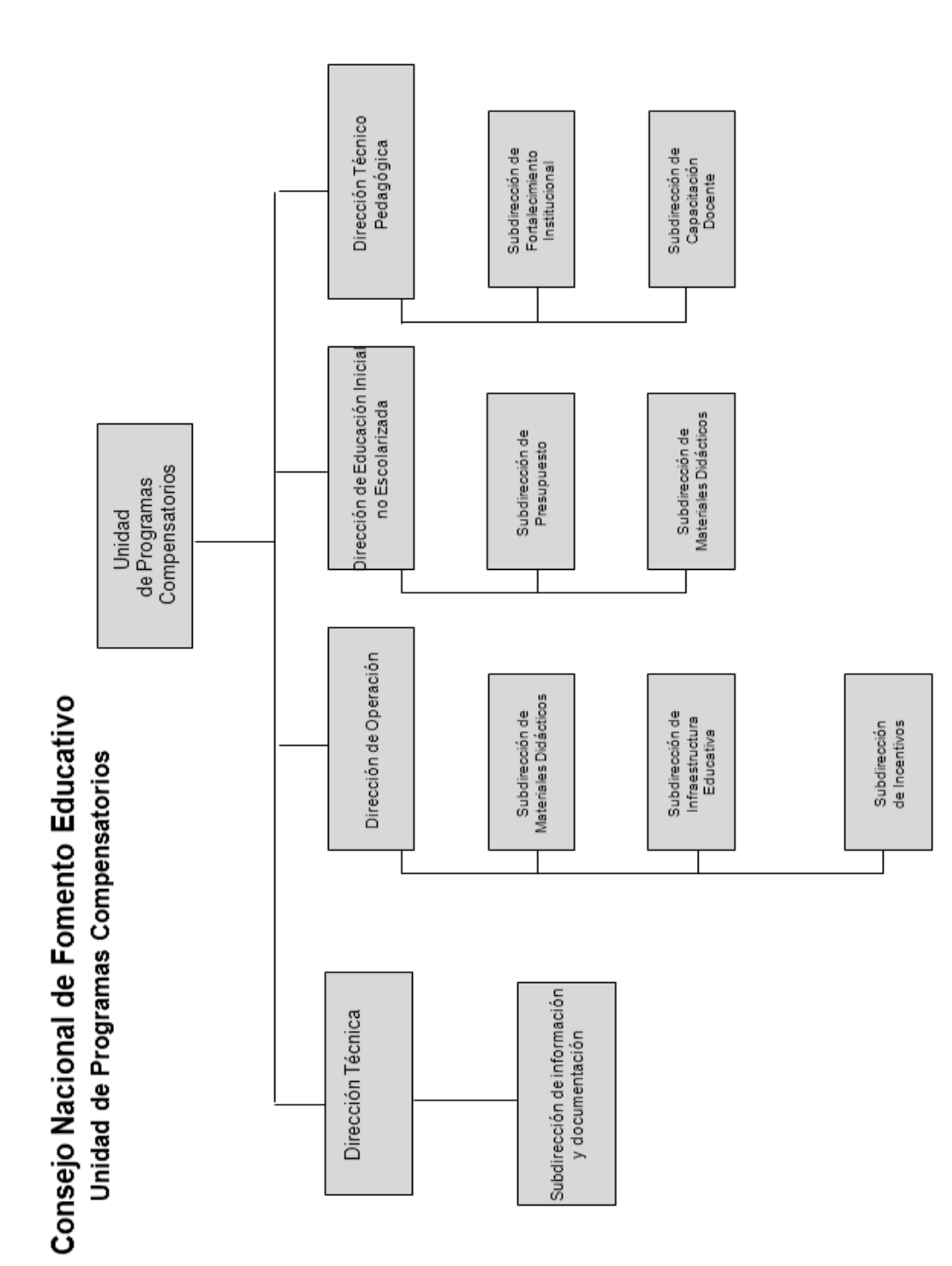

Fuente: Dirección de Planeación.<br>Noviembre 2006.

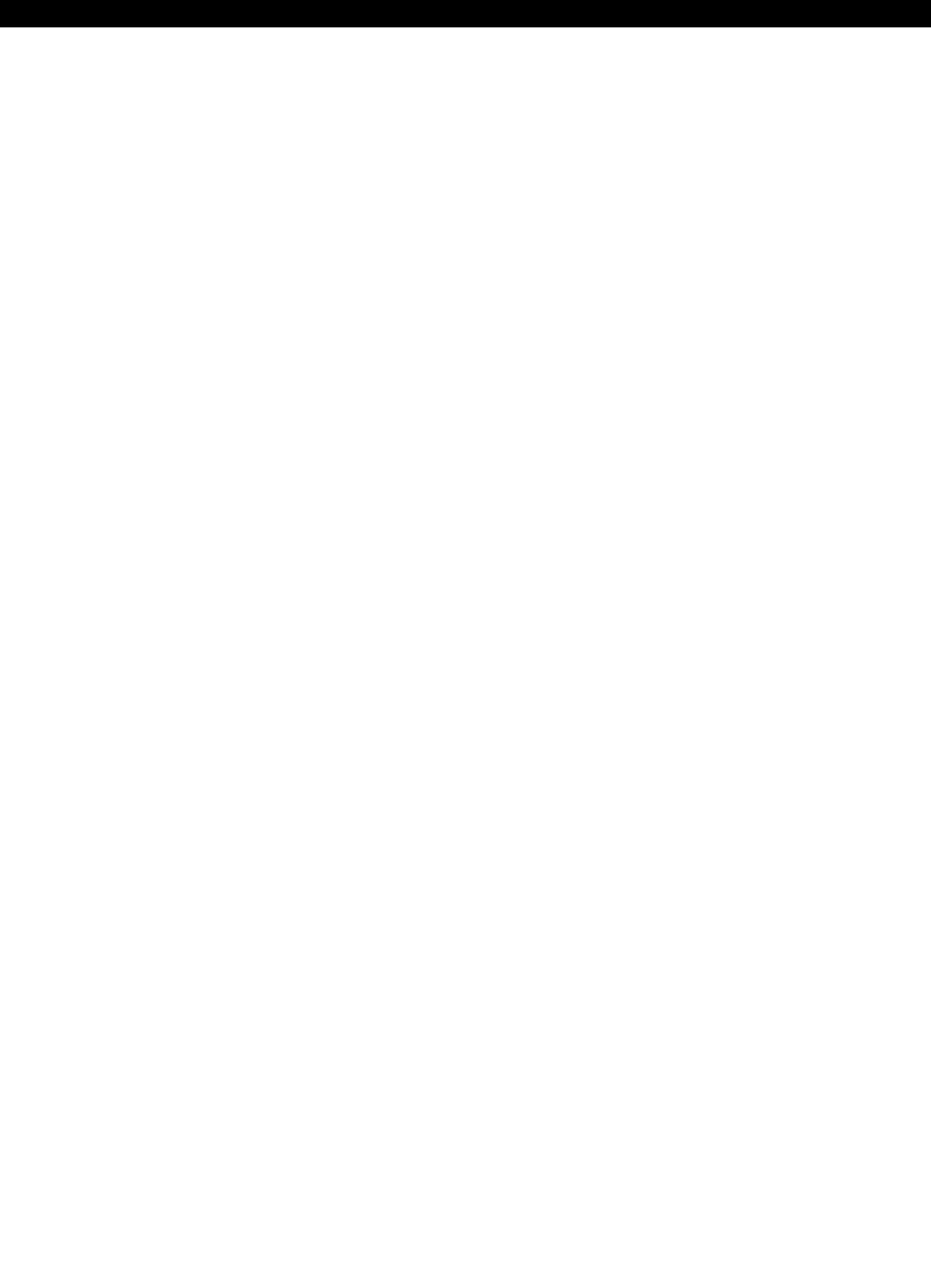

**ANEXO II**

**Diccionario de bases de datos del sistema de información de los programas compensatorios del Consejo Nacional de Fomento Educativo**

# *Descripción de los campos existentes en la base de datos C\_escuela.dbf*

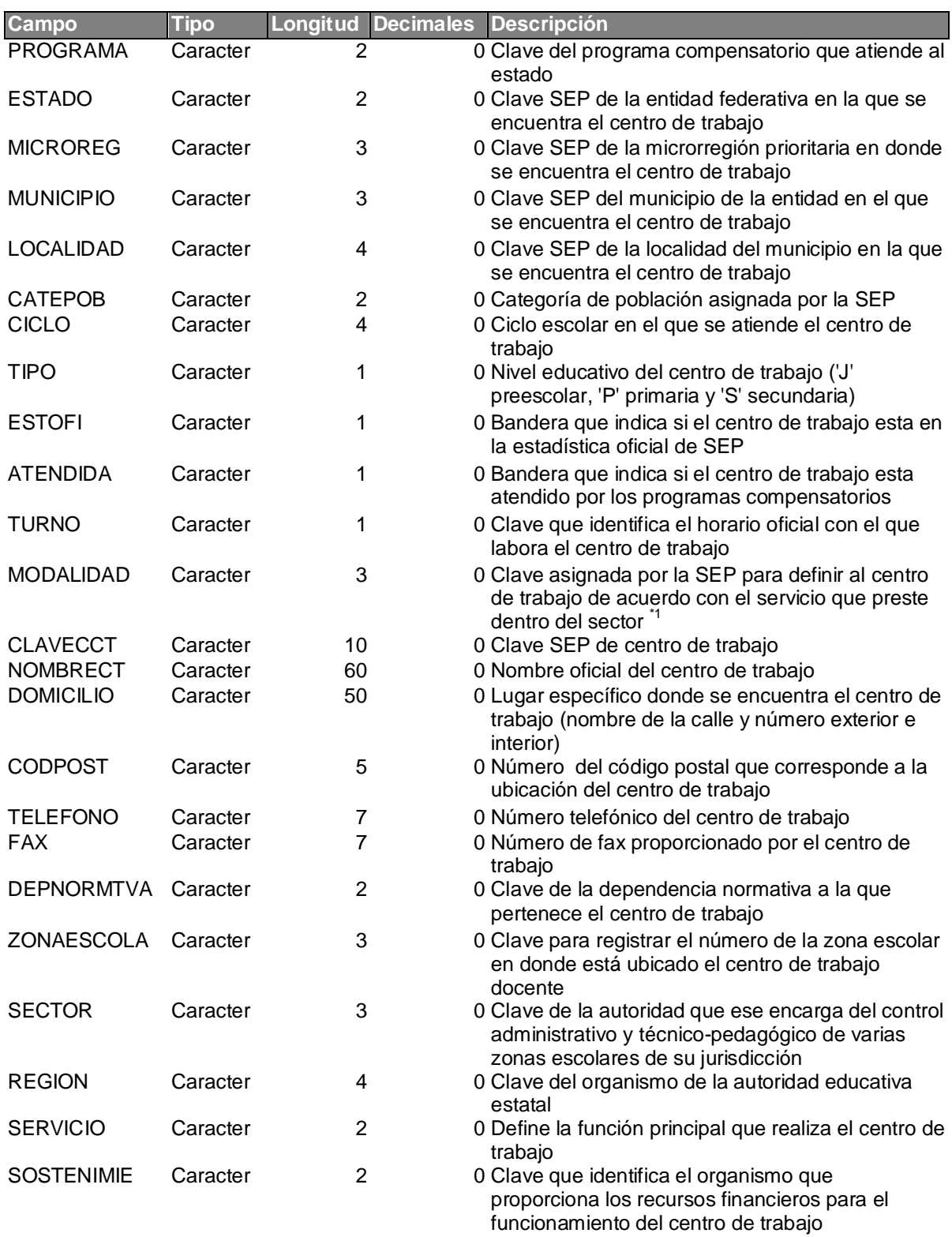

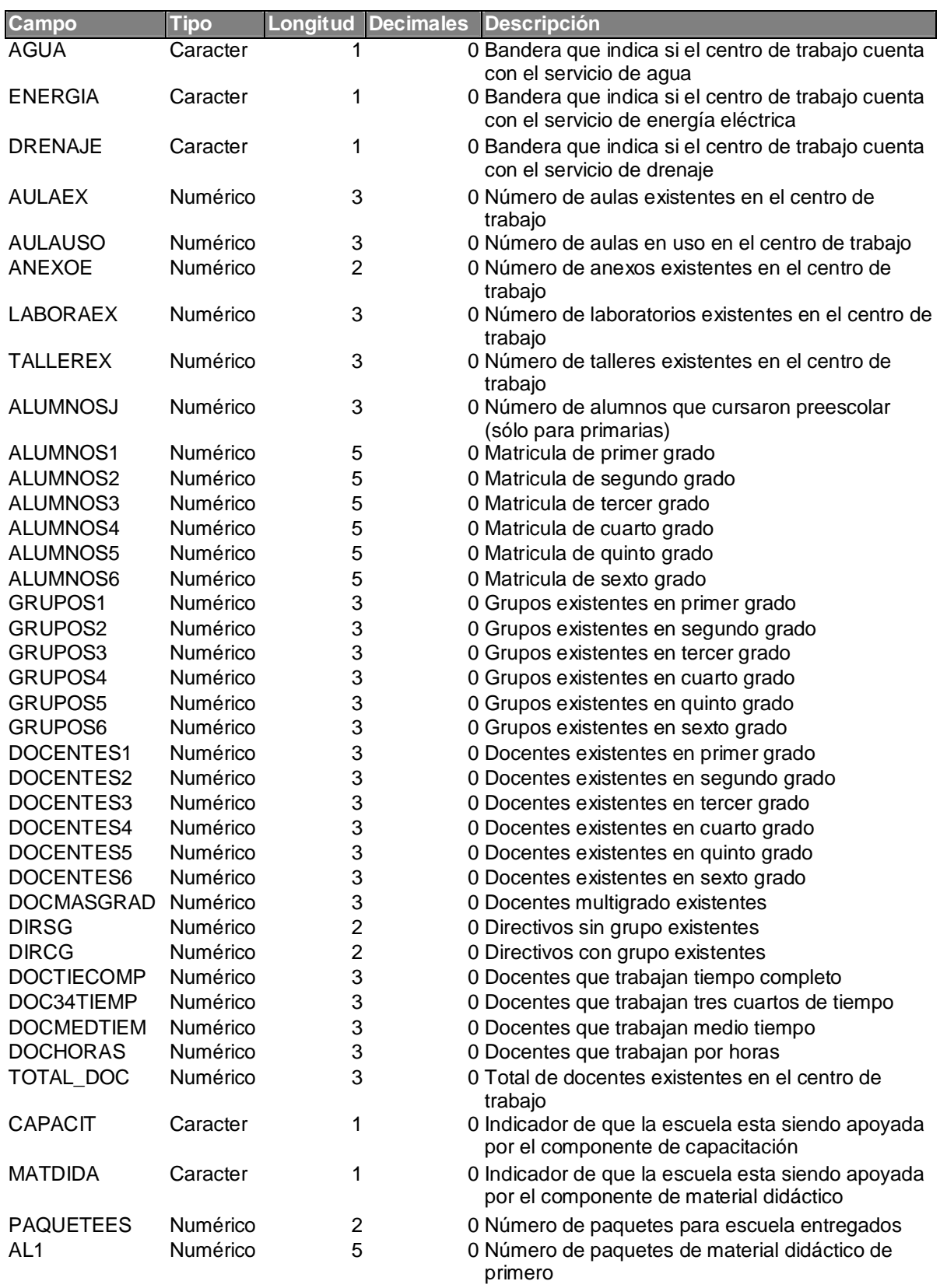

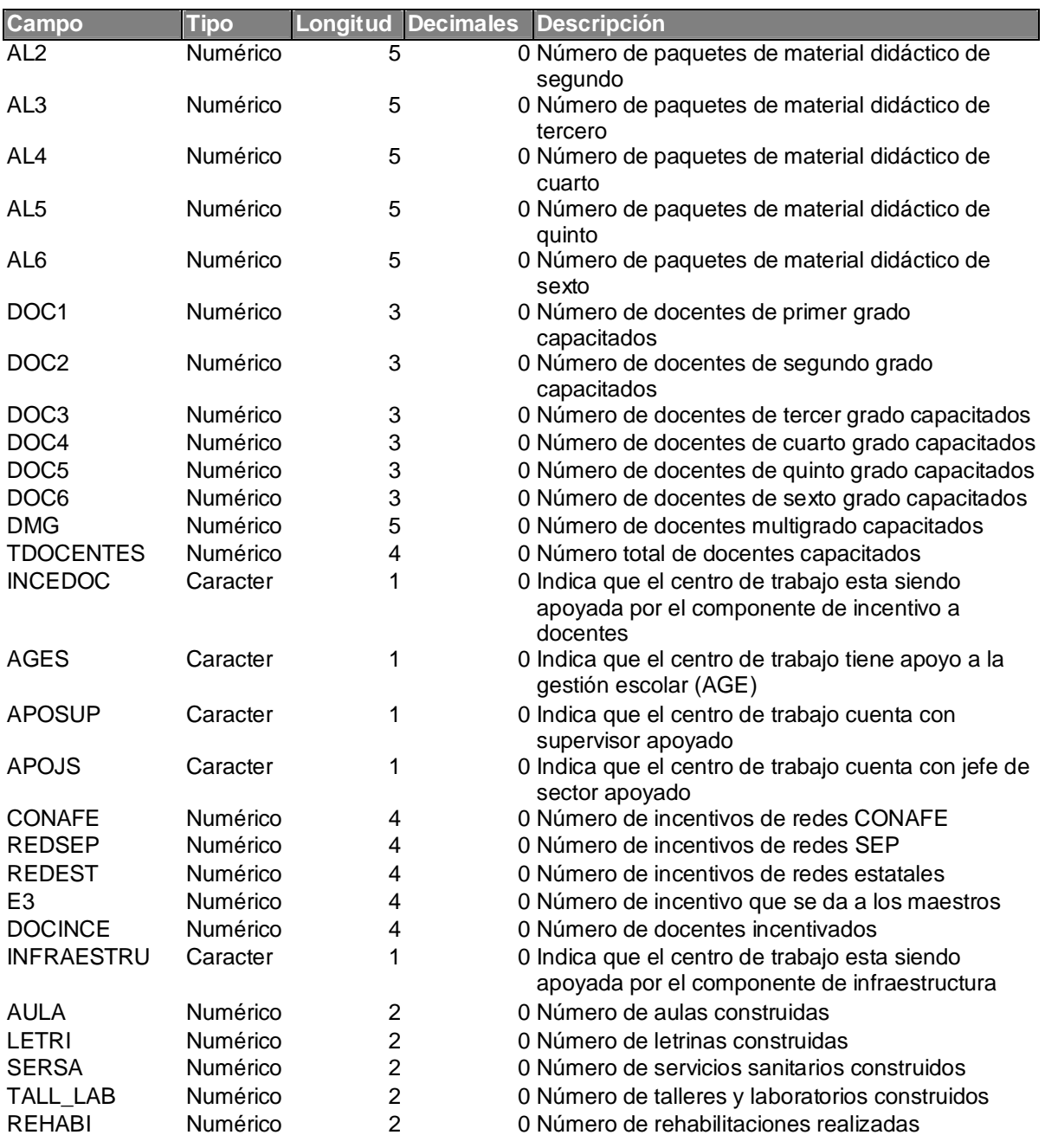

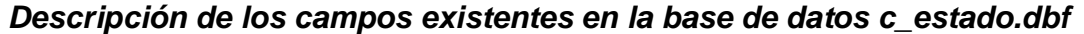

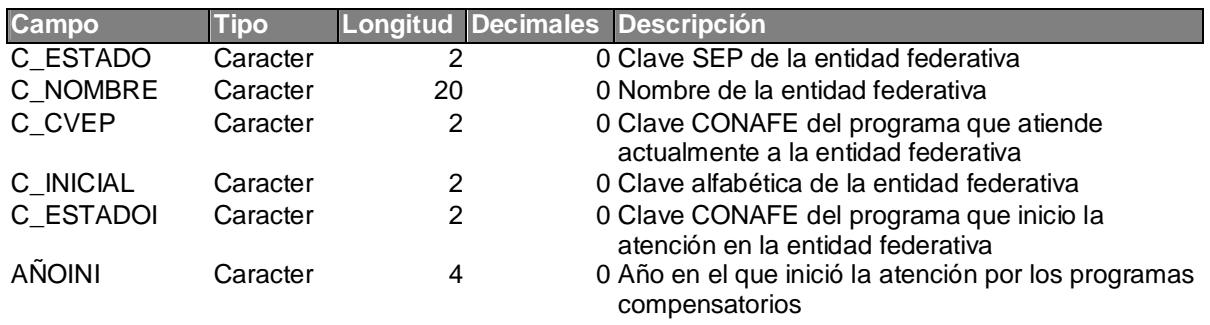

## *Descripción de los campos existentes en la base de datos C\_locali.dbf*

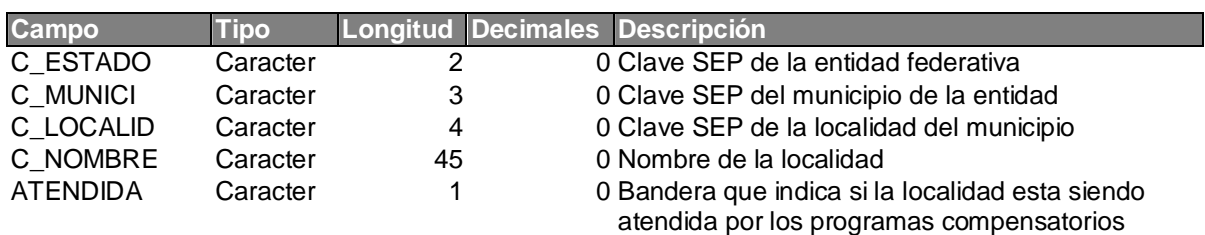

## *Descripción de los campos existentes en la base de datos C\_munici.dbf*

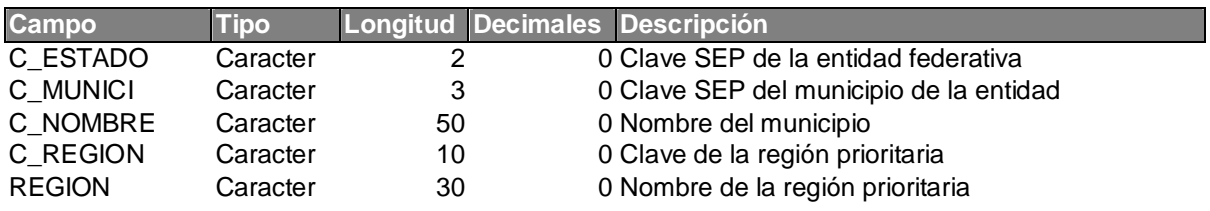

## *Descripción de los campos existentes en la base de datos Ciclos2.dbf*

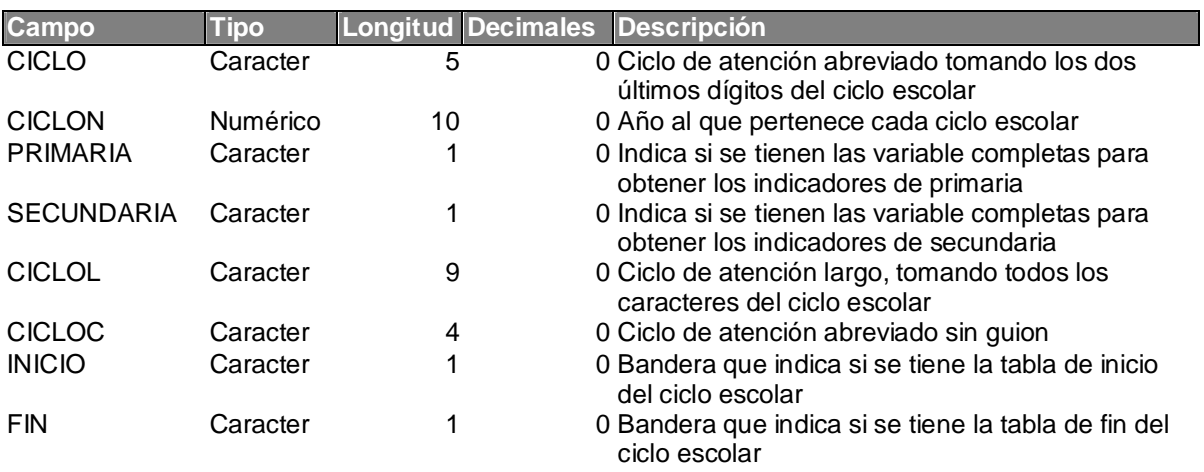

*Descripción de los campos existentes en la base de datos Claveesc.dbf*

| <b>Campo</b>      | Tipo     |    | Longitud Decimales Descripción                                                                |
|-------------------|----------|----|-----------------------------------------------------------------------------------------------|
| <b>TIPO</b>       | Caracter |    | 0 Indica a que nivel pertenece el descriptor<br>(Preescolar, Primaria o Secundaria)           |
| CLAVE             | Caracter | 3  | 0 Clave que define al identificador de los centros de<br>trabajo                              |
| <b>DESCRPCION</b> | Caracter | 60 | 0 Información sobre la clasificación y la<br>identificación de la clave del centro de trabajo |

## *Descripción de los campos existentes en la base de datos Equivale.dbf*

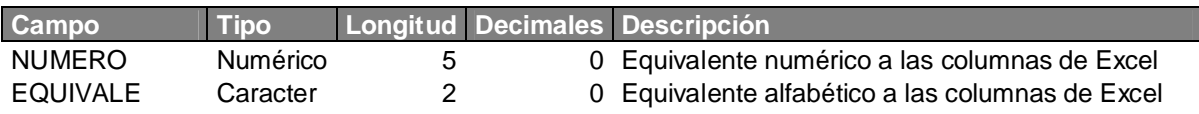

## *Descripción de los campos existentes en la base de datos C\_progra.dbf*

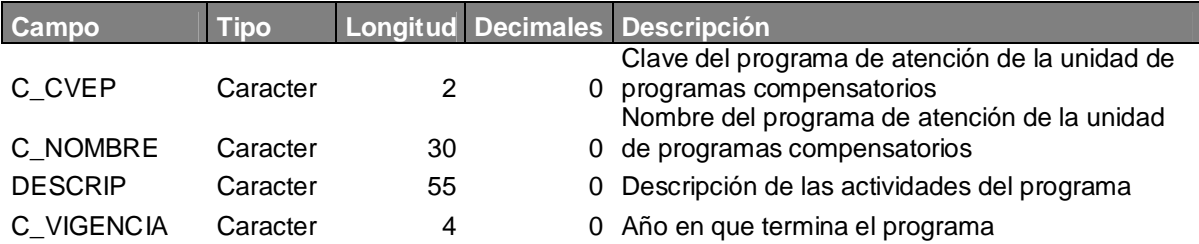

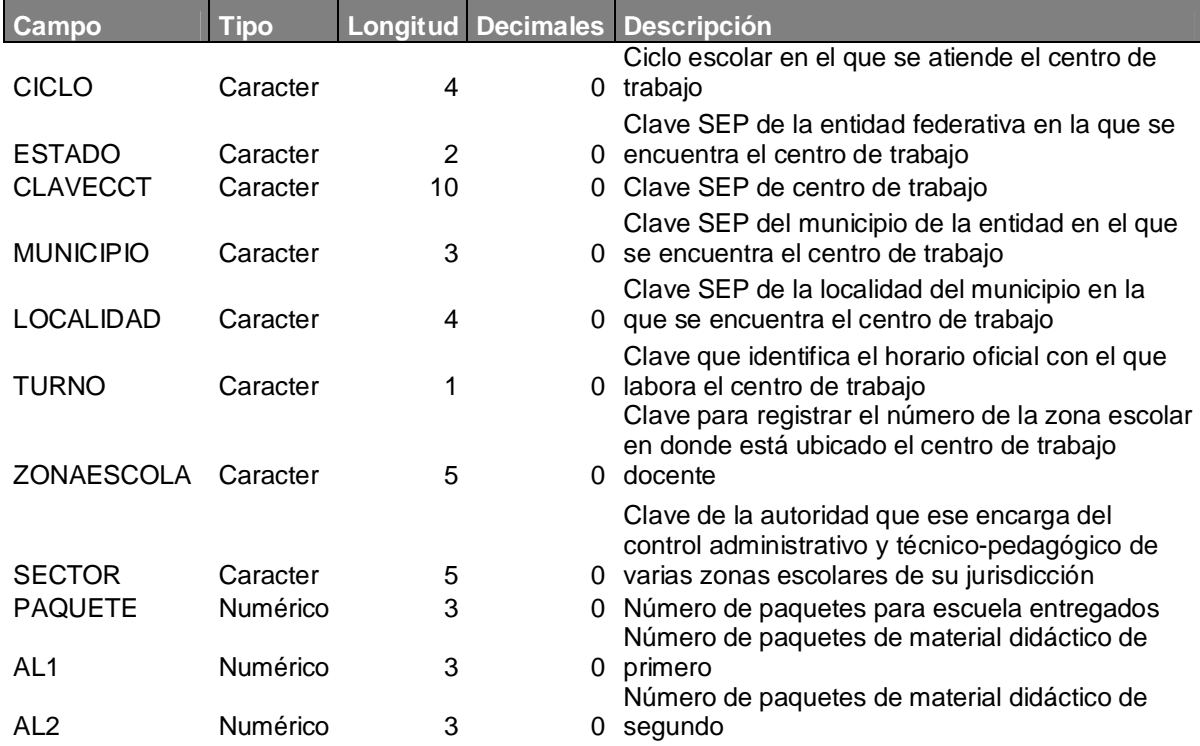

## *Descripción de los campos existentes en la base de datos Historicopres.dbf*

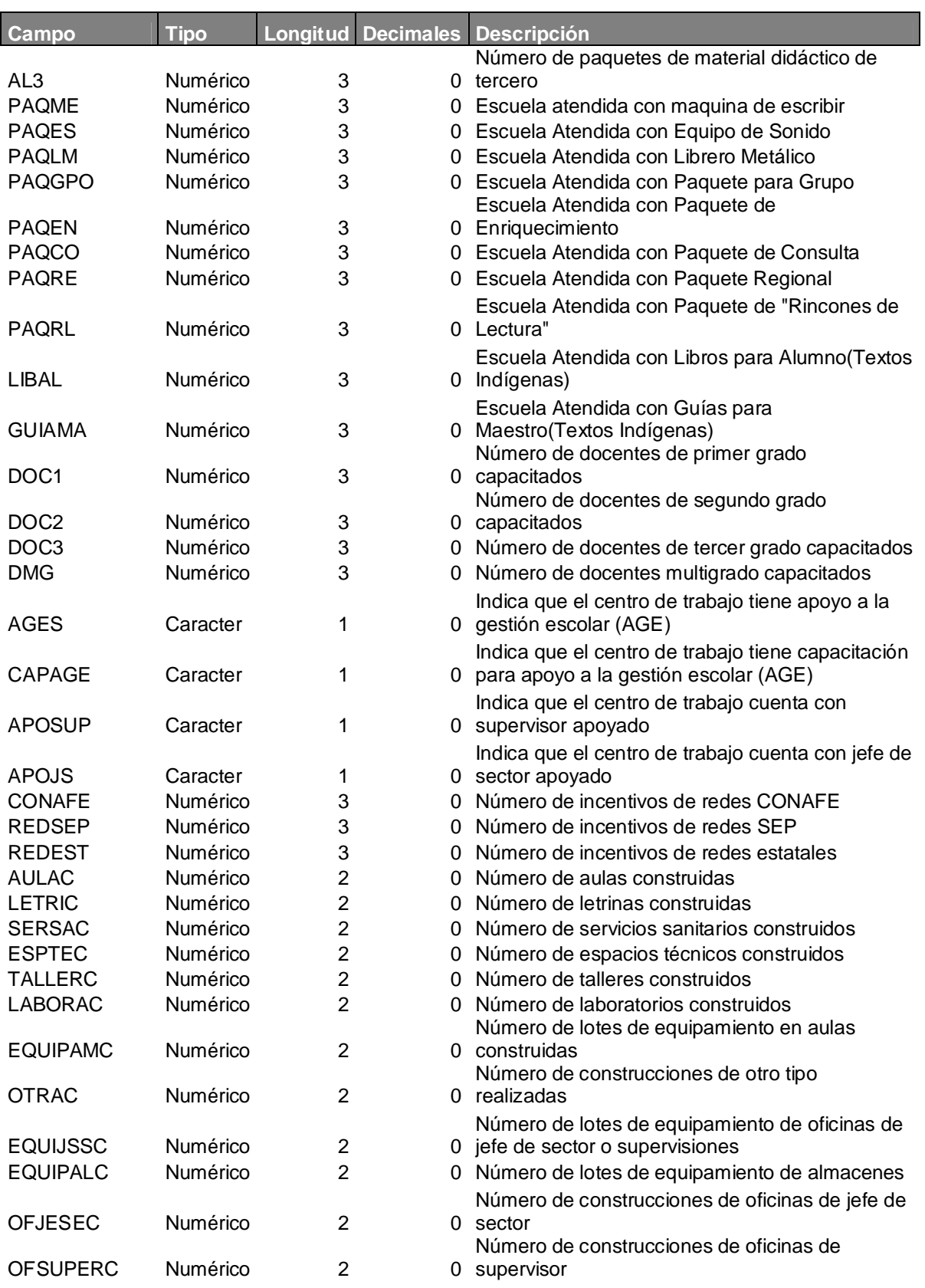

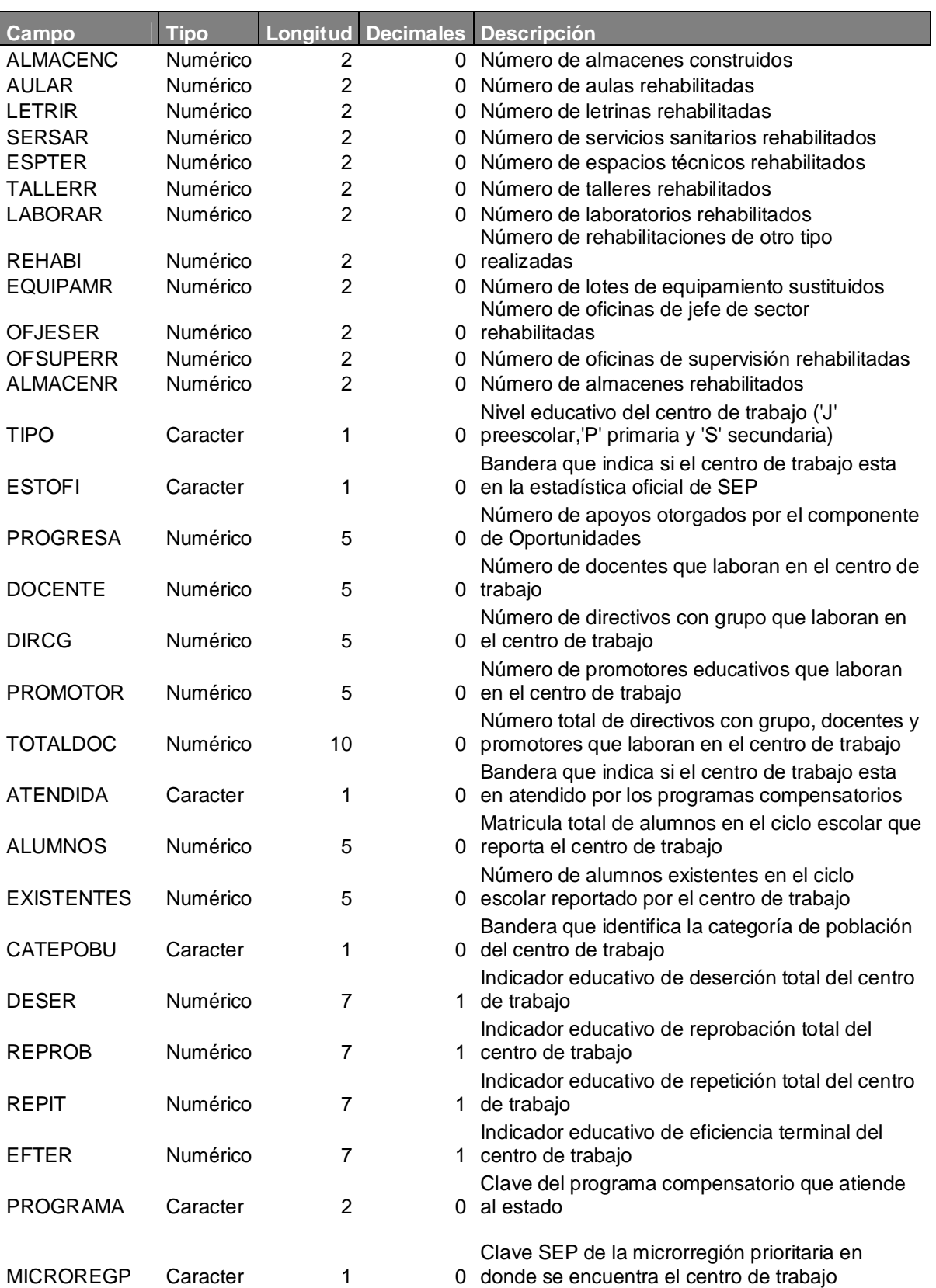

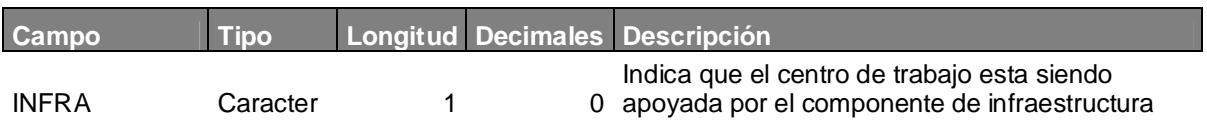

# *Descripción de los campos existentes en la base de datos Historicoprim.dbf*

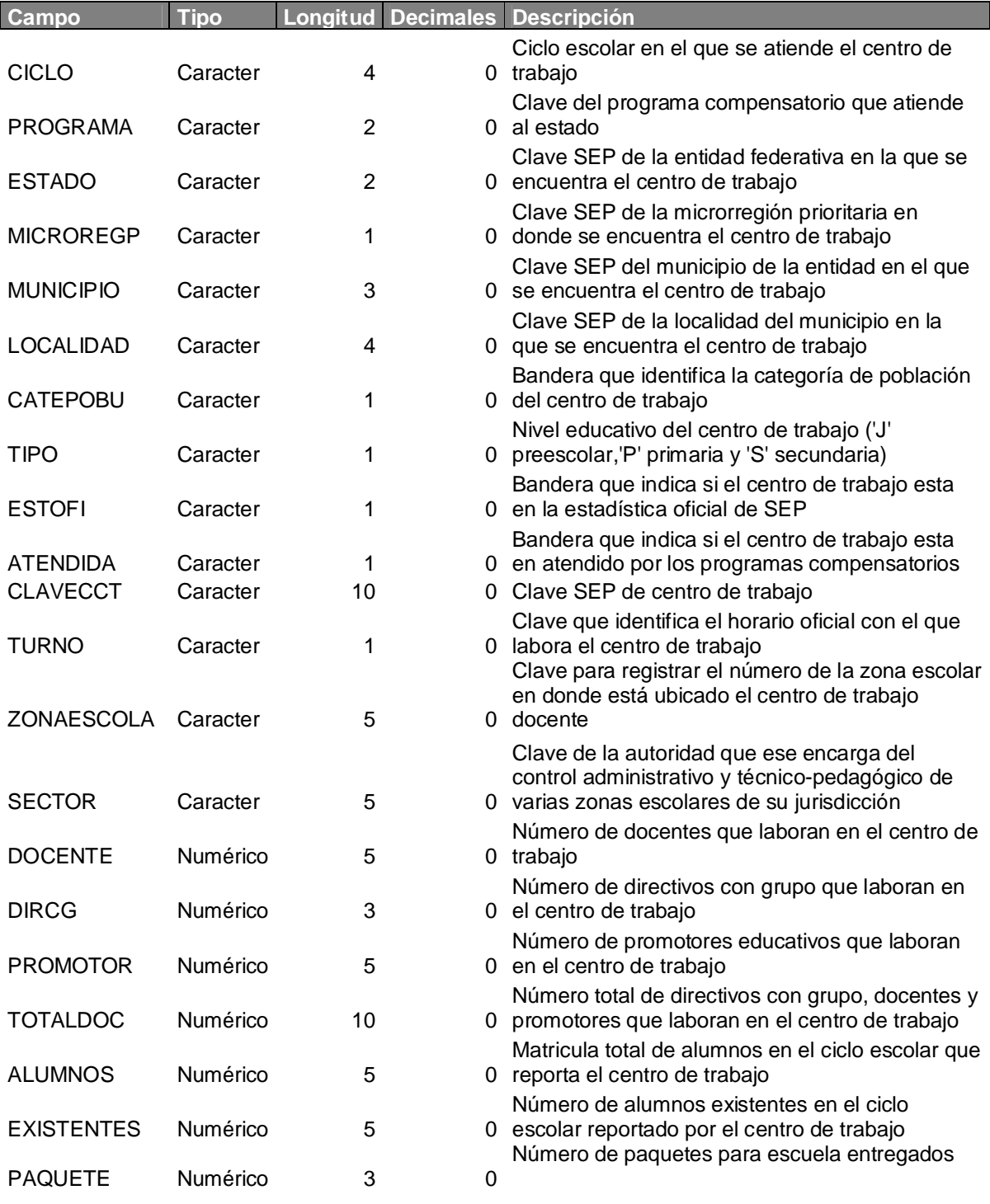

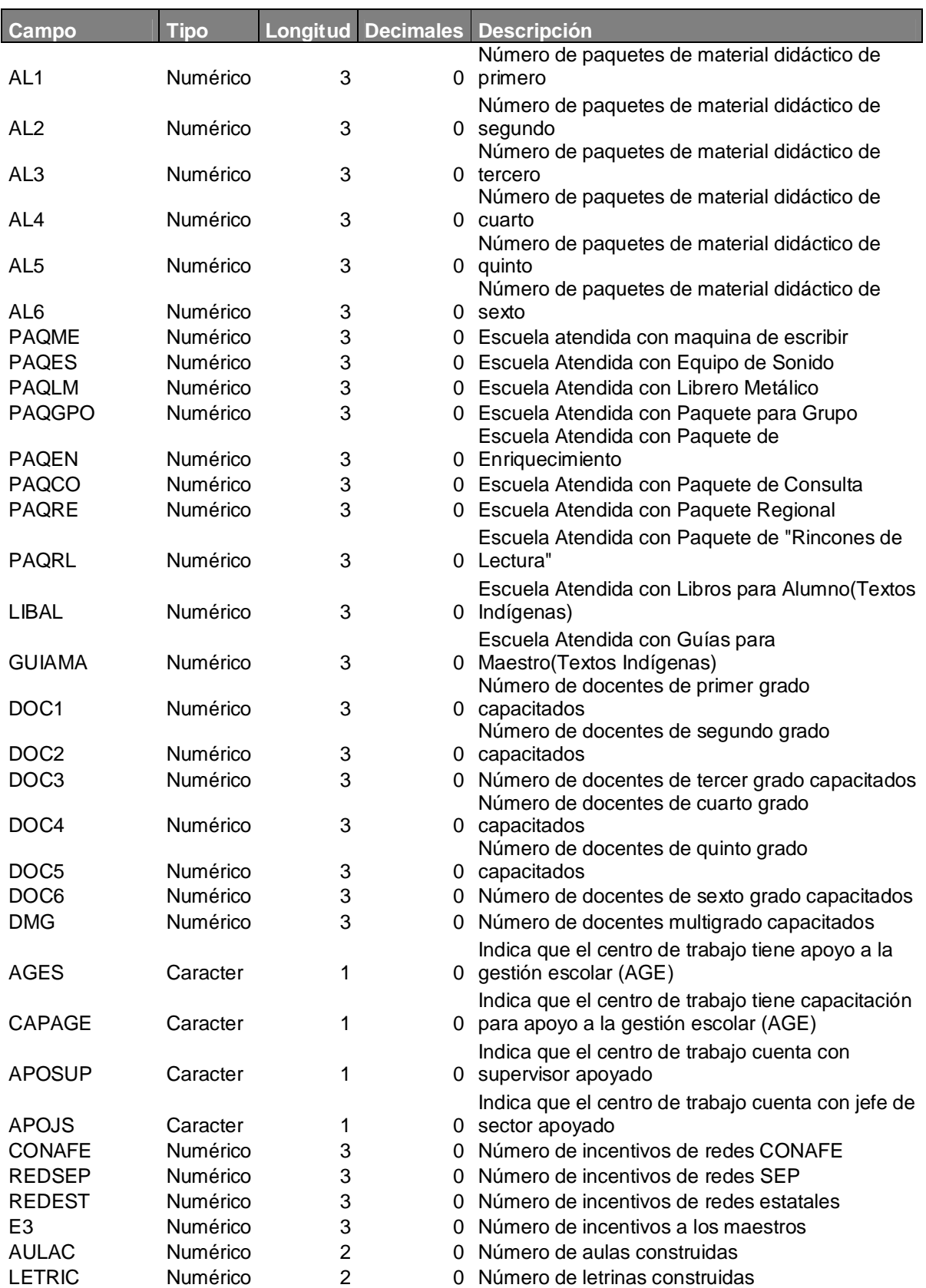
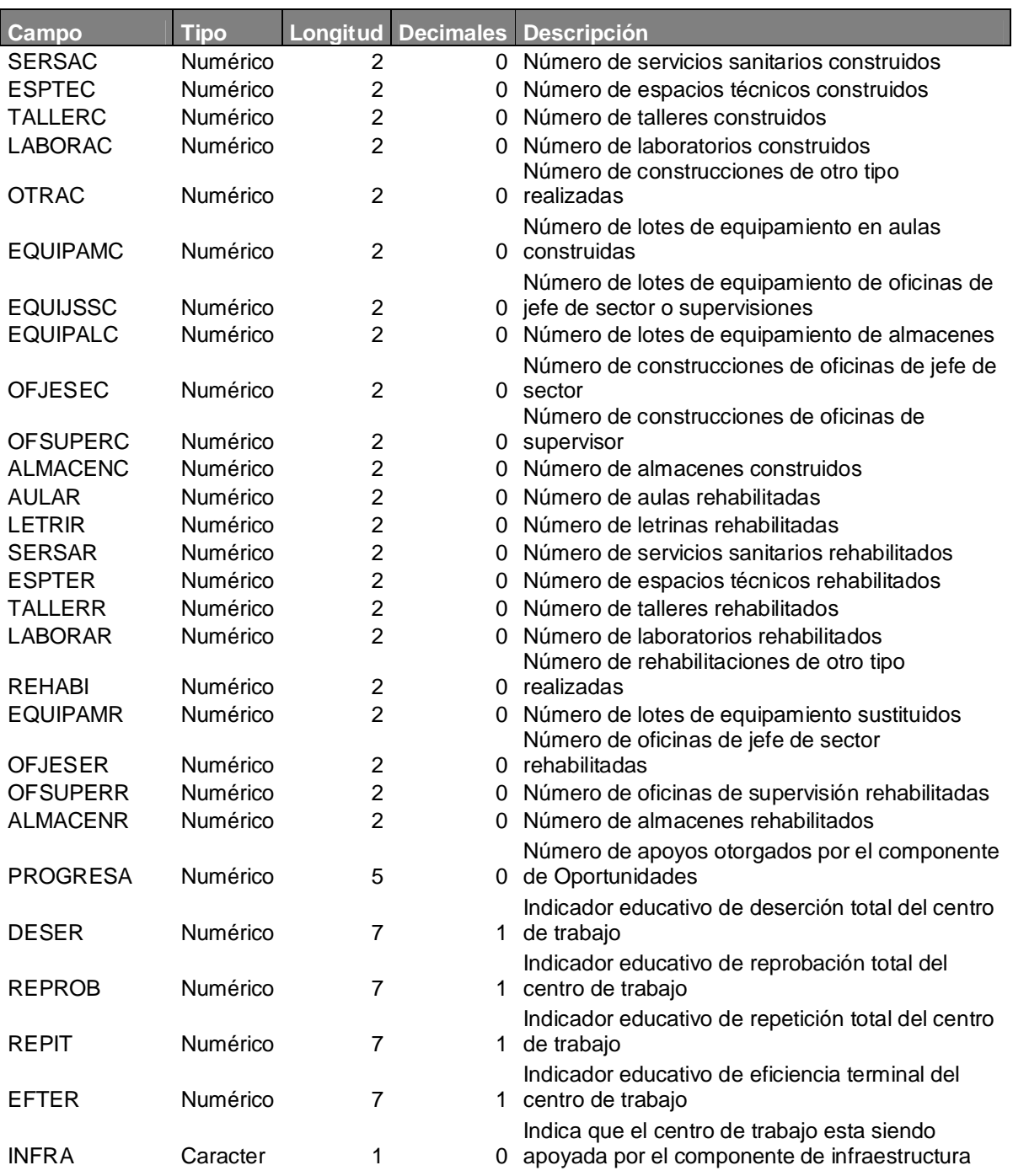

| Campo            | <b>Tipo</b> | Longitud                         |   | Decimales Descripción                                    |
|------------------|-------------|----------------------------------|---|----------------------------------------------------------|
|                  |             |                                  |   | Ciclo escolar en el que se atiende el centro de          |
| <b>CICLO</b>     | Caracter    | 4                                |   | 0 trabajo                                                |
|                  |             |                                  |   | Clave SEP de la entidad federativa en la que se          |
| <b>ESTADO</b>    | Caracter    | 2                                |   | 0 encuentra el centro de trabajo                         |
|                  |             |                                  |   |                                                          |
|                  |             |                                  |   | Clave SEP del municipio de la entidad en el que          |
| <b>MUNICIPIO</b> | Caracter    | 3                                |   | 0 se encuentra el centro de trabajo                      |
|                  |             |                                  |   |                                                          |
|                  |             |                                  |   | Clave SEP de la localidad del municipio en la            |
| <b>LOCALIDAD</b> | Caracter    | 4                                |   | 0 que se encuentra el centro de trabajo                  |
|                  |             |                                  |   | Clave que identifica el horario oficial con el que       |
| <b>TURNO</b>     | Caracter    | 1                                |   | 0 labora el centro de trabajo                            |
| <b>CLAVECCT</b>  | Caracter    | 10                               |   | 0 Clave SEP de centro de trabajo                         |
|                  |             |                                  |   | Clave para registrar el número de la zona escolar        |
|                  |             |                                  |   | en donde está ubicado el centro de trabajo               |
| ZONAESCOLA       | Caracter    | 5                                | 0 | docente                                                  |
|                  |             |                                  |   |                                                          |
|                  |             |                                  |   | Clave de la autoridad que ese encarga del                |
|                  |             |                                  |   | control administrativo y técnico-pedagógico de           |
| <b>SECTOR</b>    | Caracter    | 5                                |   | 0 varias zonas escolares de su jurisdicción              |
|                  |             |                                  |   |                                                          |
| <b>PAQUETE</b>   | Numérico    | 3                                |   | 0 Número de paquetes para escuela entregados             |
| <b>AGES</b>      | Caracter    |                                  |   | Indica que el centro de trabajo tiene apoyo a la         |
| <b>AULAC</b>     | Numérico    | 1                                |   | 0 gestión escolar (AGE)<br>0 Número de aulas construidas |
| <b>LETRIC</b>    | Numérico    | $\overline{c}$<br>$\overline{2}$ | 0 | Número de letrinas construidas                           |
|                  |             |                                  |   |                                                          |
| <b>SERSAC</b>    | Numérico    | $\overline{2}$                   |   | 0 Número de servicios sanitarios construidos             |
|                  |             |                                  |   |                                                          |
| <b>ESPTEC</b>    | Numérico    | $\overline{2}$                   |   | 0 Número de espacios técnicos construidos                |
| <b>TALLERC</b>   | Numérico    | $\overline{2}$                   |   | 0 Número de talleres construidos                         |
| <b>LABORAC</b>   | Numérico    | $\overline{2}$                   | 0 | Número de laboratorios construidos                       |
|                  |             |                                  |   | Número de lotes de equipamiento en aulas                 |
| <b>EQUIPAMC</b>  | Numérico    | 2                                | 0 | construidas                                              |
|                  |             |                                  |   | Número de construcciones de otro tipo                    |
| <b>OTRAC</b>     | Numérico    | 2                                |   | 0 realizadas                                             |
| <b>AULAR</b>     | Numérico    | $\mathbf{2}$                     |   | 0 Número de aulas rehabilitadas                          |
| <b>LETRIR</b>    | Numérico    | $\overline{2}$                   |   | 0 Número de letrinas rehabilitadas                       |
|                  |             |                                  |   |                                                          |
| <b>SERSAR</b>    | Numérico    | $\overline{c}$                   | 0 | Número de servicios sanitarios rehabilitados             |
|                  |             |                                  |   |                                                          |
| <b>ESPTER</b>    | Numérico    | $\overline{c}$                   |   | 0 Número de espacios técnicos rehabilitados              |
| <b>TALLERR</b>   | Numérico    | $\boldsymbol{2}$                 |   | 0 Número de talleres rehabilitados                       |
| <b>LABORAR</b>   | Numérico    | $\overline{2}$                   |   | 0 Número de laboratorios rehabilitados                   |
|                  |             |                                  |   | Número de rehabilitaciones de otro tipo                  |
| <b>REHABI</b>    | Numérico    | $\overline{c}$                   |   | 0 realizadas                                             |
|                  |             |                                  |   |                                                          |
| <b>EQUIPAMR</b>  | Numérico    | $\overline{\mathbf{c}}$          |   | 0 Número de lotes de equipamiento sustituidos            |

*Descripción de los campos existentes en la base de datos Historicosec.dbf*

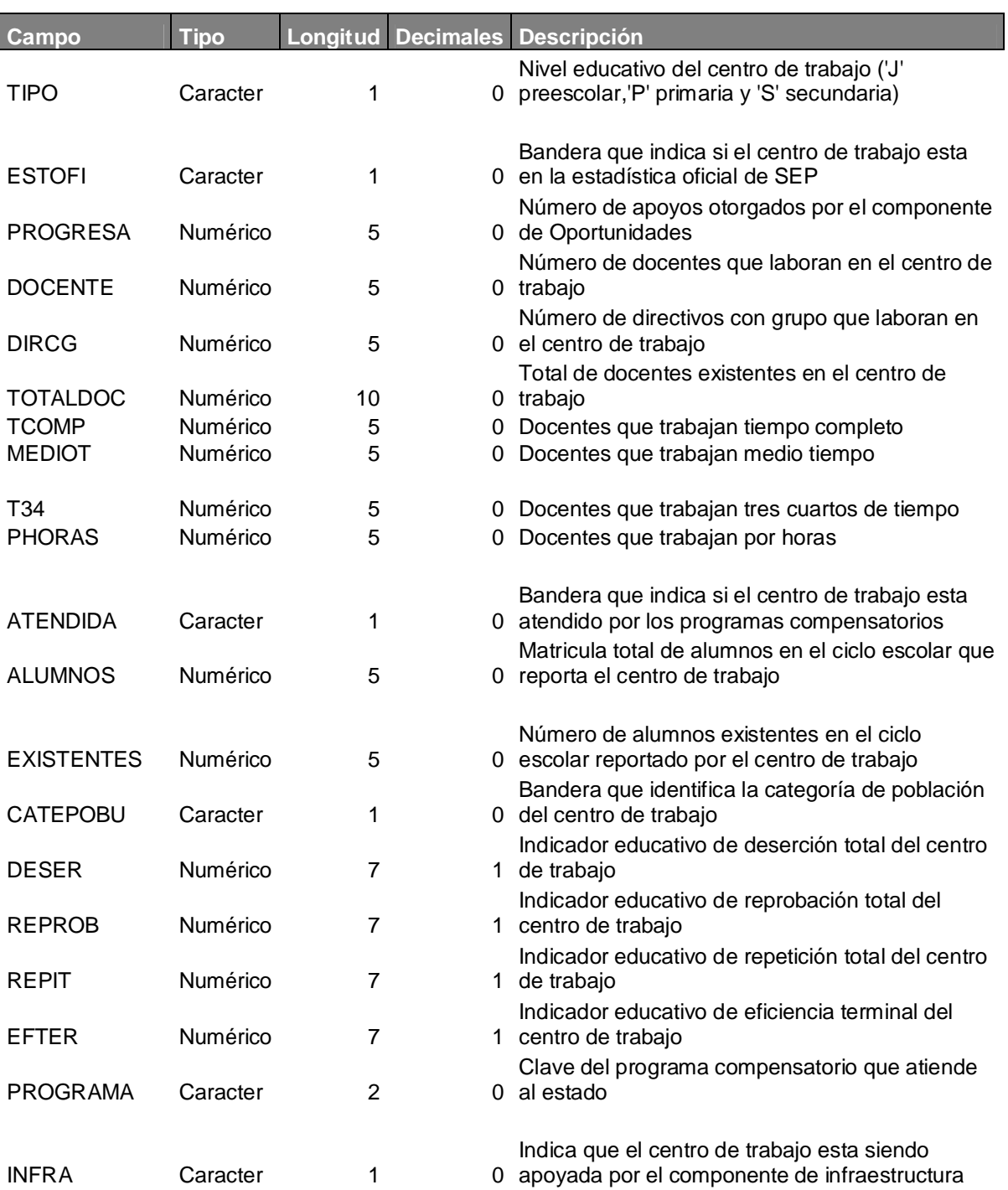

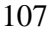

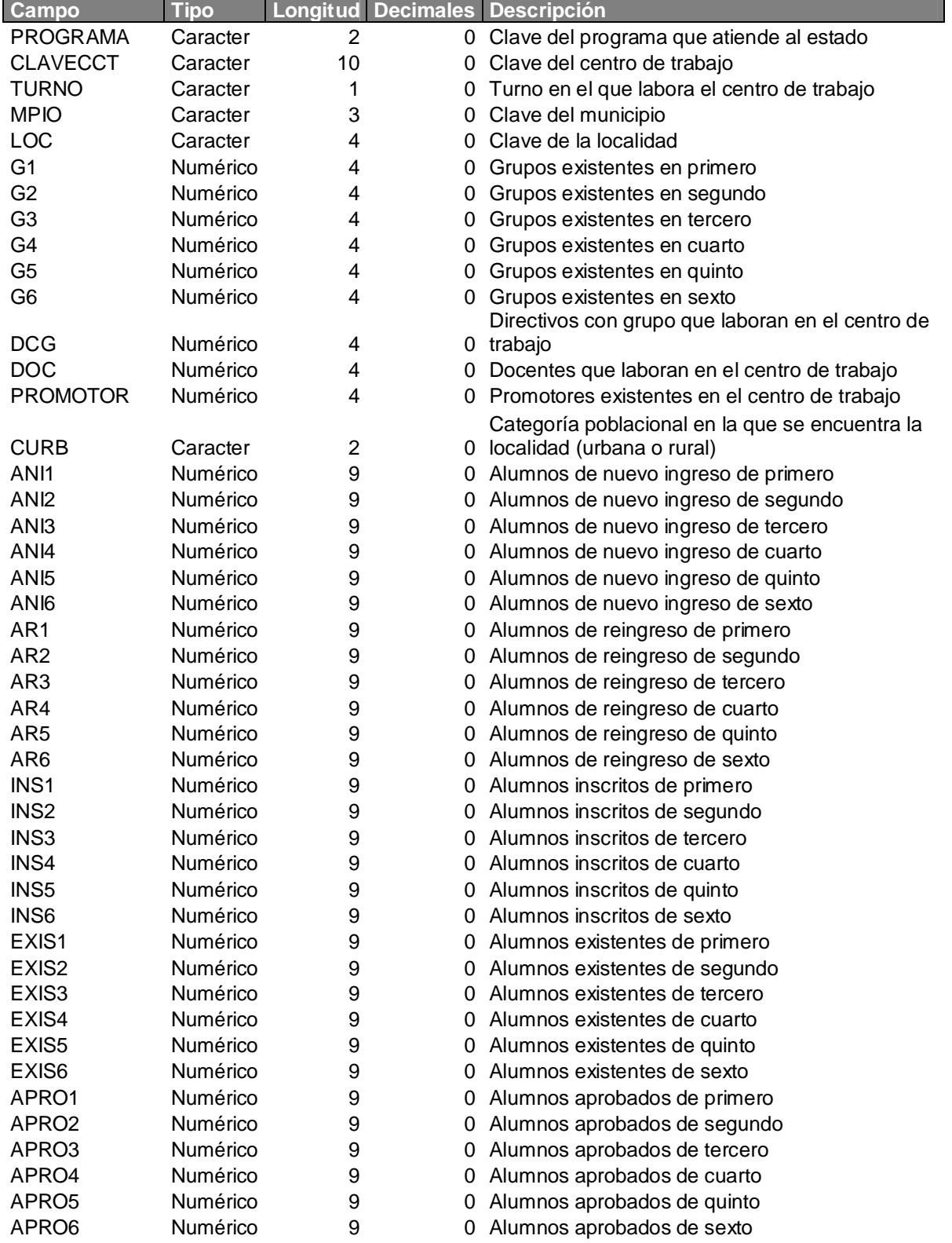

### *Descripción de los campos existentes en la base de datos Indicedu.dbf*

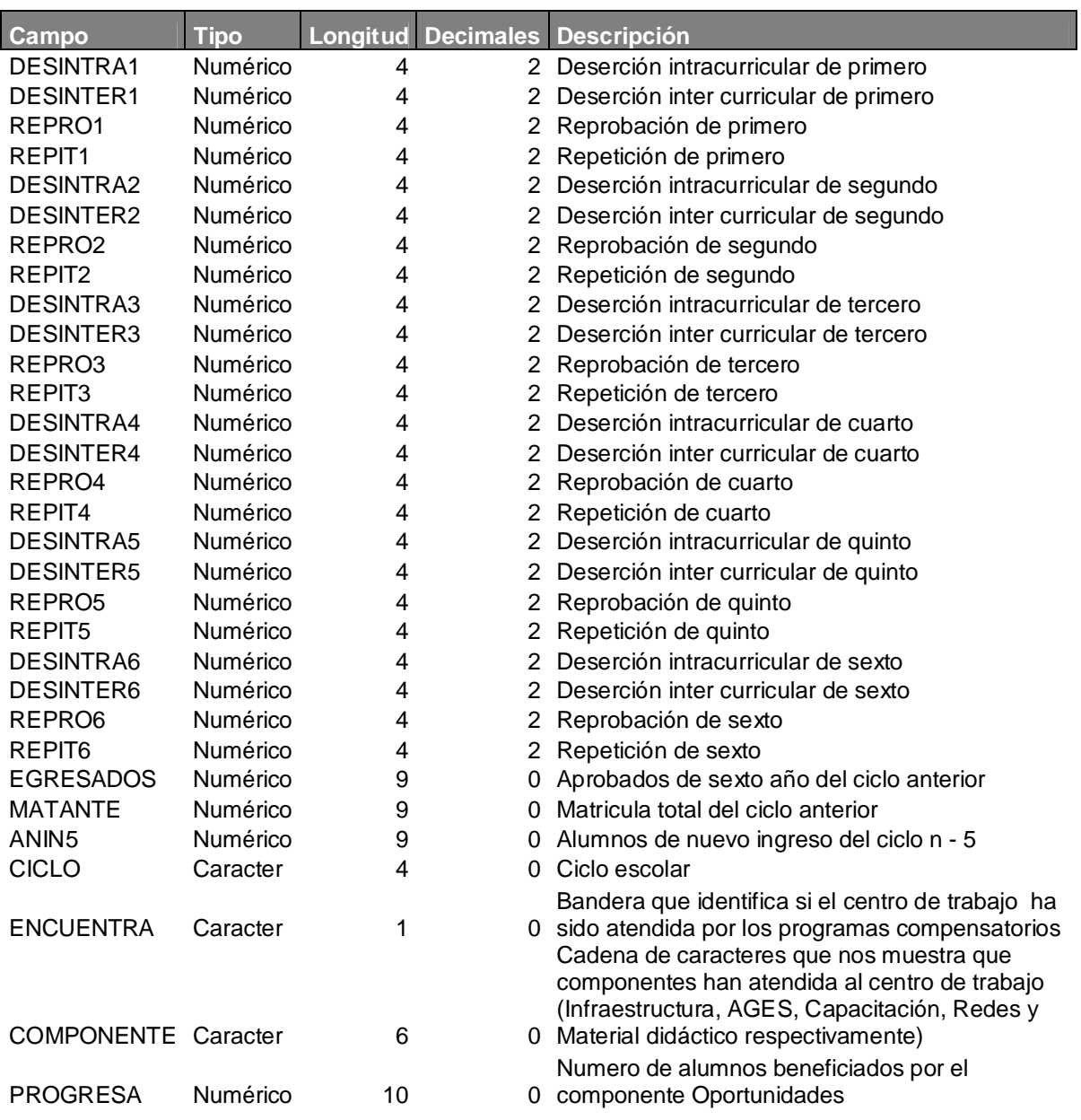

### *Descripción de los campos existentes en la base de datos Indicedusec.dbf*

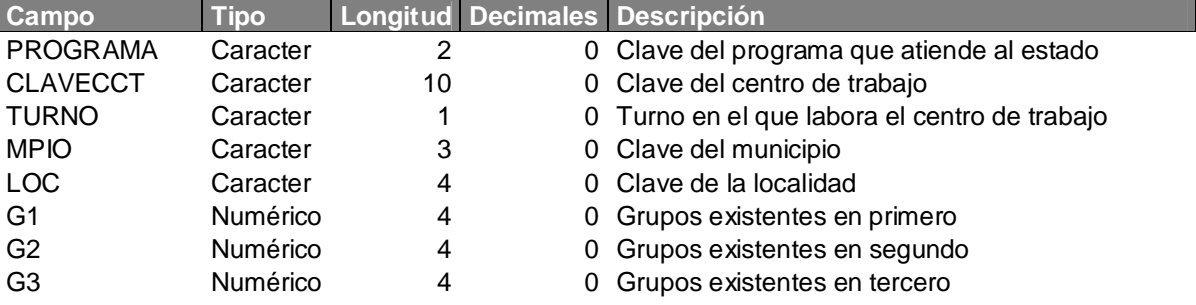

108

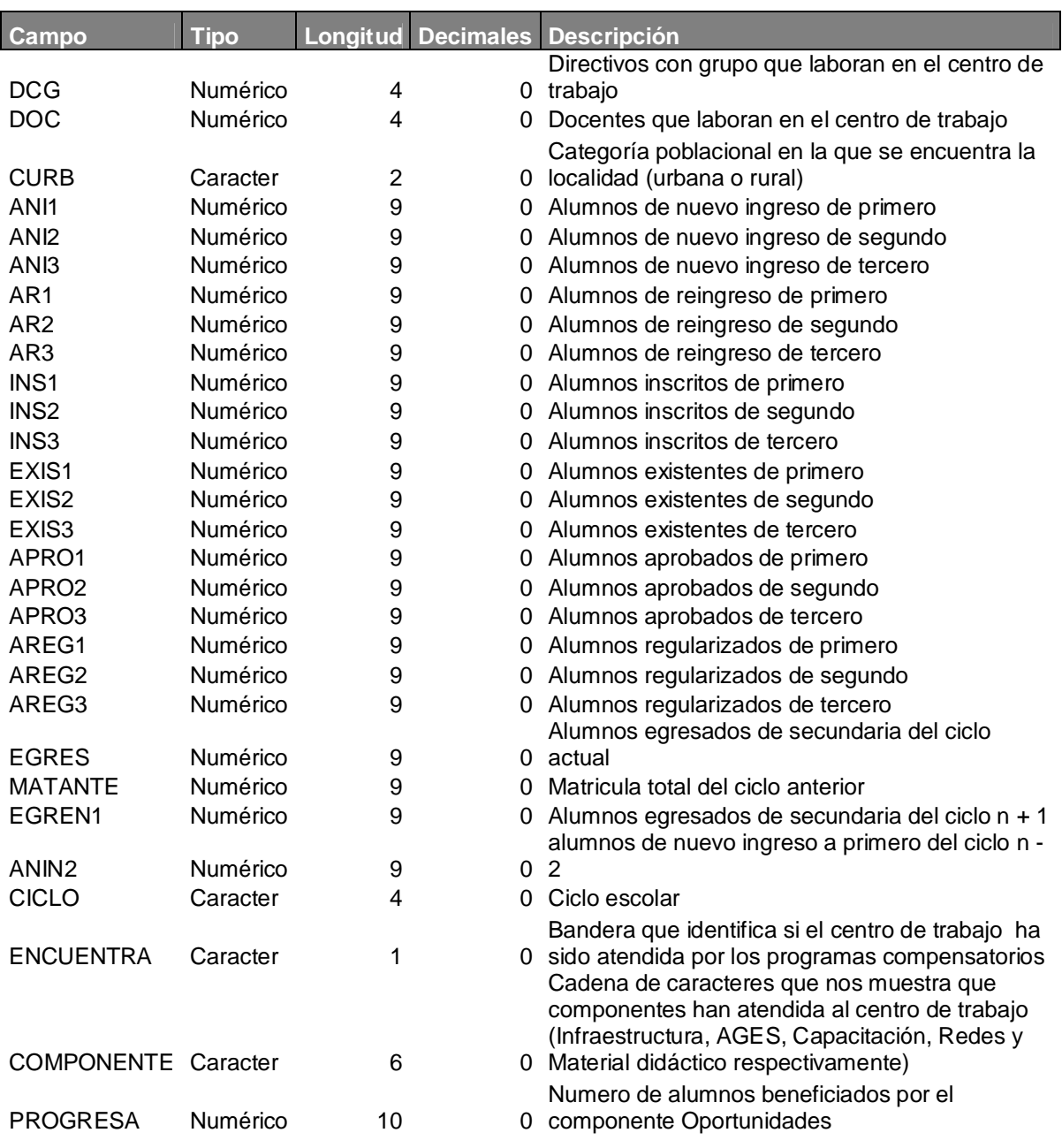

**ANEXO III**

**Fórmulas para el cálculo de indicadores educativo y de cobertura**

## CONSEJO NACIONAL DE FOMEN TO EDUCATIVO<br>UNIDAD DE PROGRAMAS COMPENSATORIOS

# PROGRAMA PARA ABATIR EL REZAGO EN EDUCACIÓN INICIAL Y BÁSICA (PAREIB)

### INDICADORES DE LAS REGLAS DE OPERACIÓN

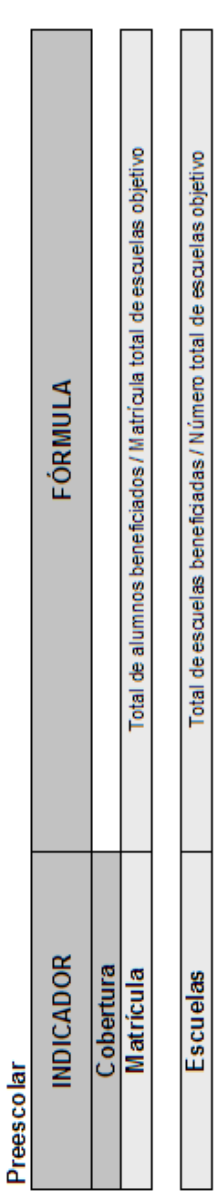

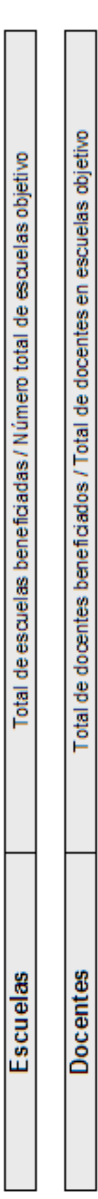

## CONSEJO NACIONAL DE FOMEN TO EDUCATIVO<br>UNIDAD DE PROGRAMAS COMPENSATORIOS

# PROGRAMA PARA ABATIR EL REZAGO EN EDUCACIÓN INICIAL Y BÁSICA (PAREIB)

## INDICADORES DE LAS REGLAS DE OPERACIÓN

Primaria

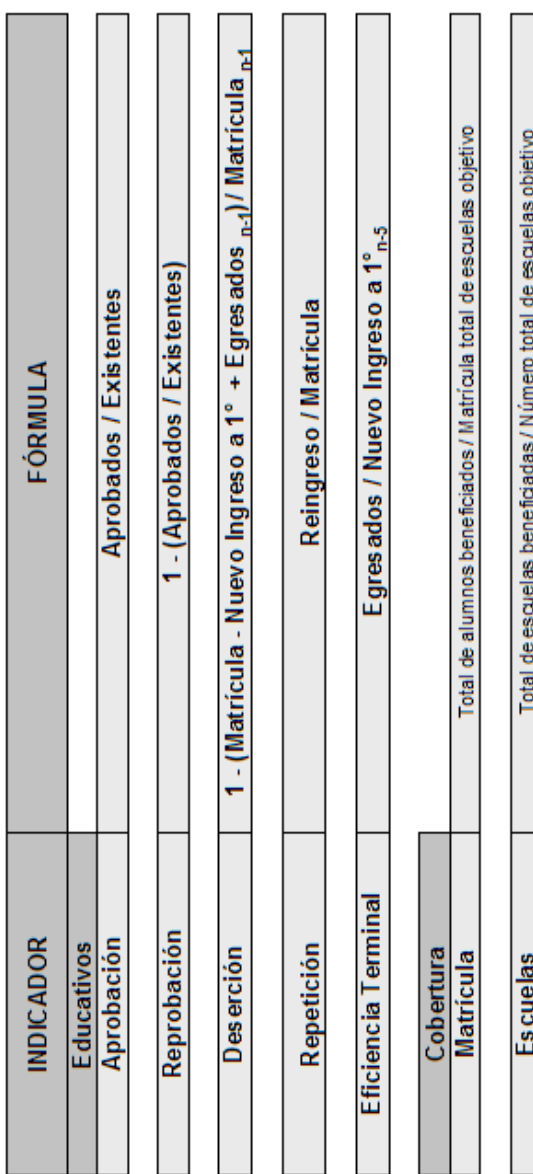

Total de docentes beneficiados / Total de docentes en escuelas objetivo

**Docentes** 

CONSEJO NACIONAL DE FOMEN TO EDUCATIVO UNIDAD DE PROGRAMAS COMPENSATORIOS PROGRAMA PARA ABATIR EL REZAGO EN EDUCACIÓN INICIAL Y BÁSICA (PAREIB)

### INDICADORES DE LAS REGLAS DE OPERACIÓN

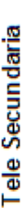

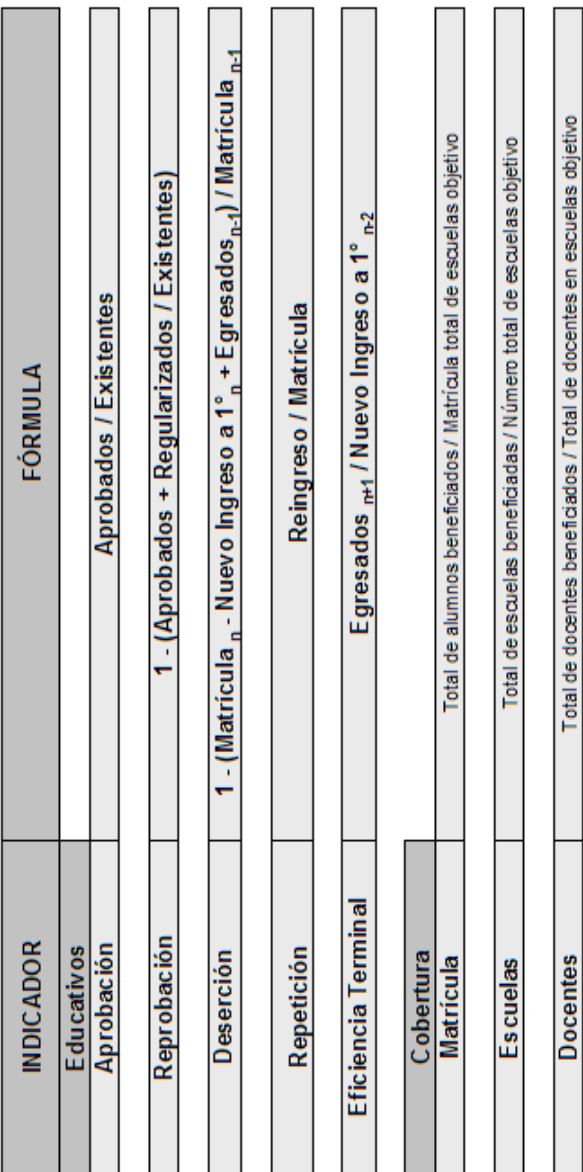

Г

### **Glosario**

**AC Acciones Compensatorias.** Forman parte de la política social y educativa del Gobierno de la República, se operan a través del CONAFE, buscando reducir el rezago en el ámbito rural e indígena en poblaciones con altos grados de marginalidad y pobreza.

**Alumno(a).** Persona matriculada en cualquier grado de las diversas modalidades, tipos, niveles y servicios educativos del Sistema Educativo Nacional.

**AGE Apoyo a la Gestión Escolar.** Fondo económico para apoyo de la escuela que será administrado por la APF.

**APF Asociación de Padres de Familia.** Grupo de personas que representan a las madres y padres de familia de una escuela determinada, ante las autoridades escolares, los intereses que en materia educativa sean comunes a ellos. Figura considerada en la Ley General de Educación.

**Apoyo Económico**. Retribución económica dirigida a las diferentes figuras que tienen convenios con el CONAFE, y que participan en los procesos de enseñanza, capacitación, supervisión escolar y fortalecimiento a la gestión escolar, a través de las APF. Los apoyos económicos no aplican a figuras que se encuentran contratados o que prestan sus servicios personales a cualquier otra dependencia de carácter estatal.

**Apoyo de las Acciones Compensatorias.** Se refiere a todos los beneficios que se otorgan y que se clasifican en bienes, servicios y apoyos económicos.

**Asesoría Técnico Pedagógica.** Capacitación enfocada al proceso de enseñanzaaprendizaje a los maestros y directivos de los niveles de educación primaria en su modalidad general e indígena del universo compensatorio.

**Auxiliares Didácticos.** Paquete de artículos que apoyan el proceso de enseñanzaaprendizaje dirigidos a las escuelas de los niveles de educación preescolar, primaria y secundaria (modalidad telesecundaria).

**Banco Interamericano de Desarrollo (BID):** Es el mayor de todos los bancos regionales de desarrollo del mundo y constituye la principal fuente de financiamiento multilateral para los proyectos de desarrollo económico, social e institucional, y los de comercio e integración regional, en América Latina y el Caribe. Los dos principales objetivos del Banco son reducir la pobreza y promover la equidad social, y lograr el crecimiento económico sostenible.

**BIRF Banco Interamericano de Reconstrucción y Fomento.** Organismo financiero llamado genéricamente Banco Mundial, el cual concede préstamos, asesoramiento en materia de políticas públicas y asistencia técnica a los gobiernos de los países de ingresos bajos y medianos que tienen capacidad de pago y aplica tasas de interés mucho más bajas que las fijadas por las entidades crediticias comerciales. Forma parte del Banco Mundial, junto con la Asociación Internacional de Fomento (AIF). El Banco Mundial no es un "banco" en el sentido ordinario del término. Es uno de los organismos especializados de las Naciones Unidas y está integrado por 184 países miembros.

**Beneficiarios.** Escuelas y localidades favorecidas con cualquier tipo de apoyo económico, bienes o servicios, sean explícitos o implícitos.

**Capacitación.** Acción para adiestrar y actualizar a las diferentes figuras, tales como: APF, docentes, directivos, e integrantes del equipo técnico estatal; para contribuir al logro de los objetivos de las Acciones Compensatorias.

**Compensación E-3.** Retribución económica que se da a los docentes por laborar en escuelas ubicadas en localidades dispersas y de bajo desarrollo en el medio rural e indígena, a través de la SEP.

**Componente.** Se le denomina de esta forma a cada uno de los elementos principales en las que están organizadas las Acciones Compensatorias para Abatir el Rezago en Educación Inicial y Básica (Acciones Compensatorias).

**CONAFE Consejo Nacional de Fomento Educativo.** Organismo descentralizado de la Administración Pública Federal, con personalidad jurídica y patrimonio propios, con el objeto de allegarse recursos complementarios, económicos y técnicos, nacionales o extranjeros para aplicarlos al mejor desarrollo de la educación en el país, así como a la difusión de la cultura mexicana en el exterior.

**CONAPO Consejo Nacional de Población.** Organismo que tiene como misión regular los fenómenos que afectan a la población en cuanto a su volumen, estructura, dinámica y distribución en el territorio nacional, con el fin de lograr que ésta participe justa y equitativamente de los beneficios del desarrollo económico y social.

**CTE Consejo Técnico Escolar**. Grupo de docentes y directivos de un centro de trabajo que reciben asesoría técnico pedagógica por parte del ATP, individualmente o en consejo.

**DGPPP Dirección General de Planeación y Programación.** Dirección perteneciente a la SEP la cual tiene como misión el desarrollar los procesos de planeación y programación de manera trascendente e innovadora, fundamentando la asignación del presupuesto del Sector Educación y la rendición de cuentas, a fin de contribuir al desarrollo de la educación, la cultura y el deporte del país.

**Distribución Cuartílica.** Clasificación de las escuelas objetivo que permite ubicarlas en orden de prioridad en cuatro subgrupos ordenados para la atención compensatoria, en función de la desve3ntaja comparativa que presentan.

**Educación Básica.** Proceso sistemático de la educación que comprende la instrucción preescolar, en la cual se imparten algunos conocimientos y se estimula la formación de hábitos; la instrucción primaria, en la cual se inicia el conocimiento científico y las disciplinas sociales, y, por último la instrucción secundaria en la que se amplían y reafirman los conocimientos científicos por medio de la observación, la investigación y la práctica.

**Escuela:** Conjunto organizado de recursos humanos y físicos que funcionan bajo la autoridad de un director o responsable, destinado a impartir educación a los alumnos de un mismo nivel educativo y con un turno y horario determinados.

**Escuela Bidocente:** Plantel en donde dos maestros atienden a todos los grupos y grados de la escuela y cumple también funciones directivas y administrativas. Este término se utiliza únicamente en educación primaria.

**Escuela de Organización Completa:** Centro de trabajo en el que se imparte la educación primaria por medio de un docente por cada uno de los seis grados escolares que la conforman.

**Escuela Multigrado:** Centro de trabajo que no cuenta con los docentes suficientes para atender todos los grados escolares con grupos separados el cual atiende a las alumnas y los alumnos de diferentes grados con un mismo docente (pudiendo ser unitarias, bidocentes, tridocentes, tetradocentes o pentadocentes).

**Escuela Tridocente:** Plantel en donde tres maestros atienden a todos los grupos y grados de la escuela y cumple también funciones directivas y administrativas. Este término se utiliza únicamente en educación primaria.

**Escuela Unitaria**: Plantel en donde un solo maestro atiende a todos los grupos y grados de la escuela y cumple también funciones directivas y administrativas. Este término se utiliza únicamente en educación primaria.

**FMR** Informe de Monitoreo Financiero

**INEGI** Instituto Nacional de Estadística, Geografía e Informática. Dependencia responsable de generar, integrar y proporcionar información estadística y geográfica de interés nacional, así como normar, coordinar y promover el desarrollo de los sistemas Nacionales Estadísticos y de información Geográfica con objeto de satisfacer las necesidades de información de los diversos sectores de la sociedad.

**Incentivo al Desempeño de Maestros de Primaria (REDES):** Estímulo económico para los docentes de escuelas primarias, prioritariamente multigrado del universo compensatorio que se comprometen a permanecer un ciclo escolar completo en la misma escuela, así como desempeñar actividades académicas adicionales al horario escolar.

**Índice de Marginalidad:** Ponderación de una serie de factores locales, determinados de manera comparativa, entre otros: aspectos geográficos de la localidad, aspectos referentes a la infraestructura, al ingreso per cápita, a la salud de los habitantes, a la vivienda, el índice de analfabetismo y grado de escolarización de la población, calculada por el CONAPO.

**Micro regiones Prioritarias:** Áreas específicas conformadas por los municipios con mayores índices de marginación, los cuales son la prioridad del Gobierno Federal para superar la pobreza y promover el desarrollo integral.

**OCDE** Organización para la Cooperación y el Desarrollo Económico

**PC** Programas Compensatorios

**PRODEI** Programa para el Desarrollo de la Educación Inicial

**Programa General de Obras (PGO):** Conjunto de acciones de construcción, rehabilitación y equipamiento escolar y administrativo que en un tiempo determinado, ejecutan las Entidades Federativas, a través de las UCE como parte del programa de inversión.

**Programa Institucional de Mediano Plazo del CONAFE (PIMP):** Documento normativo que establece los compromisos y las estrategias del CONAFE a mediano plazo.

**PRONAE** Programa Nacional de Educación

**Secretaría de Educación Pública (SEP):** Dependencia de la Administración Pública Federal Centralizada a quien corresponde el ejercicio de la función social educativa, sin perjuicio de la concurrencia de las entidades federativas y los municipios.

**Secretaría de Educación Pública en el Estado (SEPE):** Dependencia del Gobierno Estatal responsable de la Educación Pública.

**Tasa de Aprobación:** Número de alumnas y alumnos que obtuvieron los conocimientos necesarios en un grado escolar específico, establecidos en los programas de estudio.

**Tasa de Deserción:** Número de alumnas y alumnos que abandonaron las actividades escolares antes de concluir algún grado o nivel educativo.

**Tasa de Eficiencia Terminal:** Número de alumnas y alumnos que concluyen un nivel educativo de forma regular; es decir, dentro del tiempo ideal determinado y el porcentaje de alumnas y alumnos que lo terminan extemporáneamente.

**Tasa de Repetición:** Registra el número de alumnas y alumnos que repiten un grado o un curso en un ciclo escolar.

**Tasa de Reprobación:** Número de alumnas y alumnos que no obtuvieron los conocimientos necesarios establecidos en los programas de estudio.

**Telesecundaria:** Modalidad de la educación secundaria que se caracteriza por ser transmitida por medio de la televisión. Funciona con los mismos programas de estudio de la secundaria general y atiende fundamentalmente a la población adolescente que vive en comunidades dispersas, las cuales carecen de escuela secundaria general y técnica.

**Unidad Coordinadora Estatal (UCE):** Unidad administrativa que funciona de enlace entre la Federación y los Gobiernos Estatales. Está integrada dentro de la estructura de las SEPE´s, con su respectivo personal técnico y recursos necesarios para la adecuada administración y operación de los niveles educativos de preescolar, primaria y secundaria (en su modalidad de telesecundaria) de las Acciones Compensatorias.

**Unidad de Programas Compensatorios (UPC):** Unidad administrativa del CONAFE, encargada de planear, programar, organizar, dirigir, controlar y evaluar el desempeño de las labores asignadas a las Acciones Compensatorias a nivel nacional.

**Universo de Atención:** Escuelas, alumnos(as) y docentes seleccionados para ser beneficiados con Acciones Compensatorias.

**Útiles Escolares:** Paquete de artículos escolares básicos otorgado a alumnas y alumnos de educación primaria, asignado en un ciclo escolar determinado.

### **BIBLIOGRAFÍA**

### **Ackoff, Russell L.**

% Paradigma de Ackoff: una administración sistémica+ Ed. Limusa Wiley, México, 2007.

### **Ackoff, Russell L.**

**%**Blanificación de la empresa del futuro+. Ed. Limusa, México, 2006.

### **Chordá, Ramón M.**

% lisual Fox Pro, Guía práctica+ Ed. Ra-Ma., España, 2000.

### **De Miguel Castaño, Adoración et Al.**

%Diseño de bases de datos. Problemas resueltos+ Ed. Alfaomega, Colombia, 2001.

### **De Miguel Castaño, Adoración et Al.**

%Diseño de bases de datos relacionales+. Ed. Alfaomega, Colombia, 2004.

### **Kendall & Kendall.**

%Análisis y Diseño de Sistemas+. Ed. Prentice Hall, 6ª. Edición, México, 2005.

### **Miklos Tomás.**

**%** riterios básicos de planeación+ Instituto Federal Electoral, México, 1998.

### **Senn, James A.**

% nálisis y diseño de sistemas de información+ Mc. Graw-Hill, México, 1992.

### **Tanebaum, Andrew S.**

**Redes de Computadoras+**. Ed. Prentice Hall, Pearson Educación, Addison Wesley, 3ª. Edición, México, 2000.

### **DOCUMENTOS OFICIALES**

### **Cámara de Diputados del H. Congreso de la Unión.**

% Ley General de Educación + México, 2007.

### **Consejo Nacional de Fomento Educativo,**

"Manual de Operación del Programa Para Abatir el Rezago en Educación Inicial y Básica, PAREIB. Fase III (2004/05. 2006/07+, México, 2004.

### **Consejo Nacional de Fomento Educativo,**

%Rrograma Institucional de Mediano Plazo, CONAFE 2002 . 2006+, México, 2006.

### **Consejo Nacional de Fomento Educativo,**

"Valoraciones de las acciones compensatorias desde las comunidades educativas<sup>+</sup>, México, 2006.

### **Organización para la Cooperación y el Desarrollo Económico**

% Ranorama de la Educación 2007+ Directorado de la Educación de la OCDE, México, 2007.

### **Presidencia de la República,**

%Ran Nacional de Desarrollo 2007-2012+, México, 2007.

### **Secretaria de Educación Pública,**

**%**Sormulario de indicadores educativos<sup>+</sup> Subsecretaría de Planeación y Coordinación, Dirección de Planeación, Programación y Presupuesto, México, 2000.

### **Secretaria de Educación Pública,**

**%Manual de Microrregiones+** Unidad de Programas Compensatorios, México, 2004.

### **Secretaria de Educación Pública,**

Manual de procedimientos del catálogo de centros de trabajo+ Dirección General de Planeación, Programación y Presupuesto de la SEP, México, 1996.

### **Diario Oficial de la Federación.**

%Decreto por el que se crea el Consejo Nacional de Fomento Educativo+ México, 10 de Septiembre de 1971.

### **SITIOS WEB**

**[Consejo Nacional de Fomento Educativo.](http://www.conafe.gob.mx/gxpsites/hgxpp001.aspx?5,3,137,O,S,0,PAG;CONC;102;48;D;118;7;PAG;MNU;E;5;1;MNU)** %Bágina del CONAFE, Misión y equidad+ http://www.conafe.gob.mx/gxpsites/hgxpp001.aspx?5,3,137,O,S,0,PAG;CONC;102 ;48;D;118;7;PAG;MNU;E;5;1;MNU; México, Enero 2008

### **M. en C. Maricela Olivera Campirán.**

"[Evaluación histórica de la educación básica a través de los proyectos](http://biblioweb.dgsca.unam.mx/diccionario/htm/articulos/sec_6.htm) nacionales: 1921-1999+, http://biblioweb.dgsca.unam.mx/diccionario/htm/articulos/sec\_6.htm México, Febrero 2008.

**[Espín del Pozo, Javier, Ruiz Ludeña, José Luis.](http://www.monografias.com/trabajos53/topologias-red/topologias-red.shtml)** Wopología de red+ http://www.monografias.com/trabajos53/topologias-red/topologias-red.shtml México, Septiembre 2008.